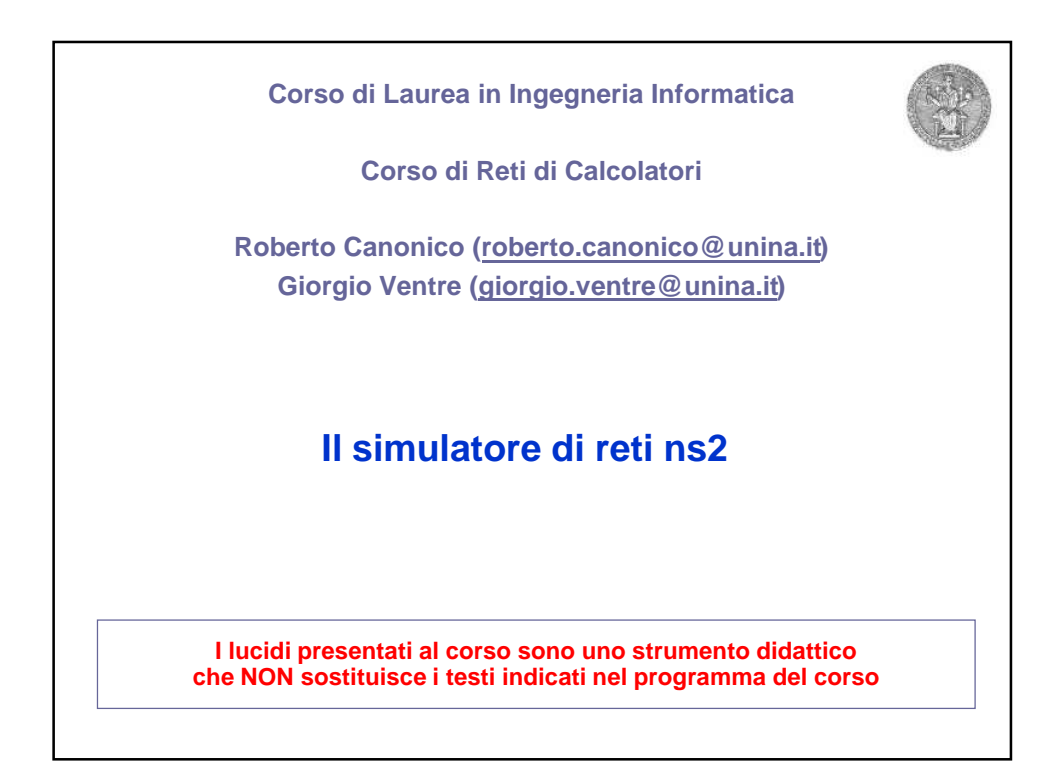

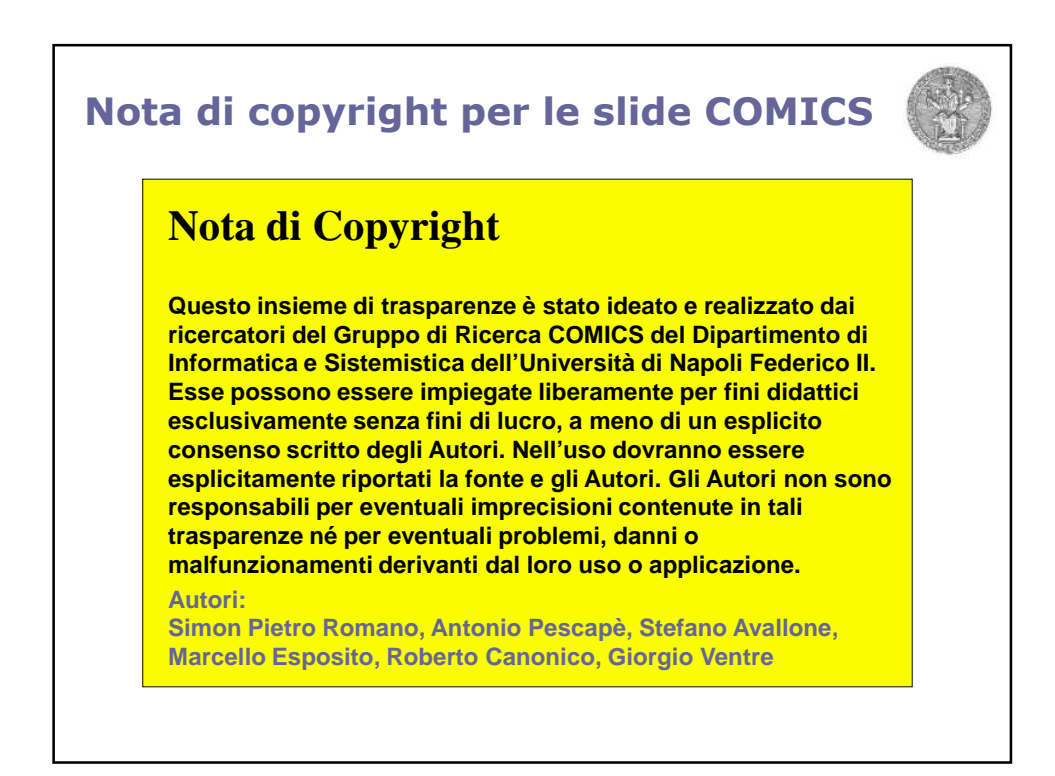

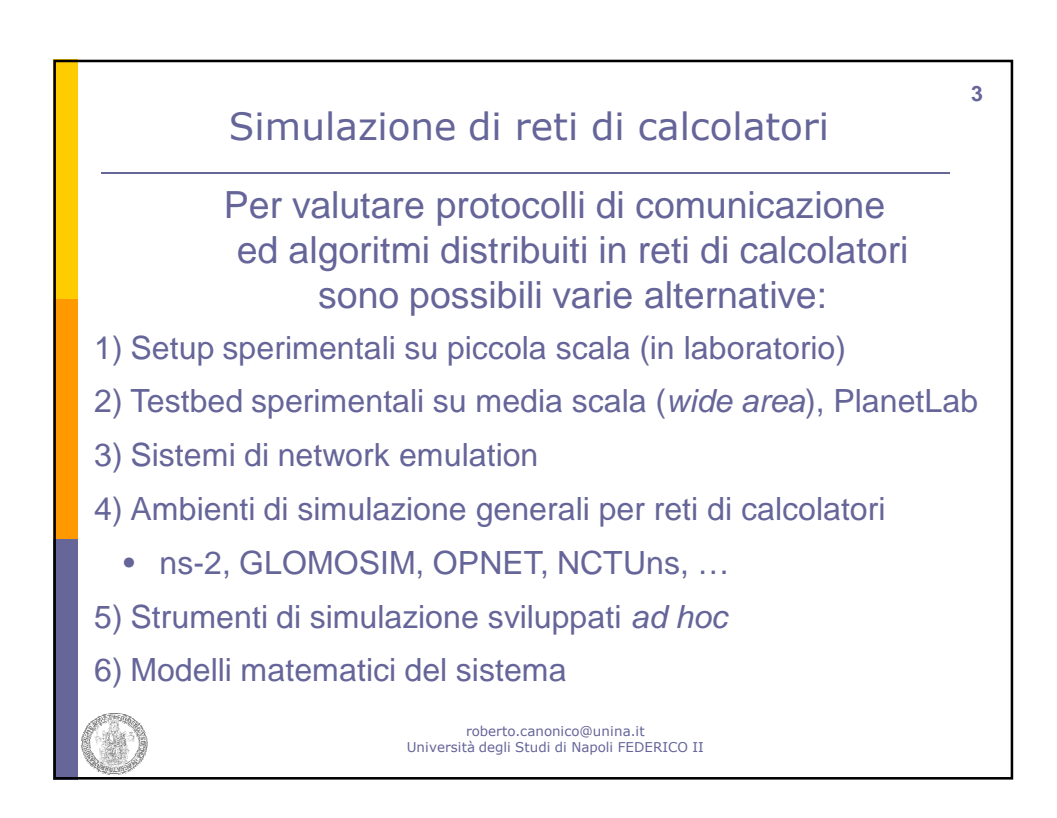

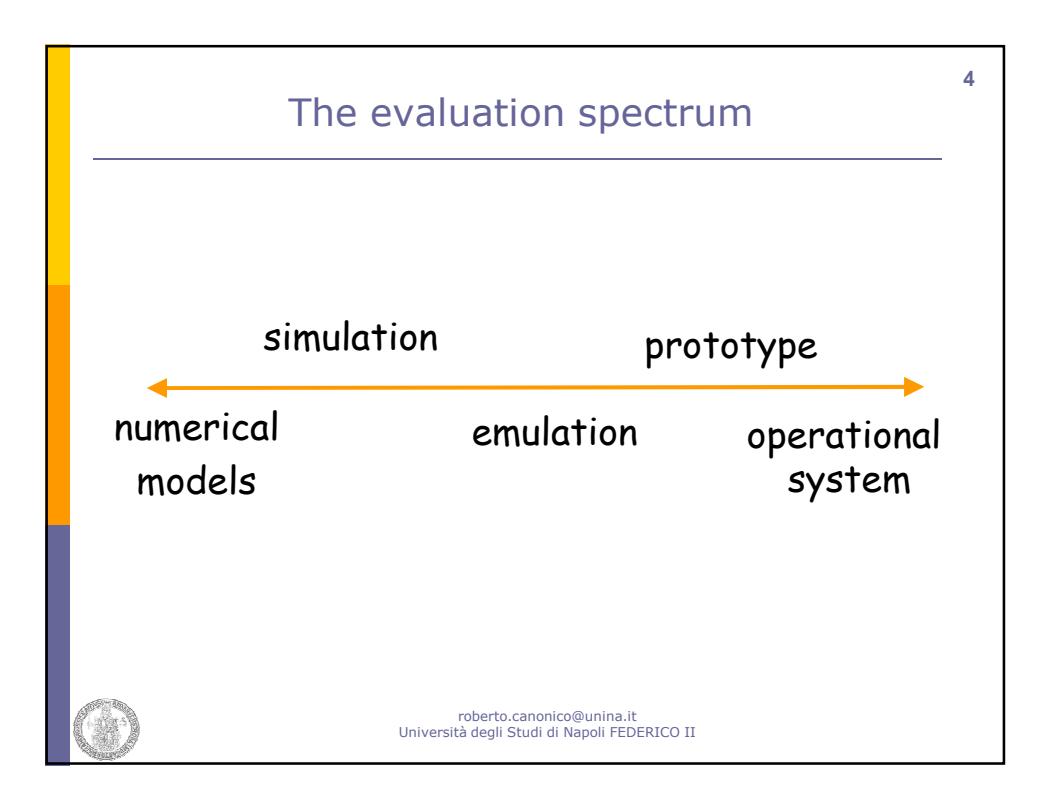

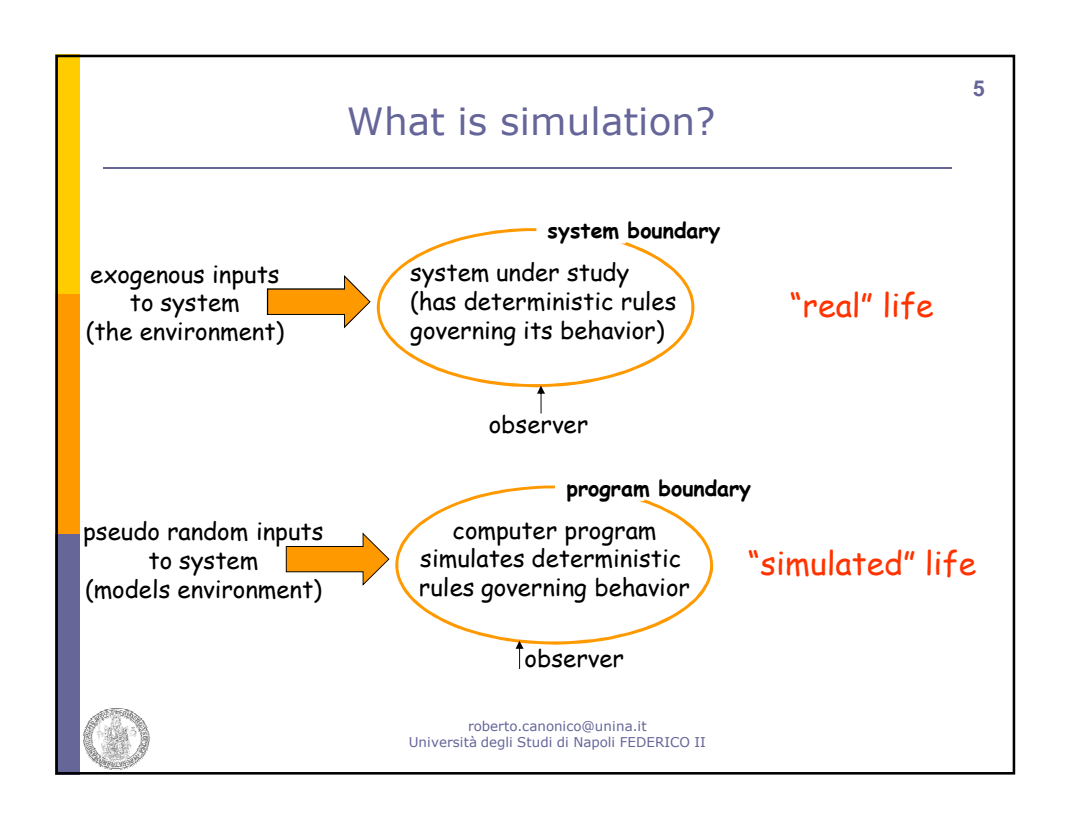

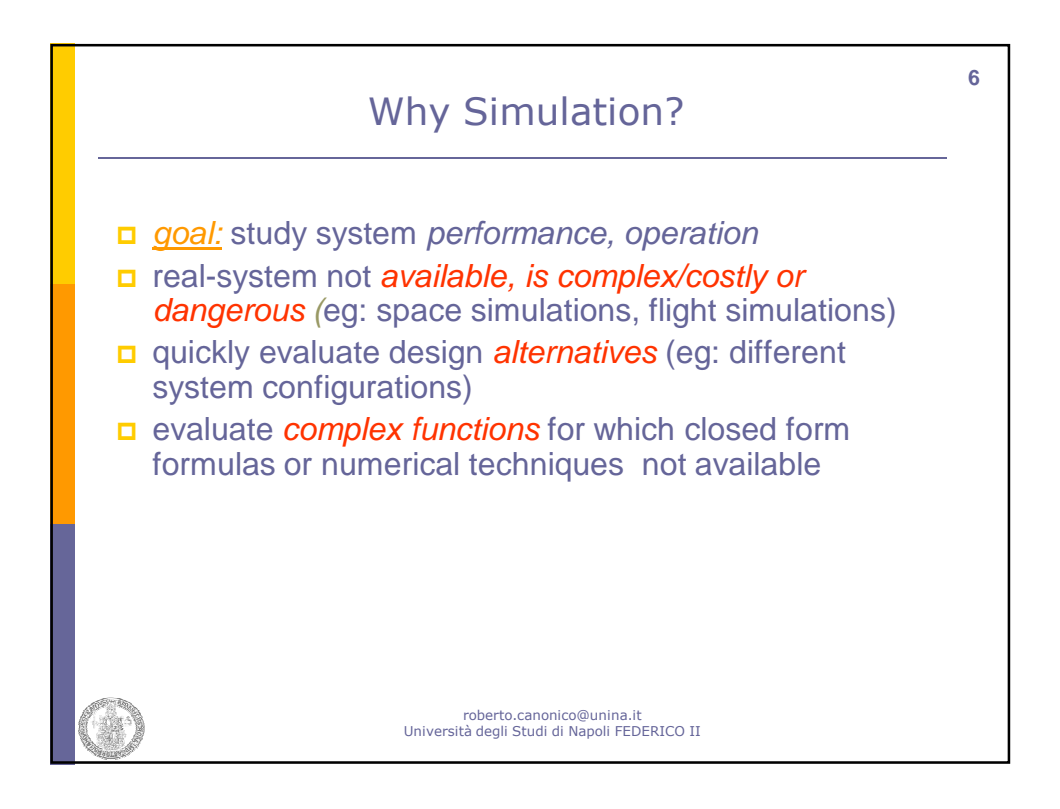

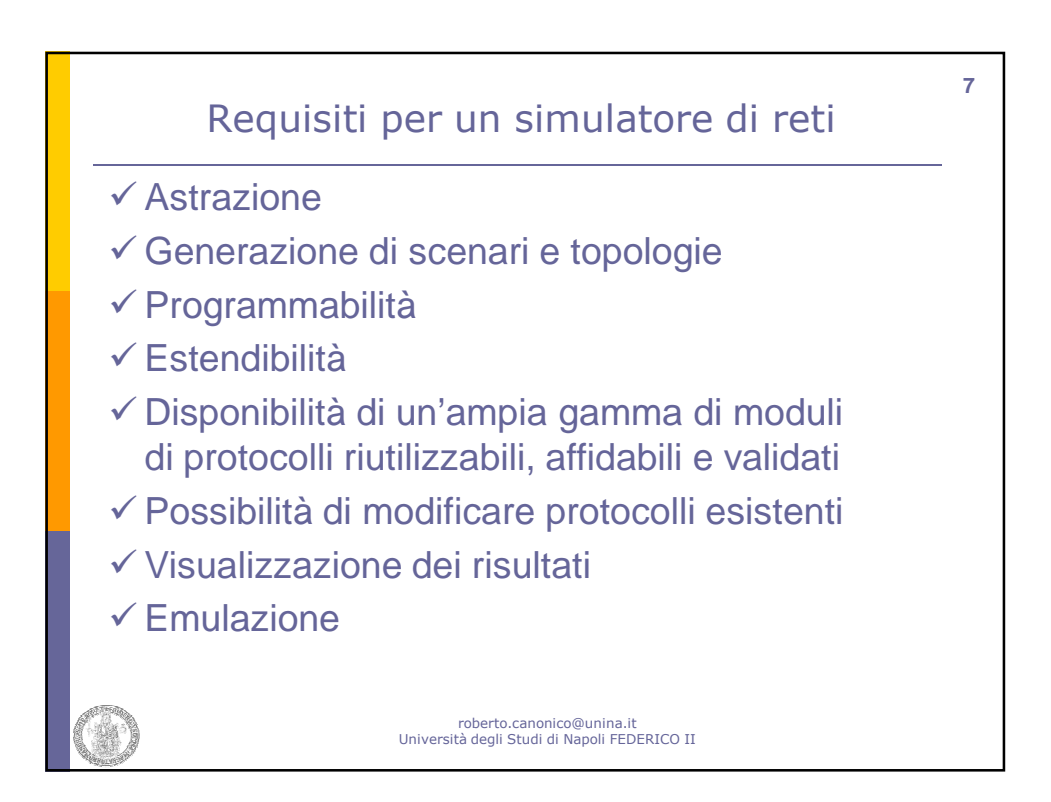

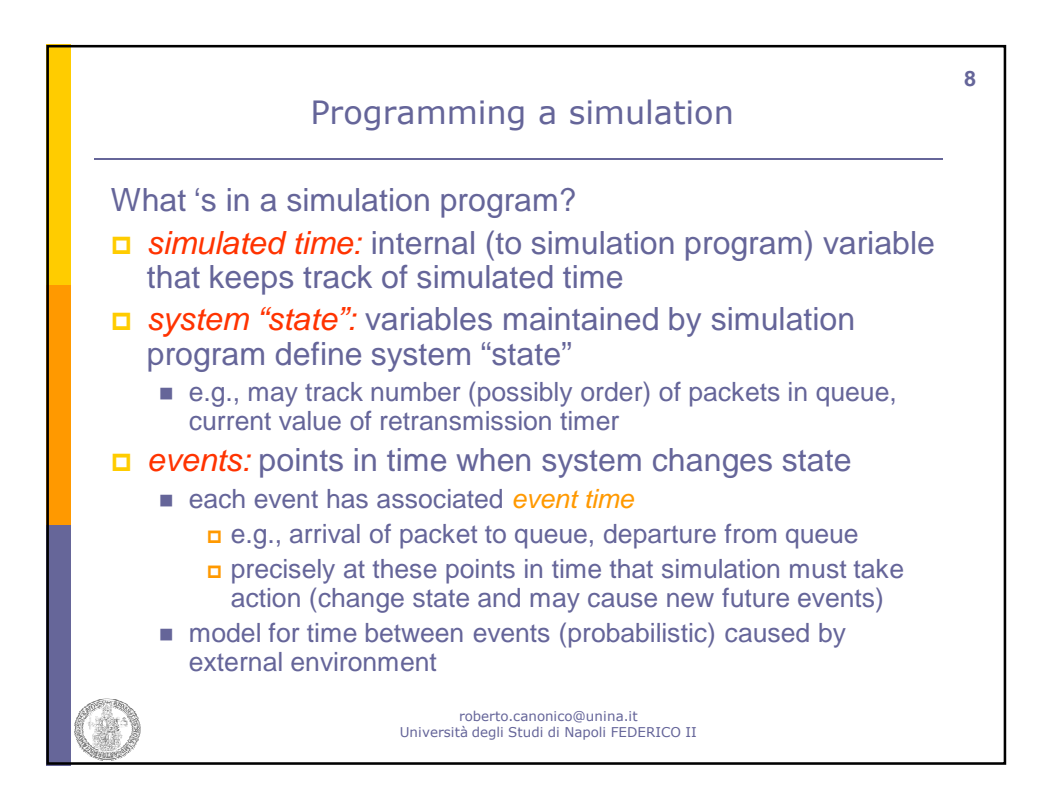

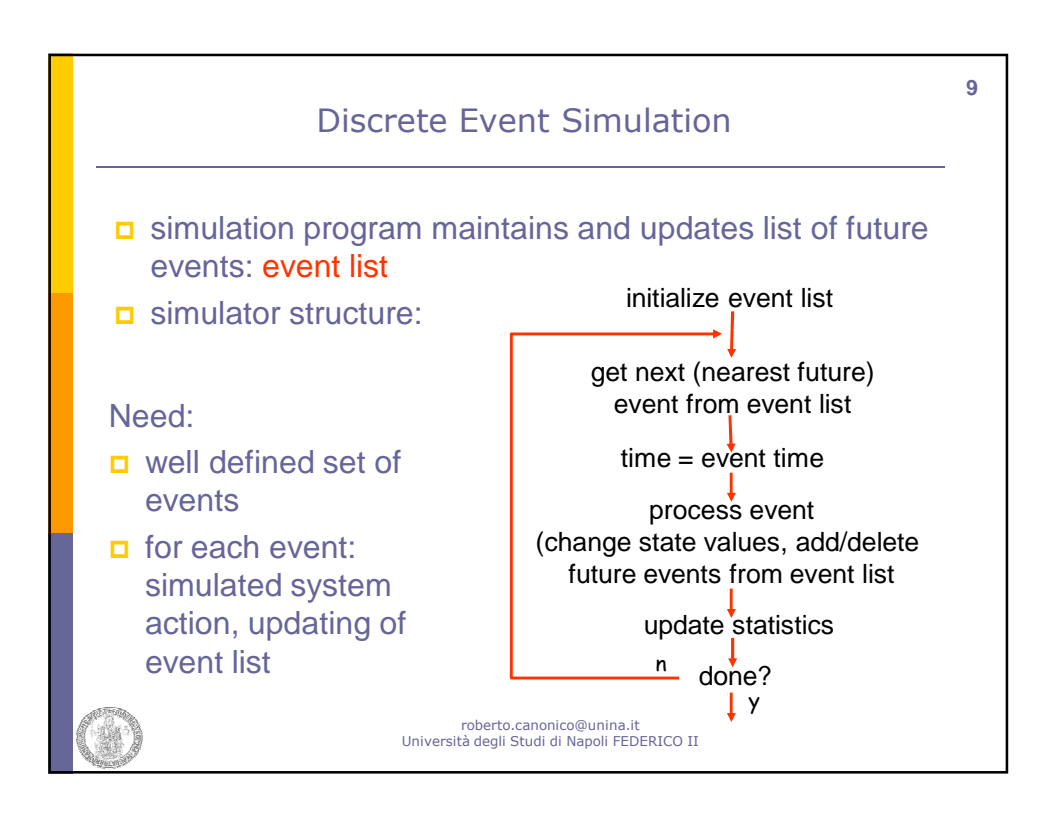

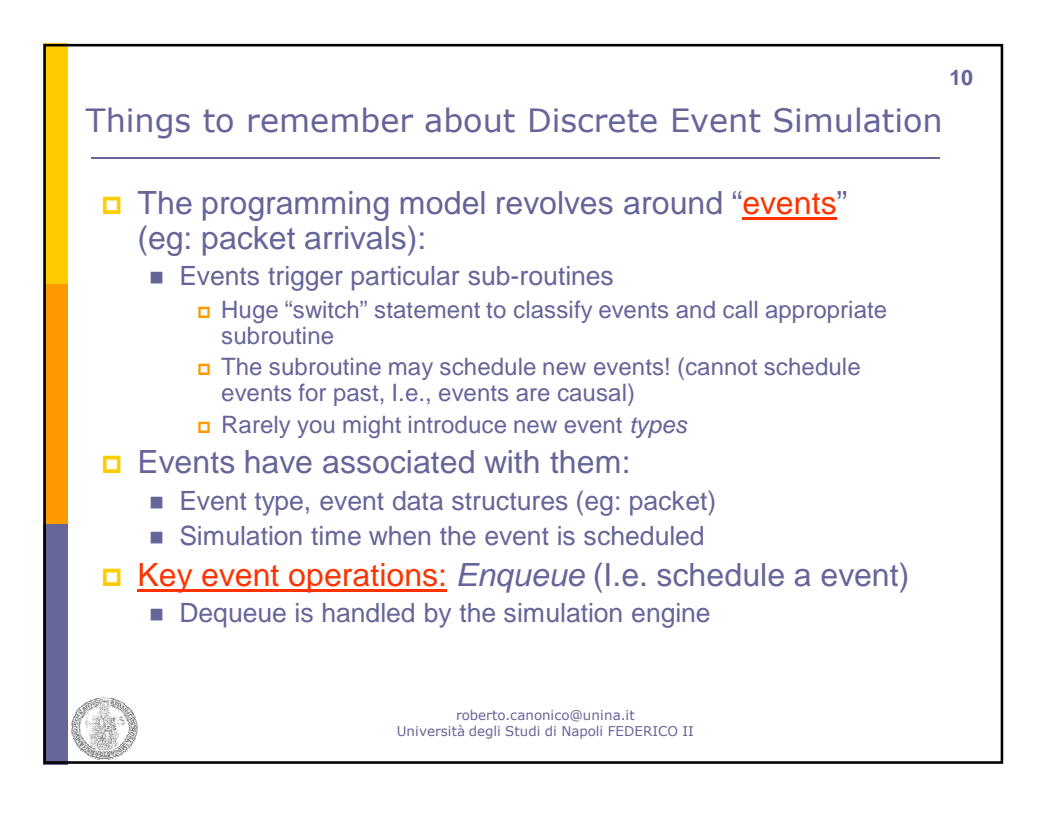

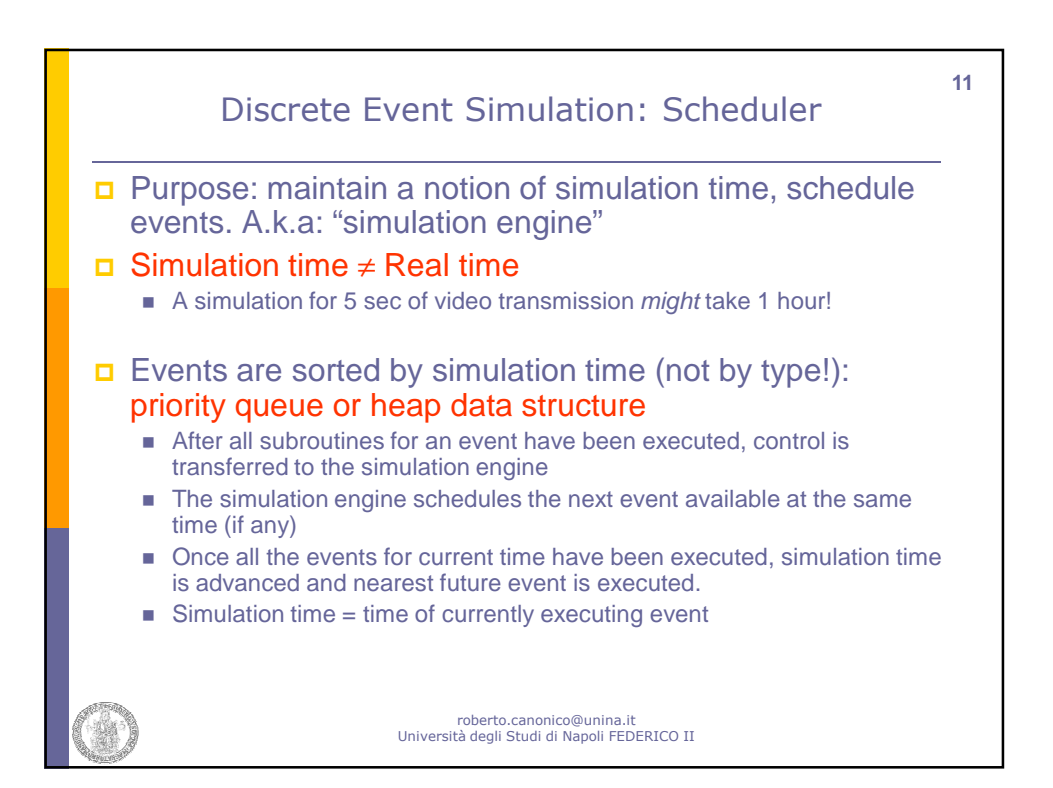

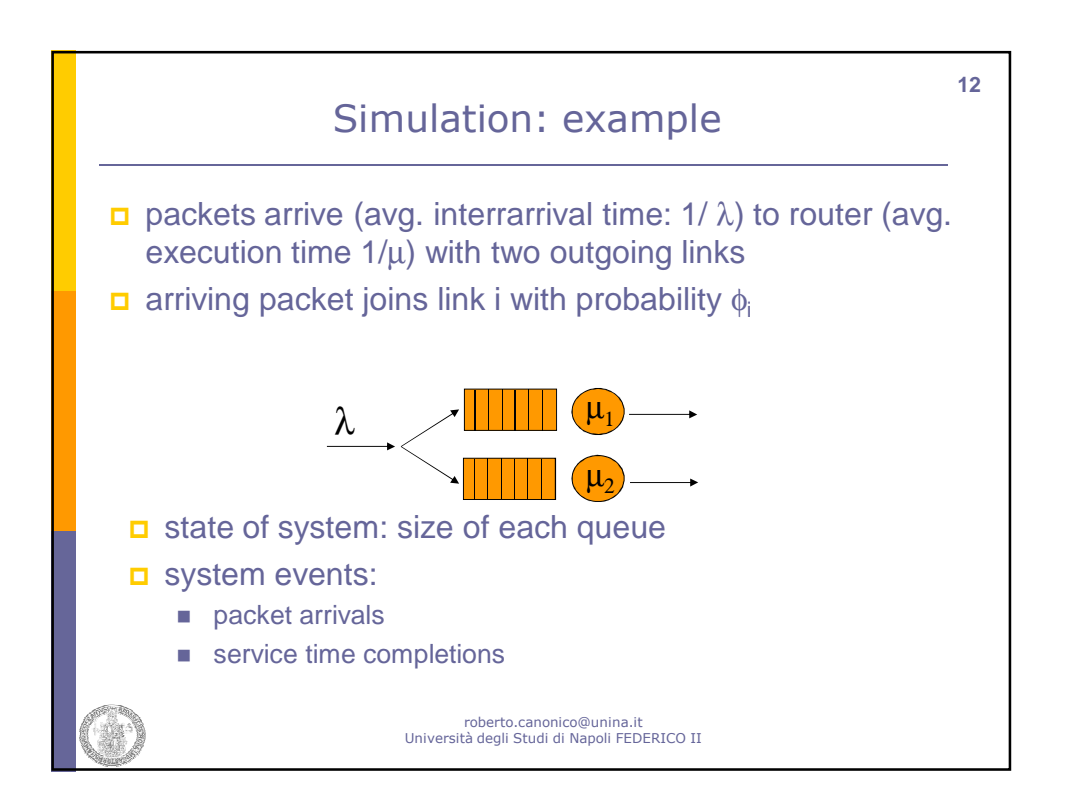

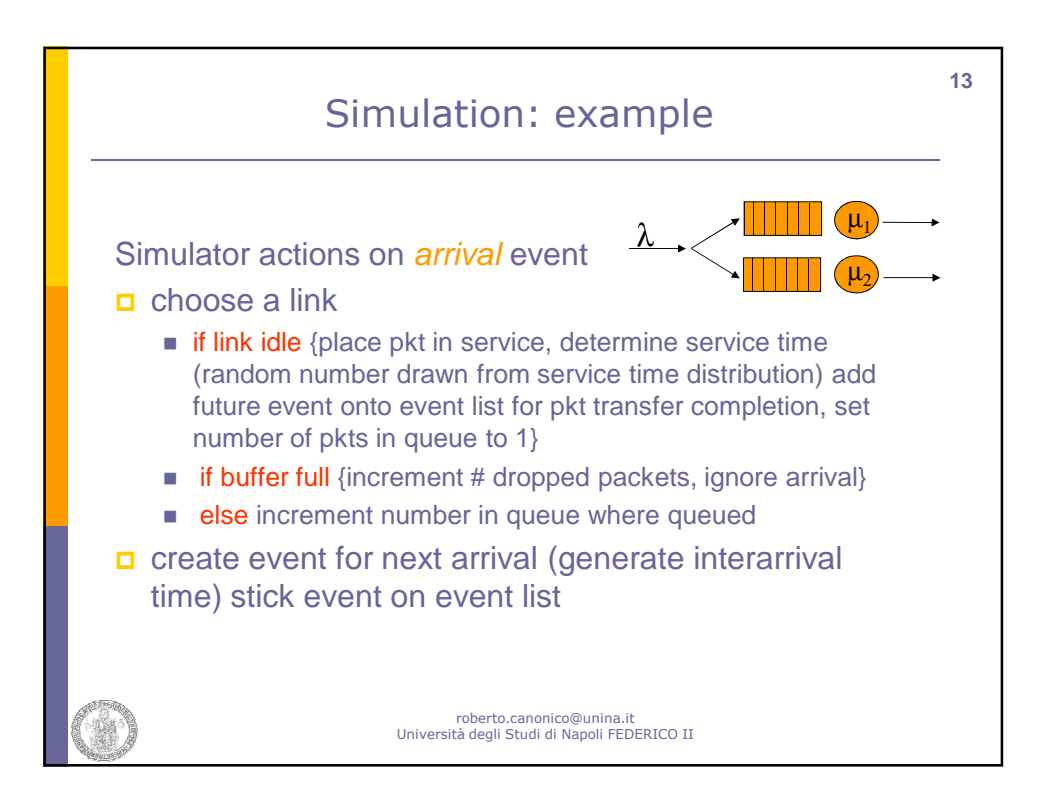

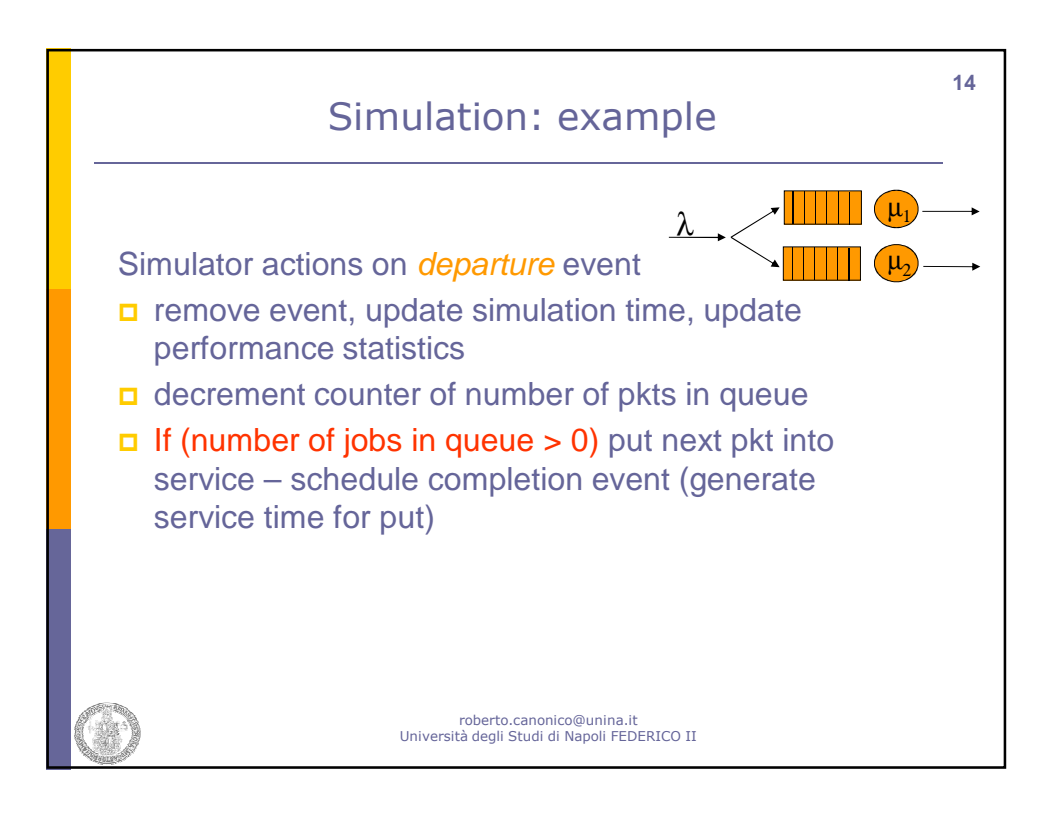

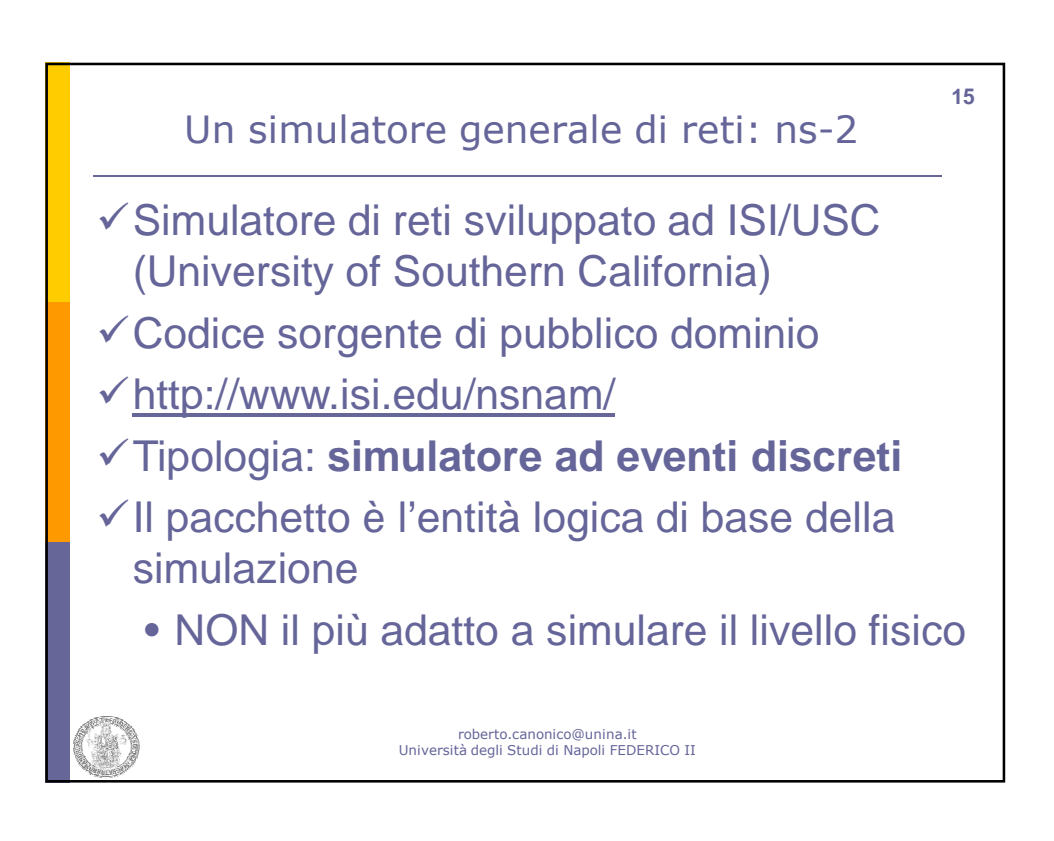

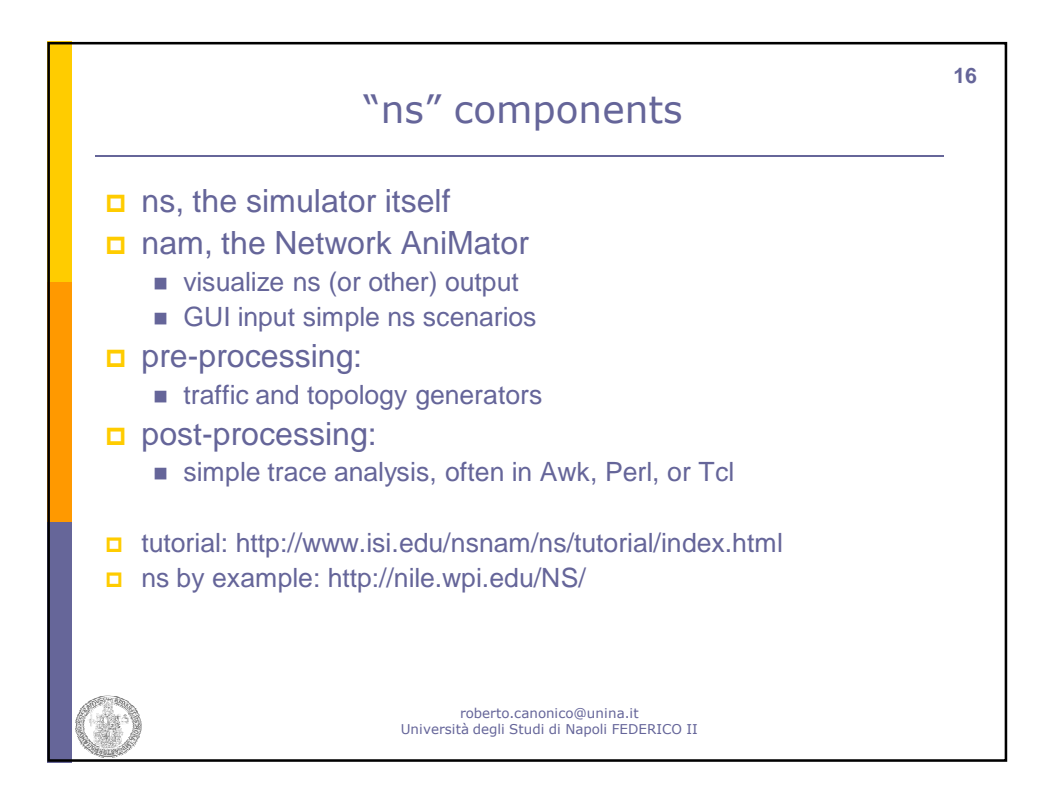

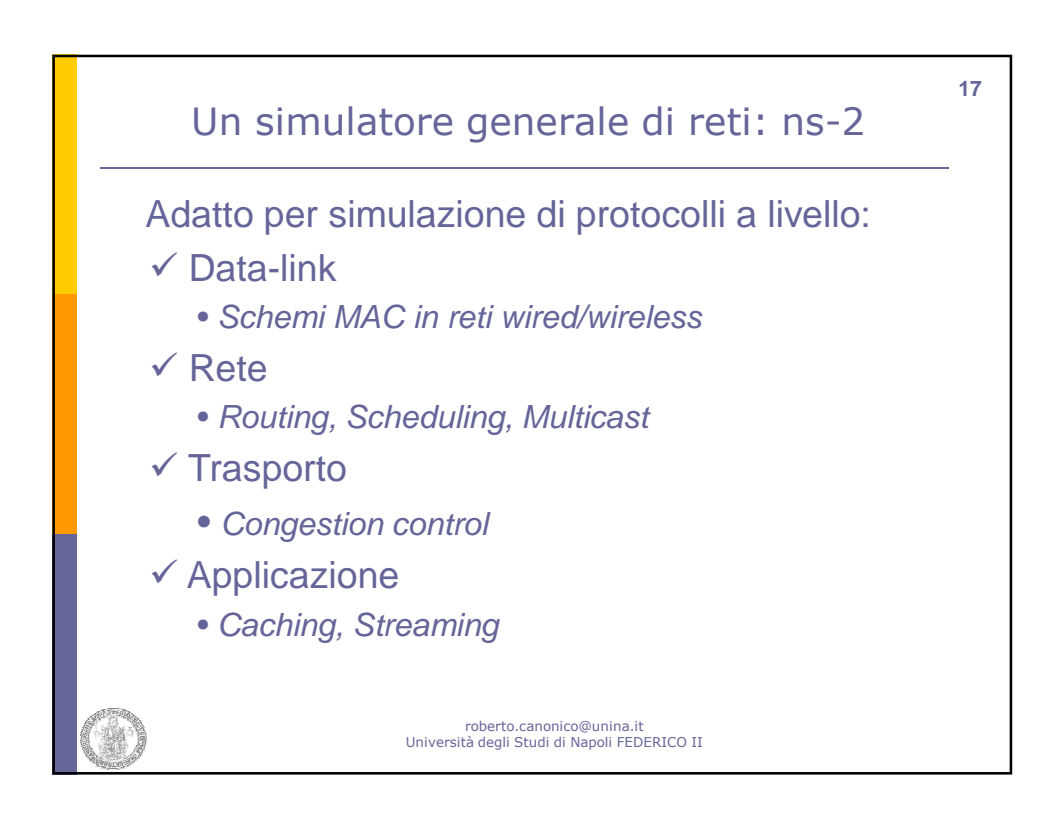

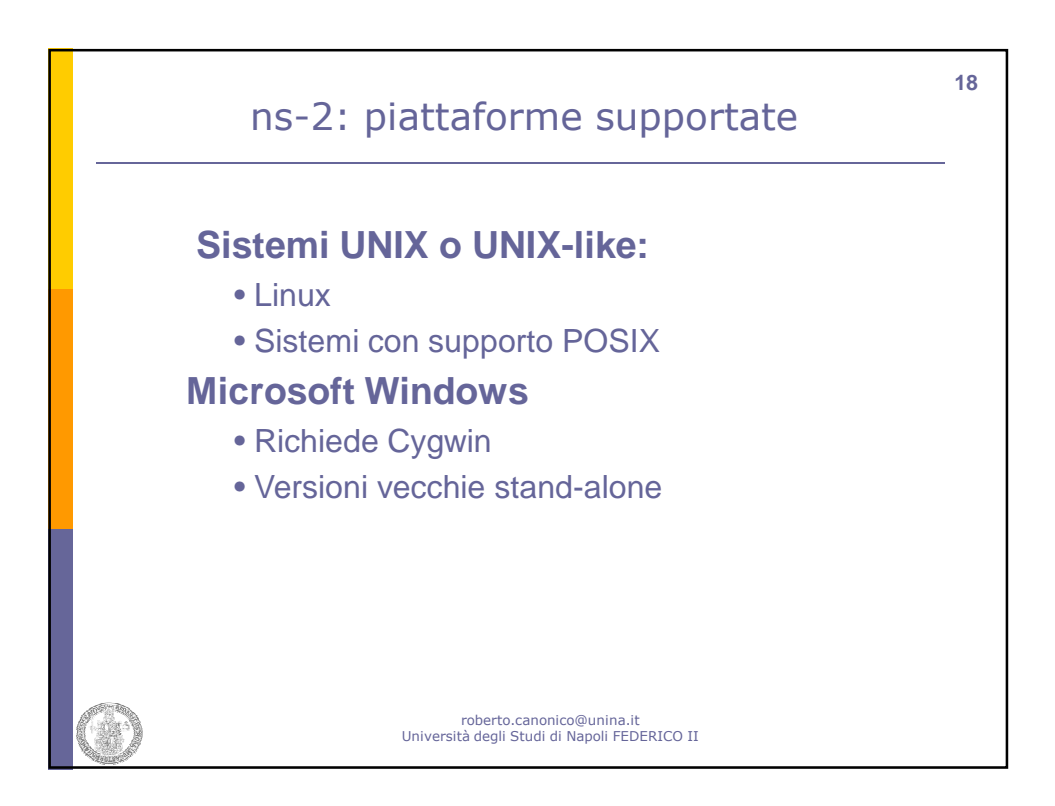

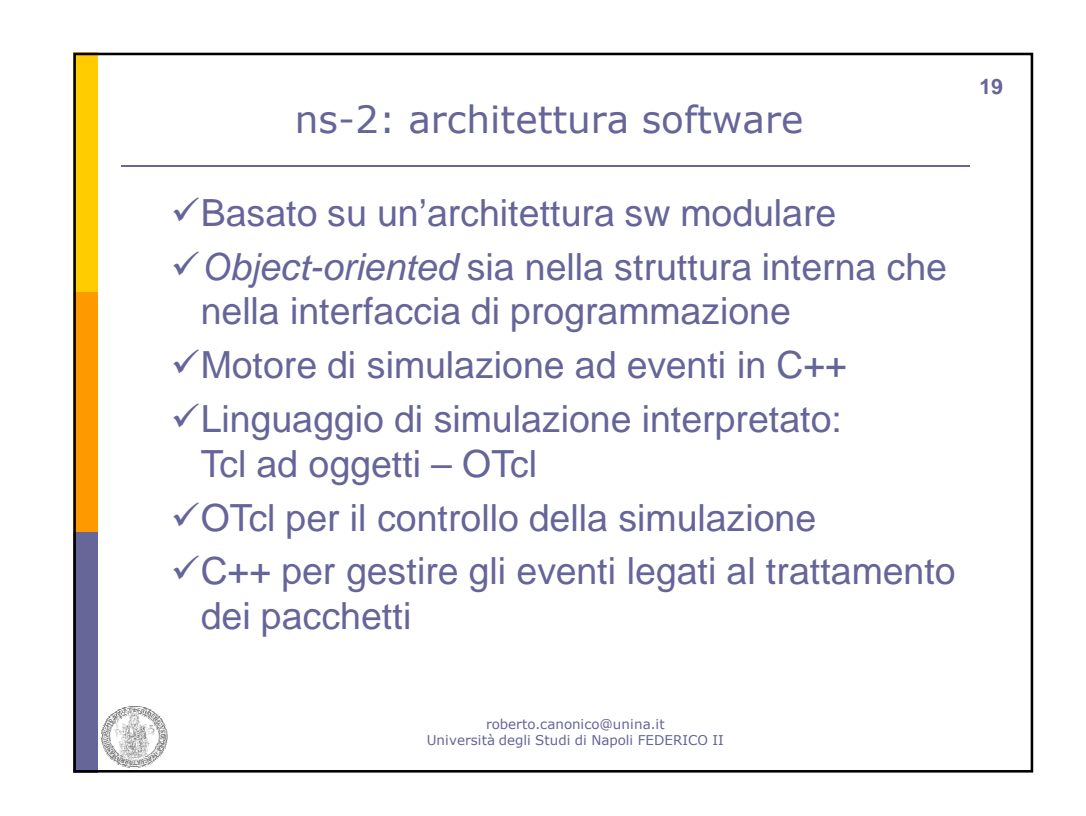

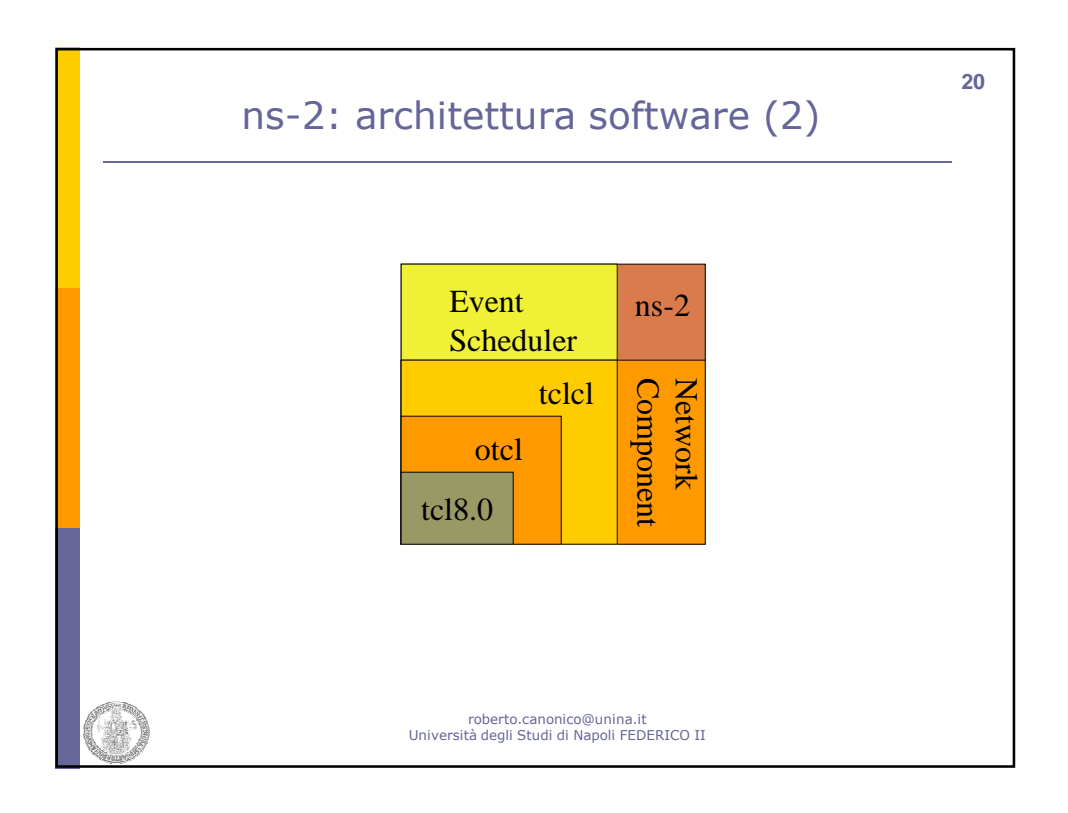

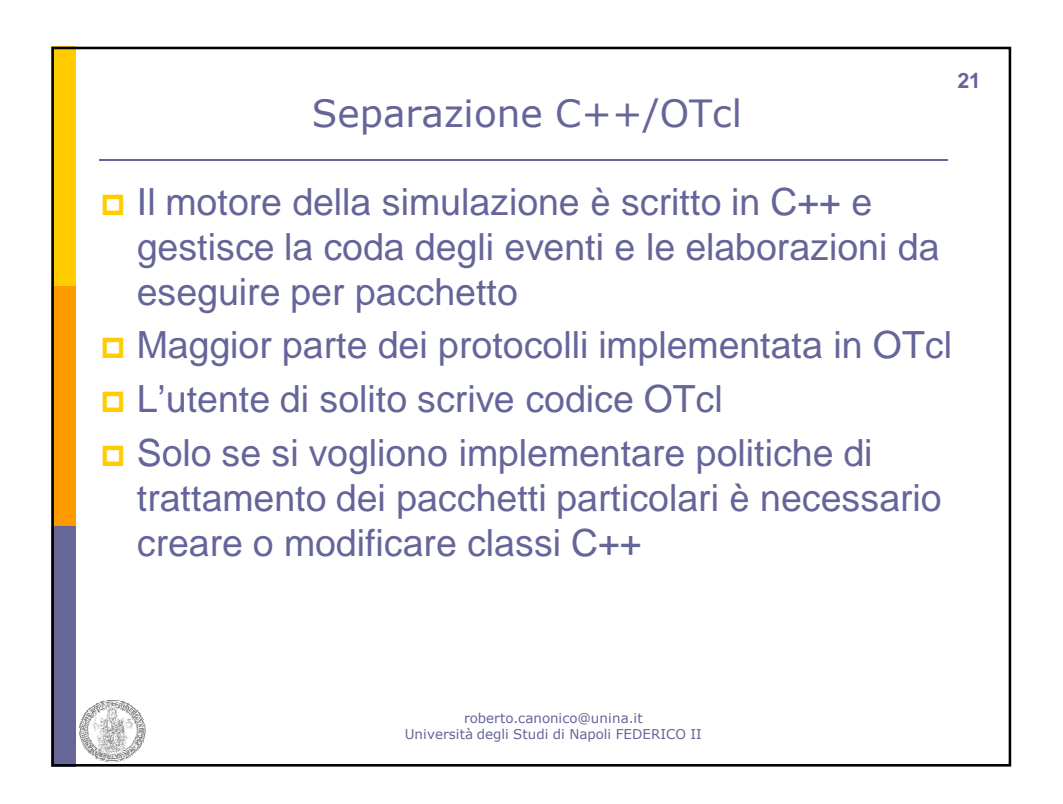

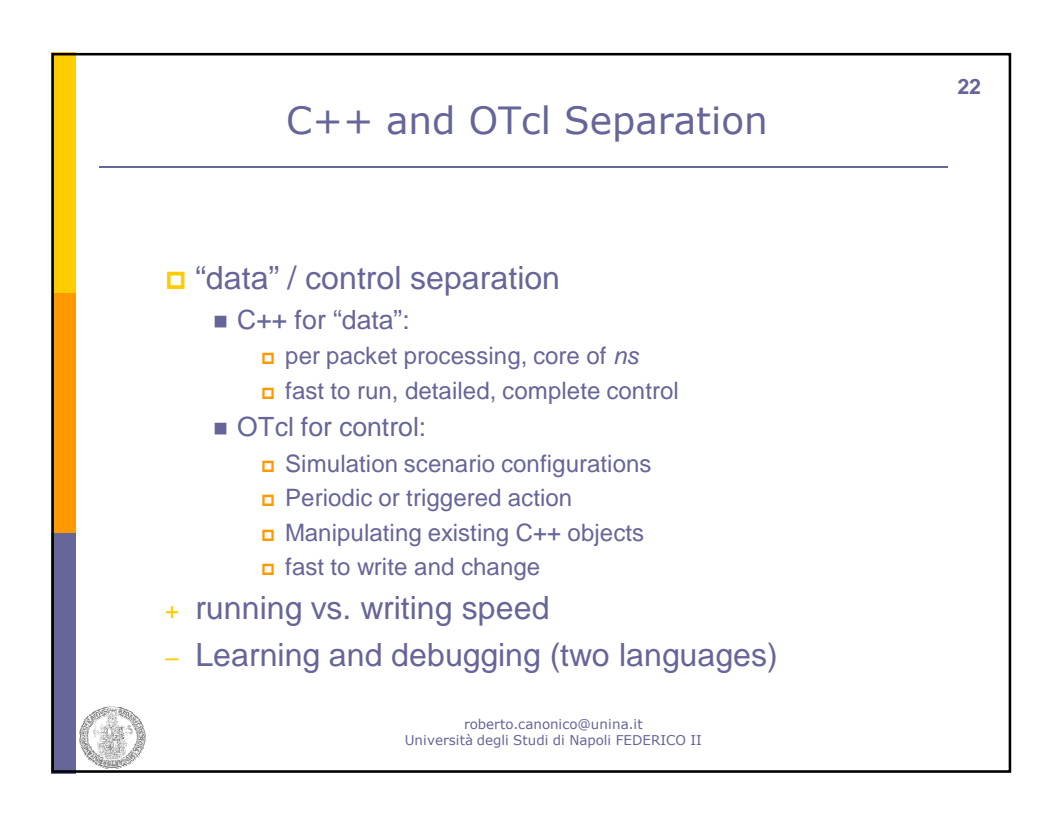

## I linguaggi Tcl ed OTcl

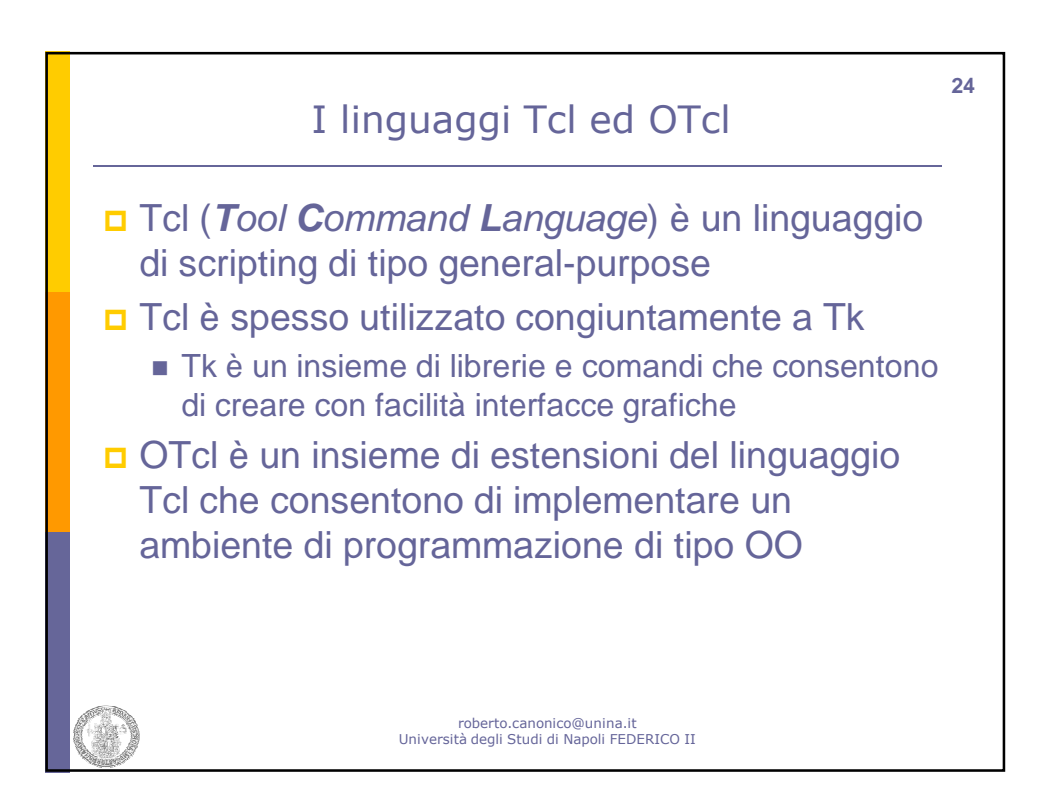

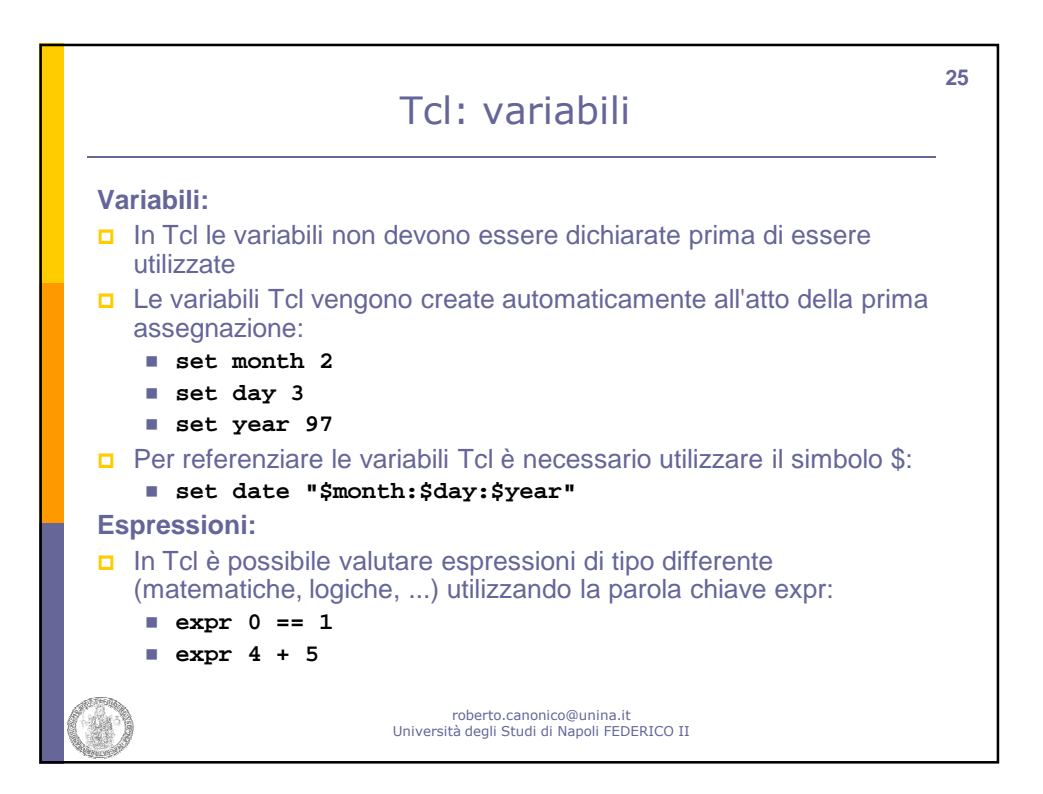

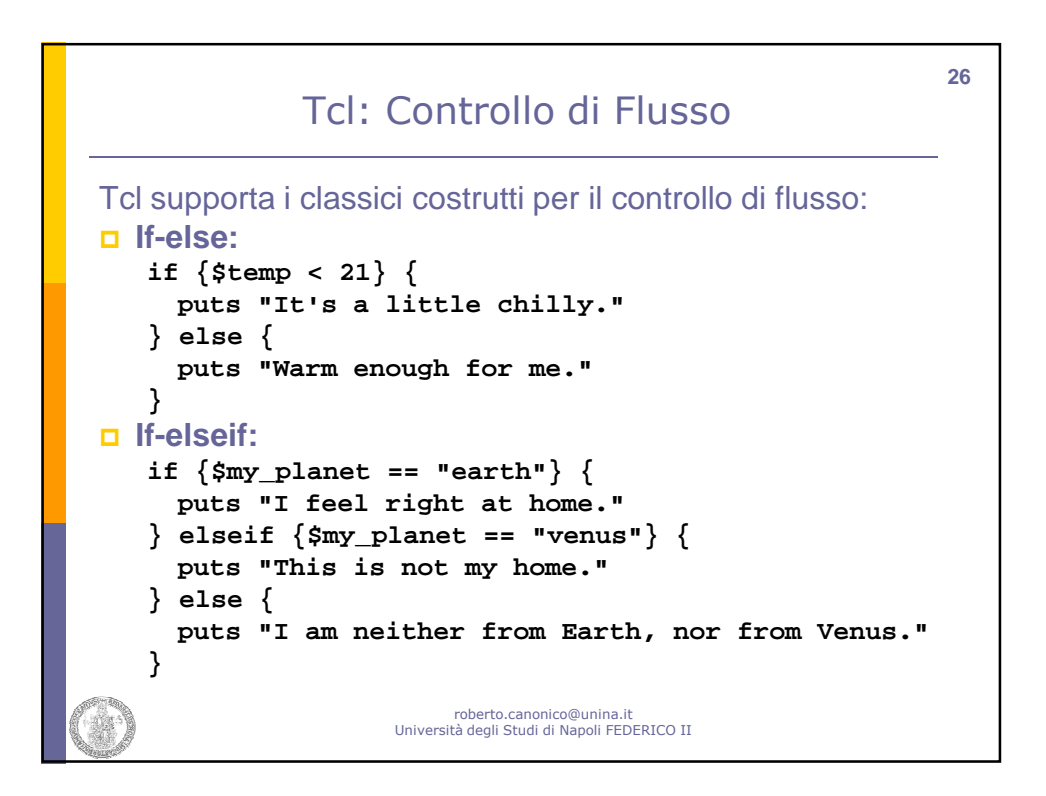

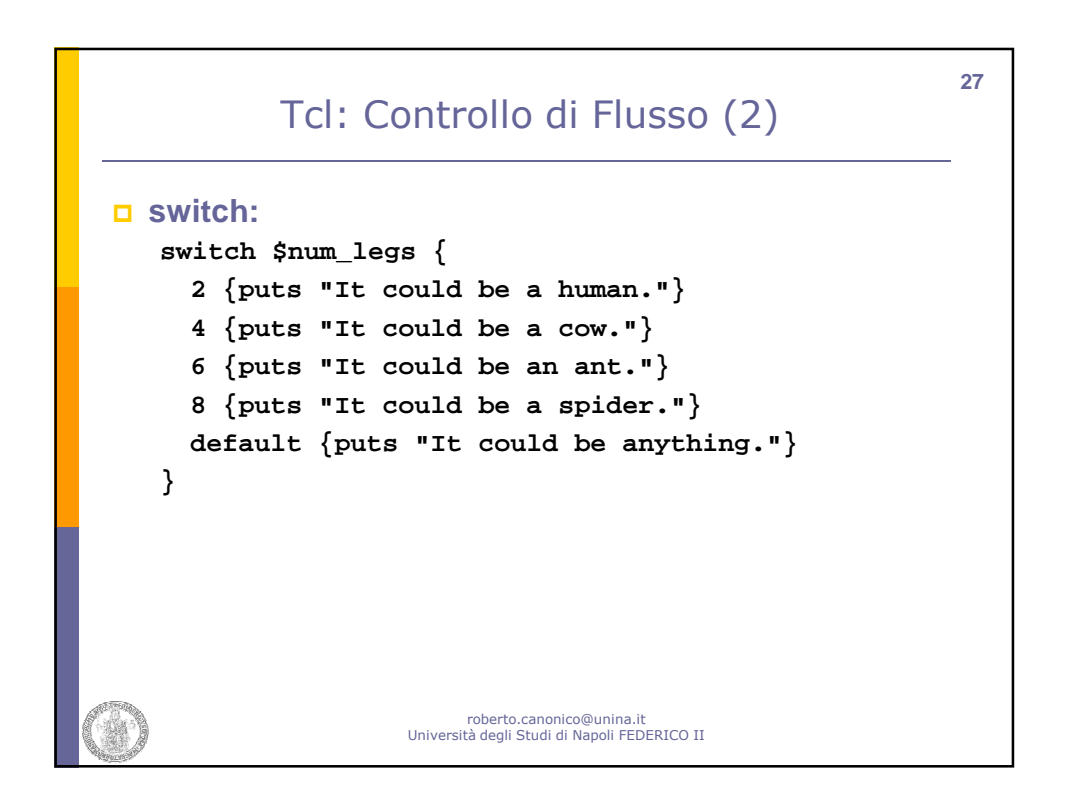

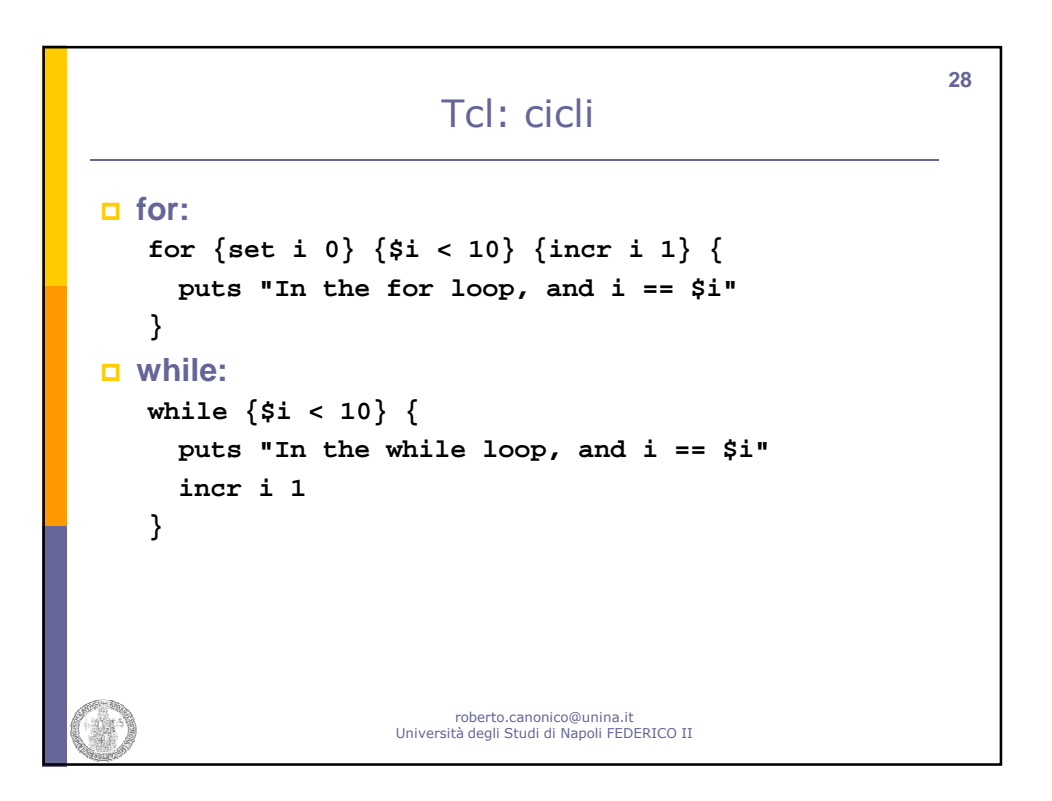

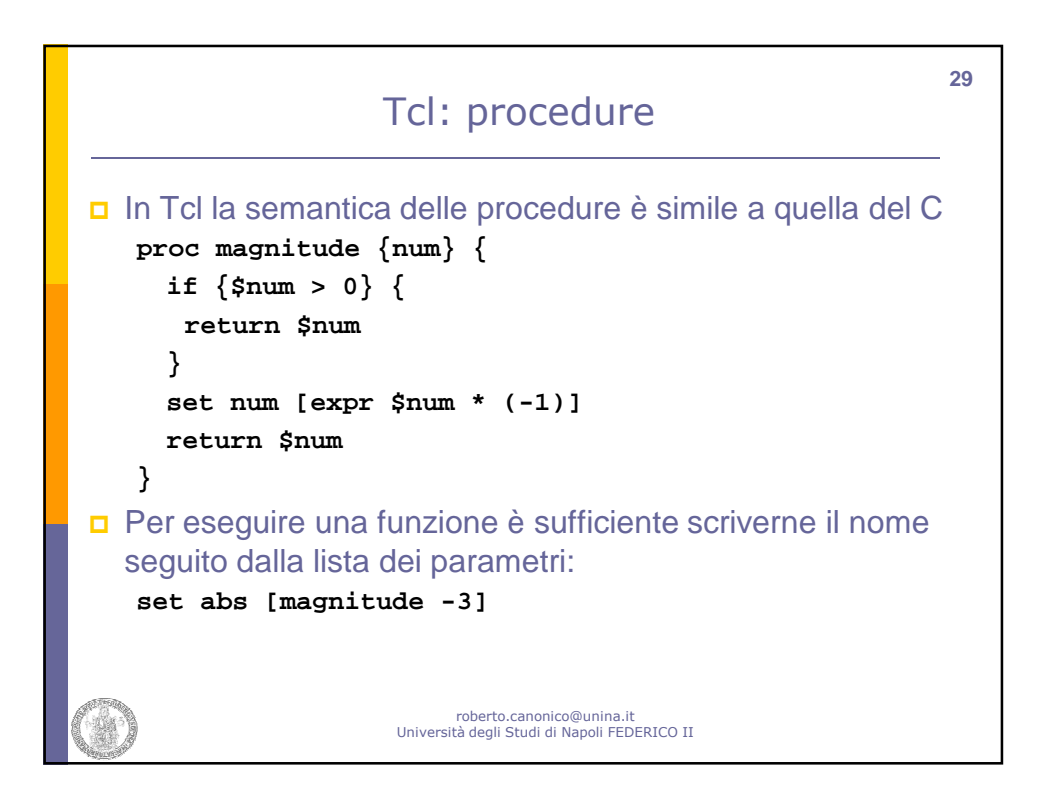

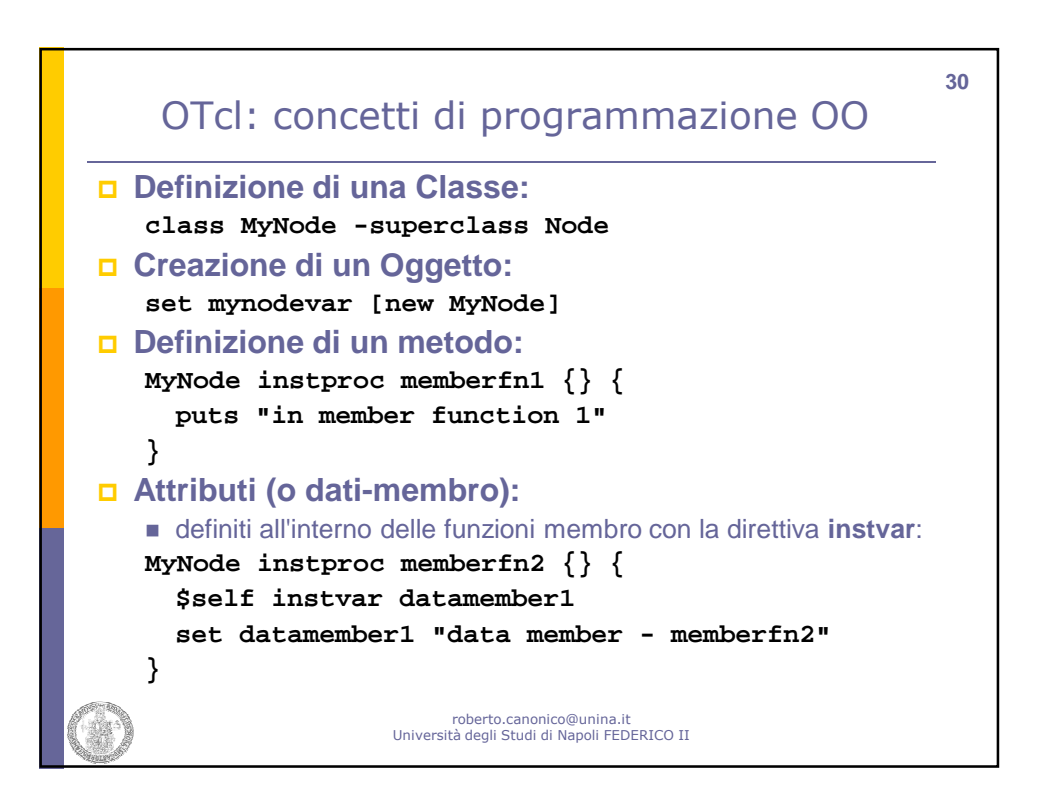

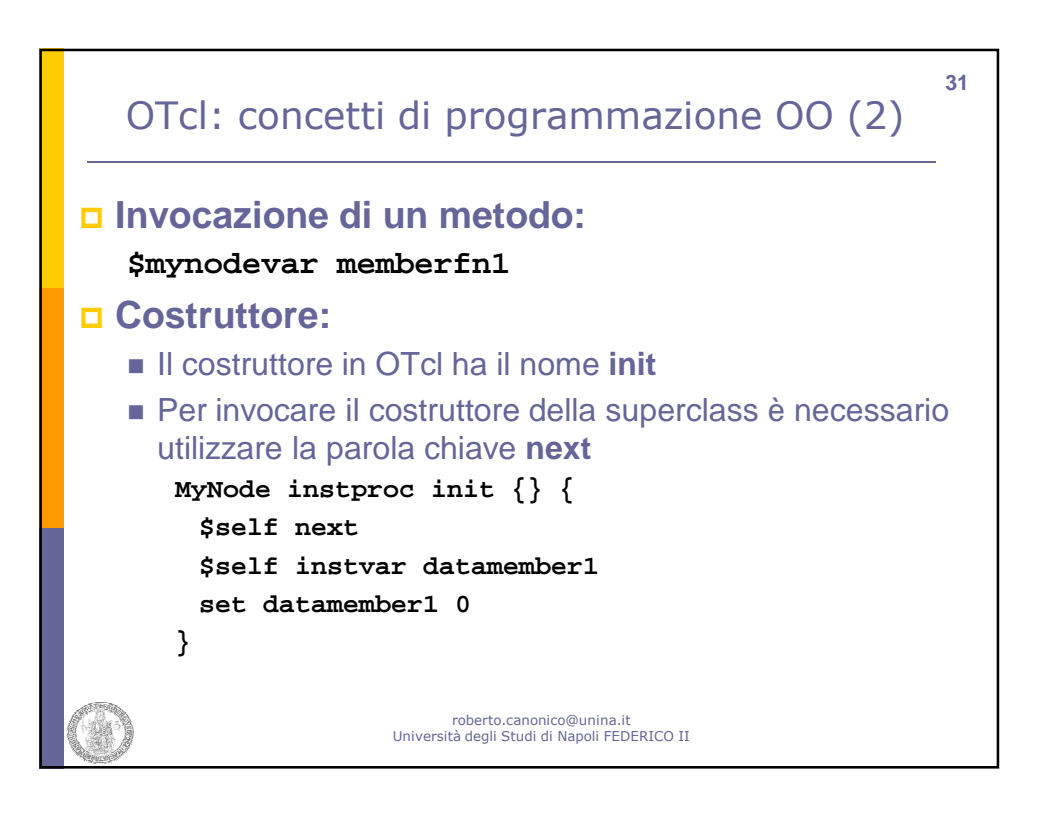

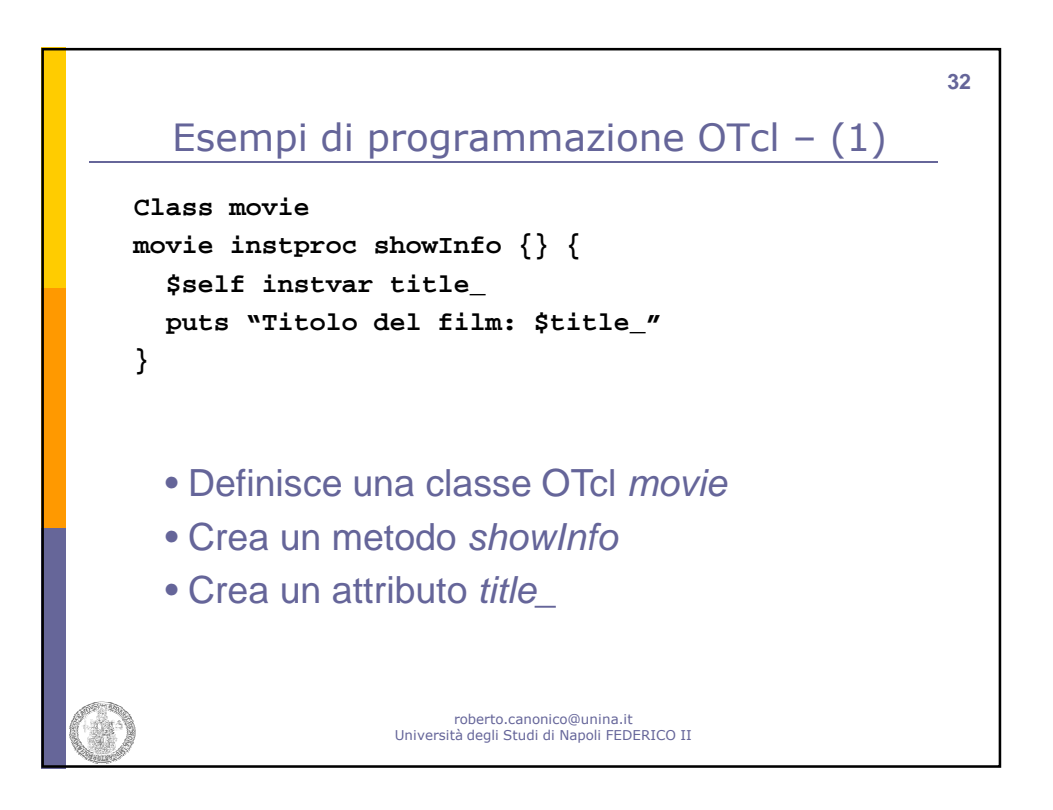

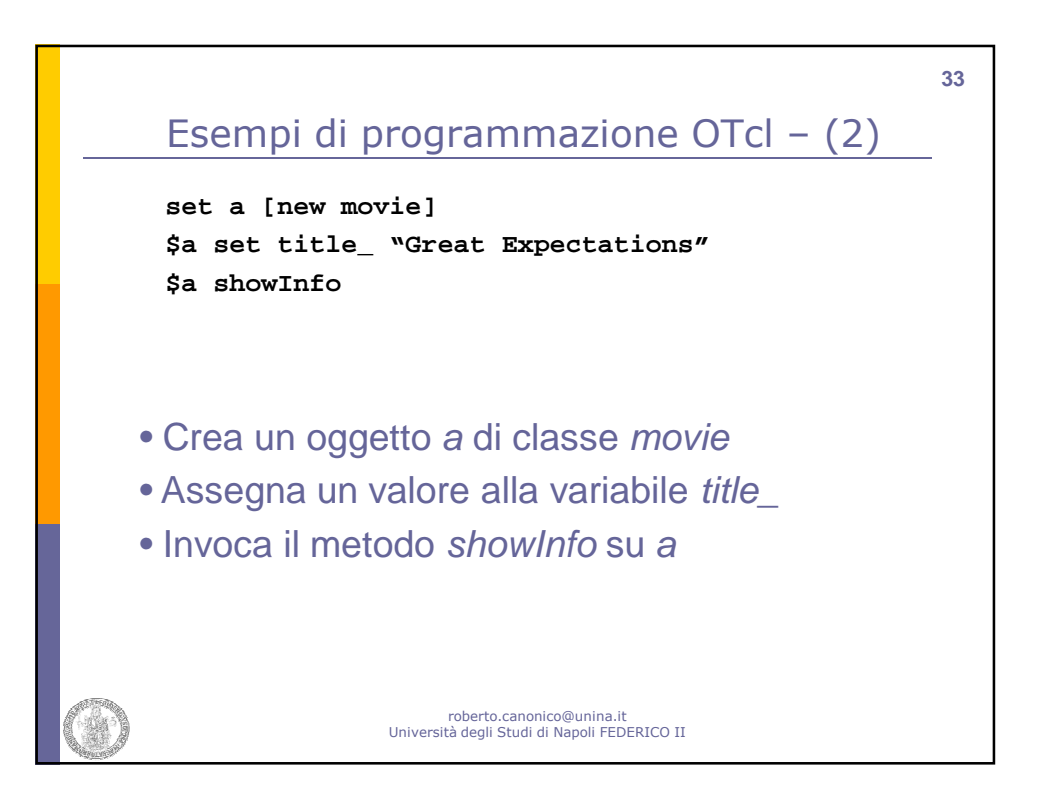

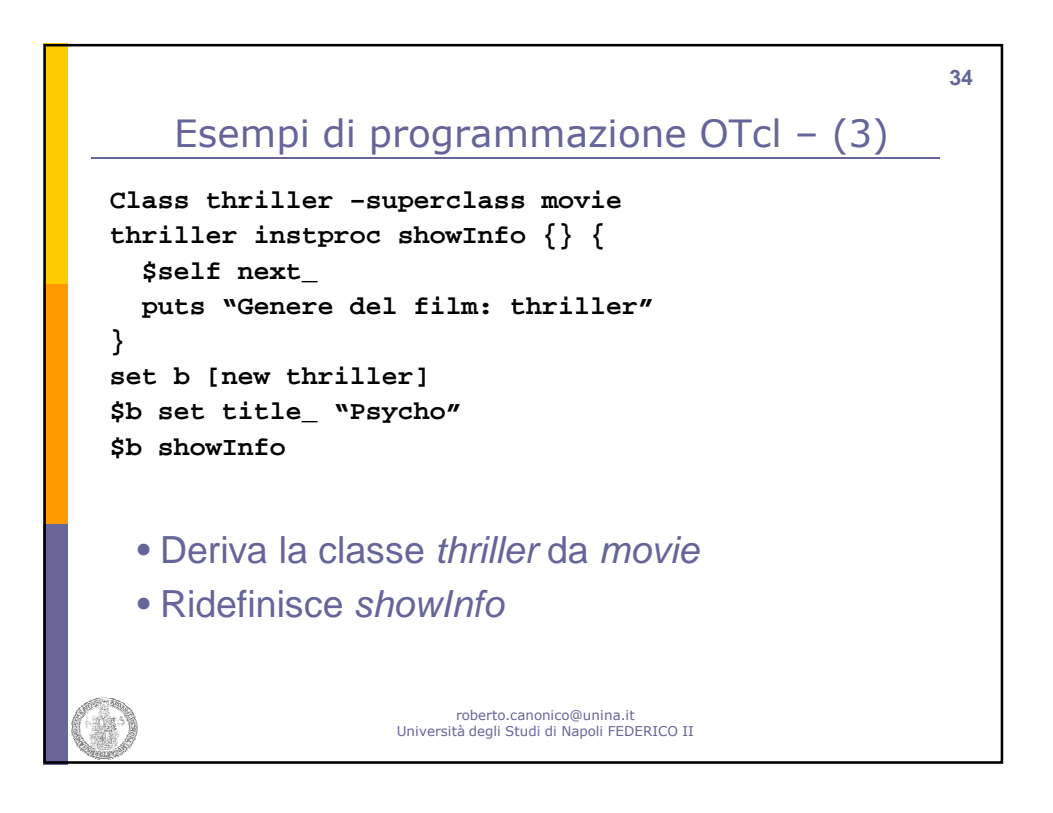

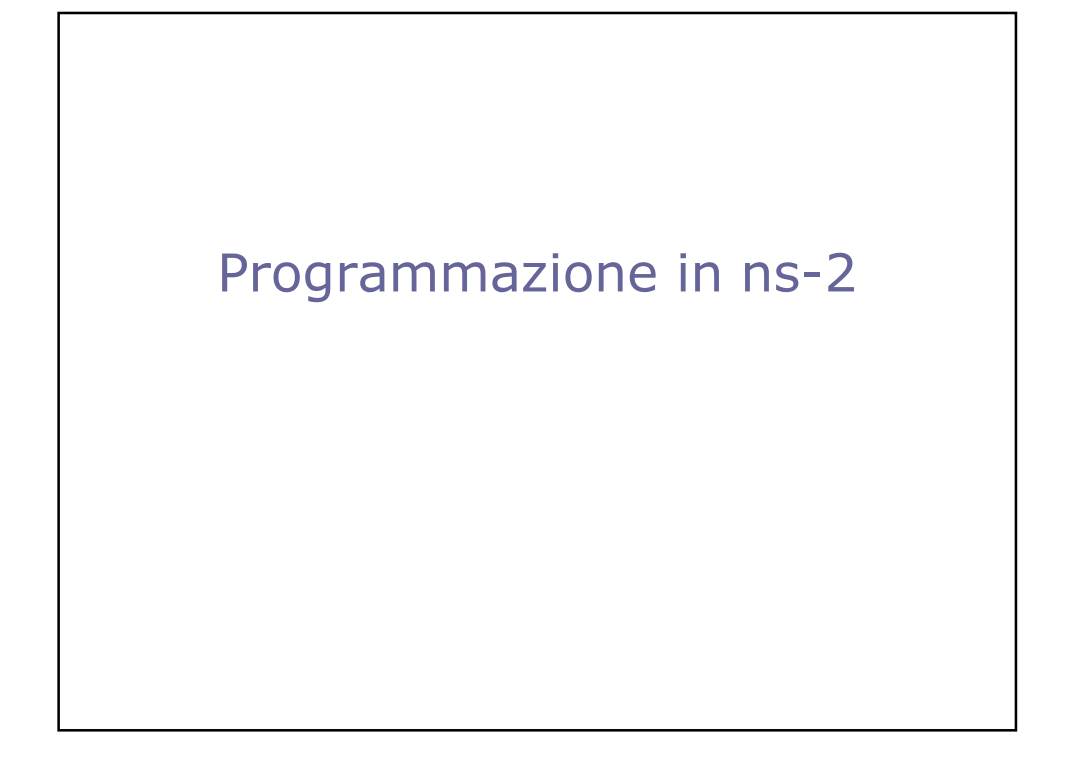

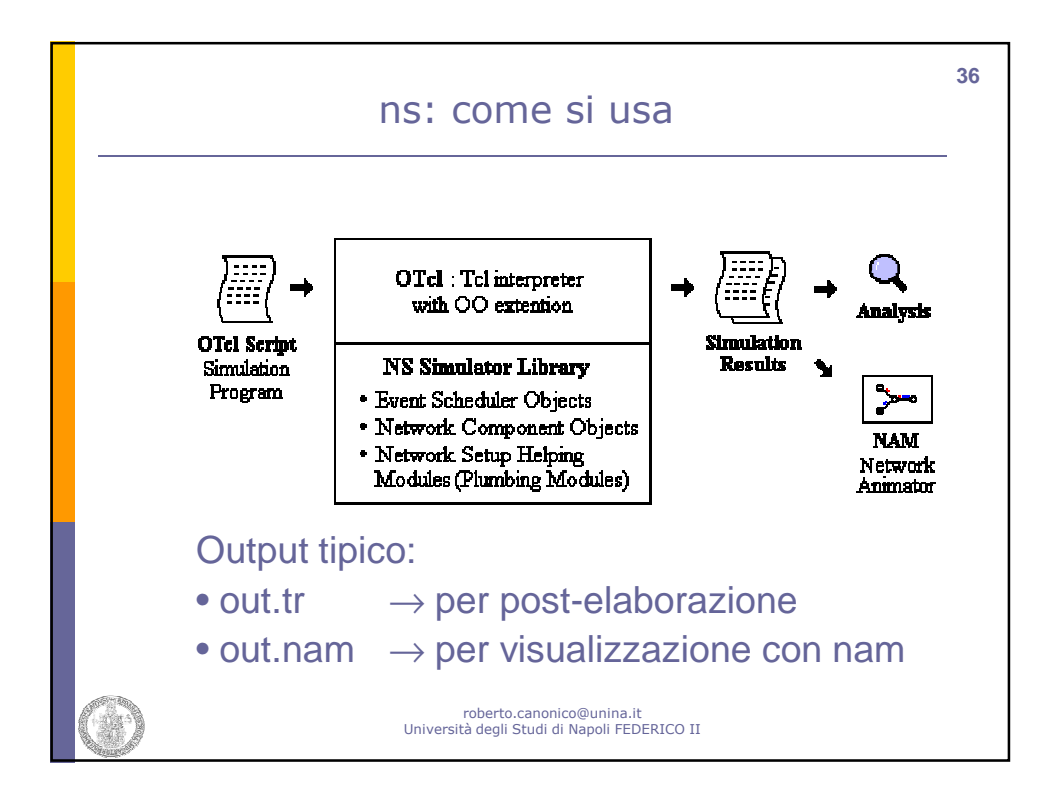

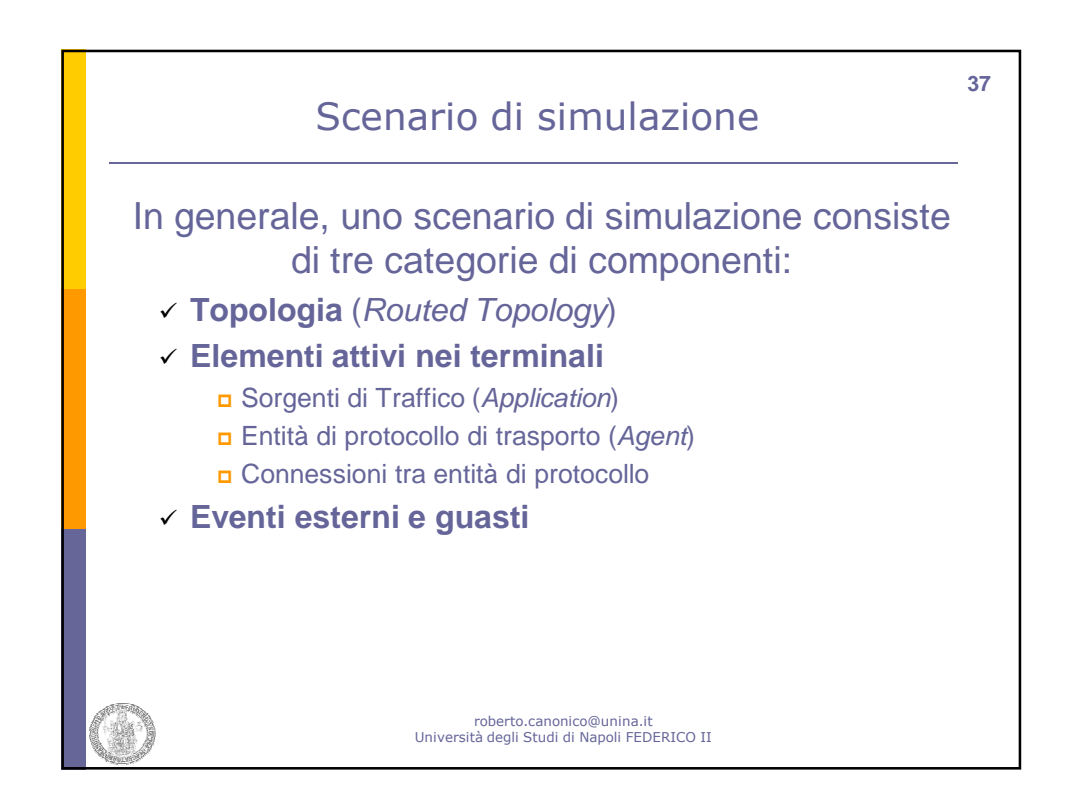

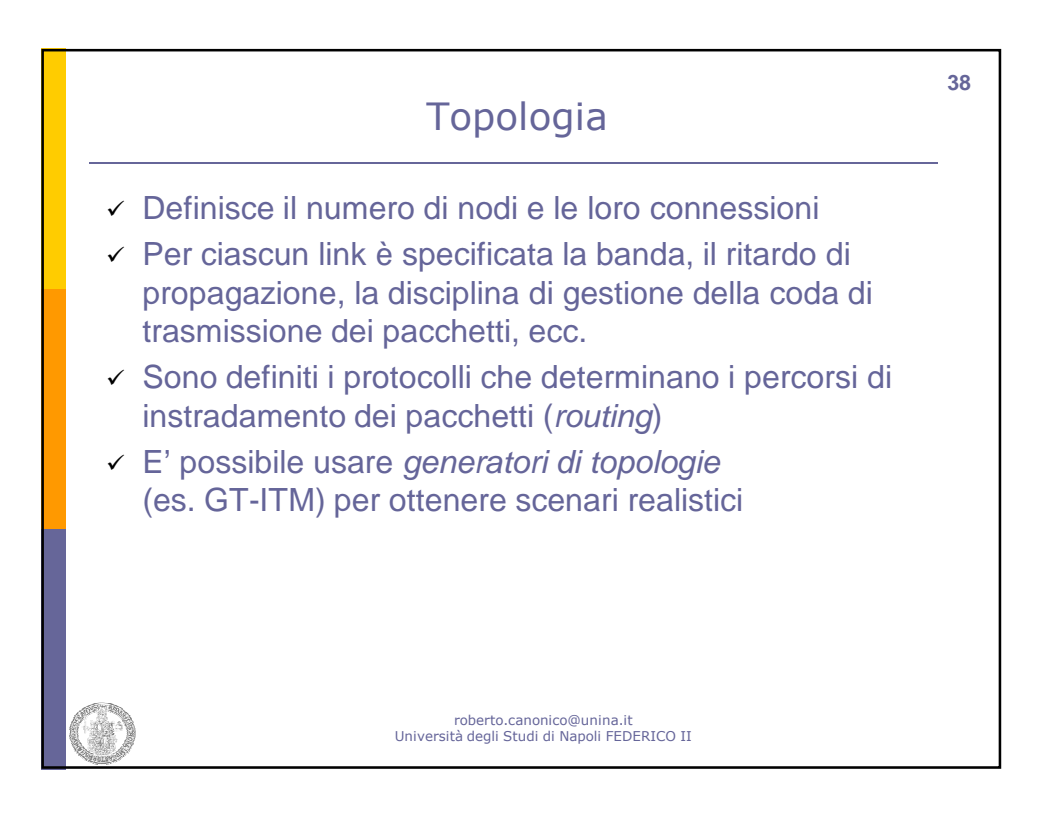

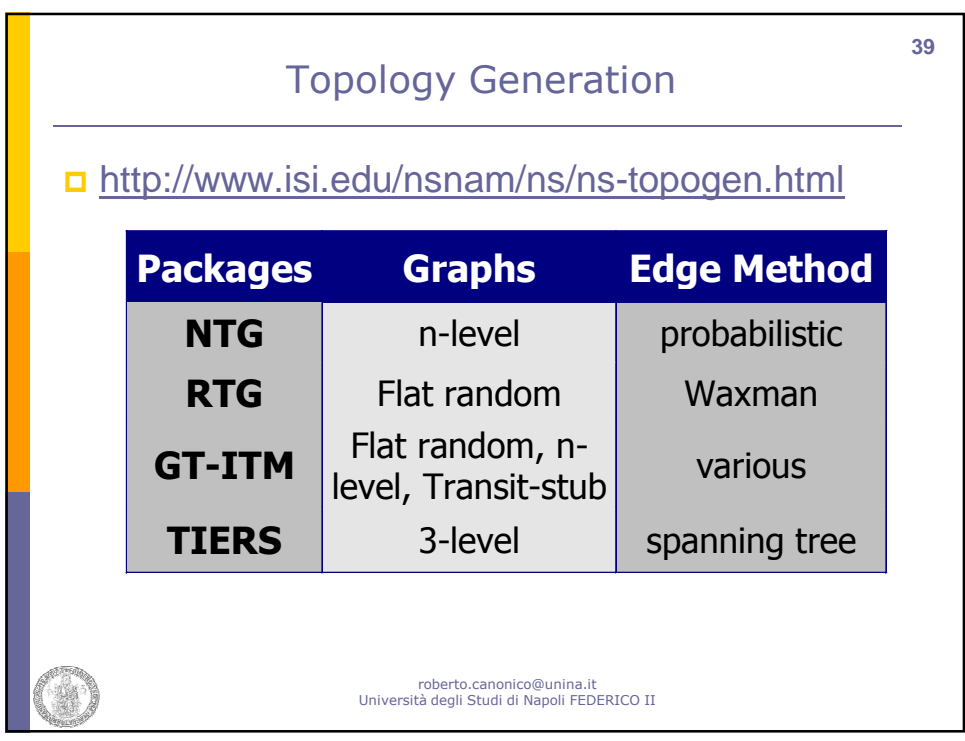

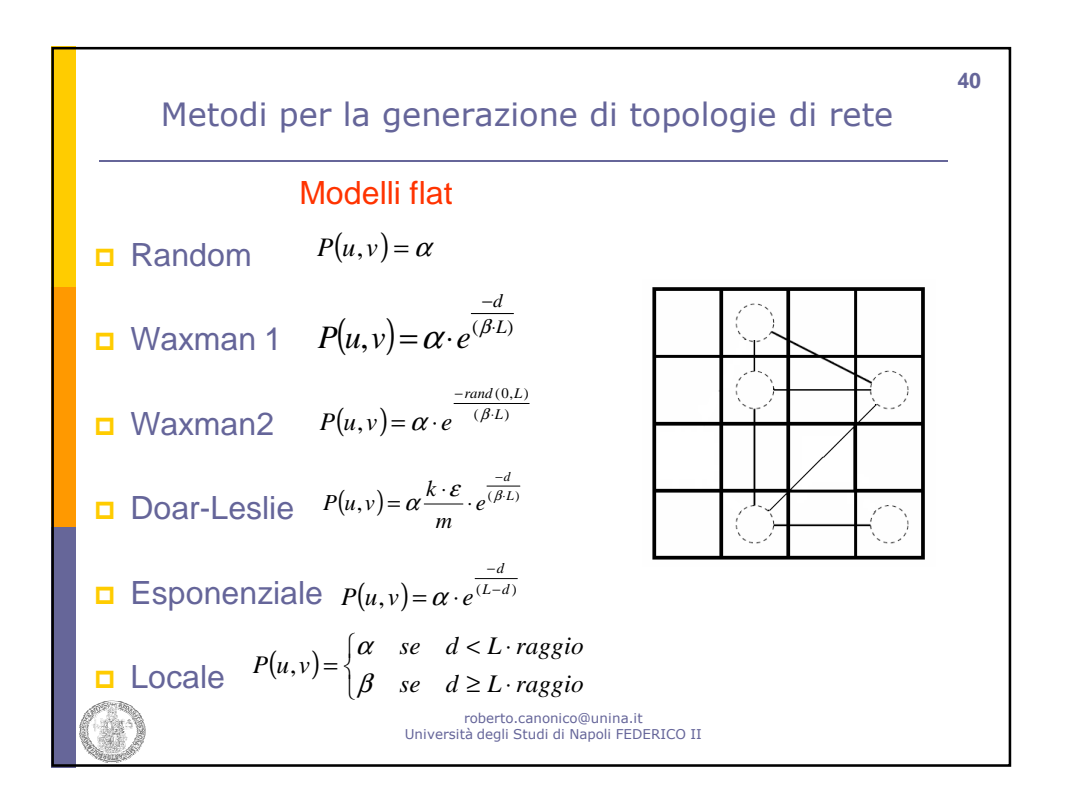

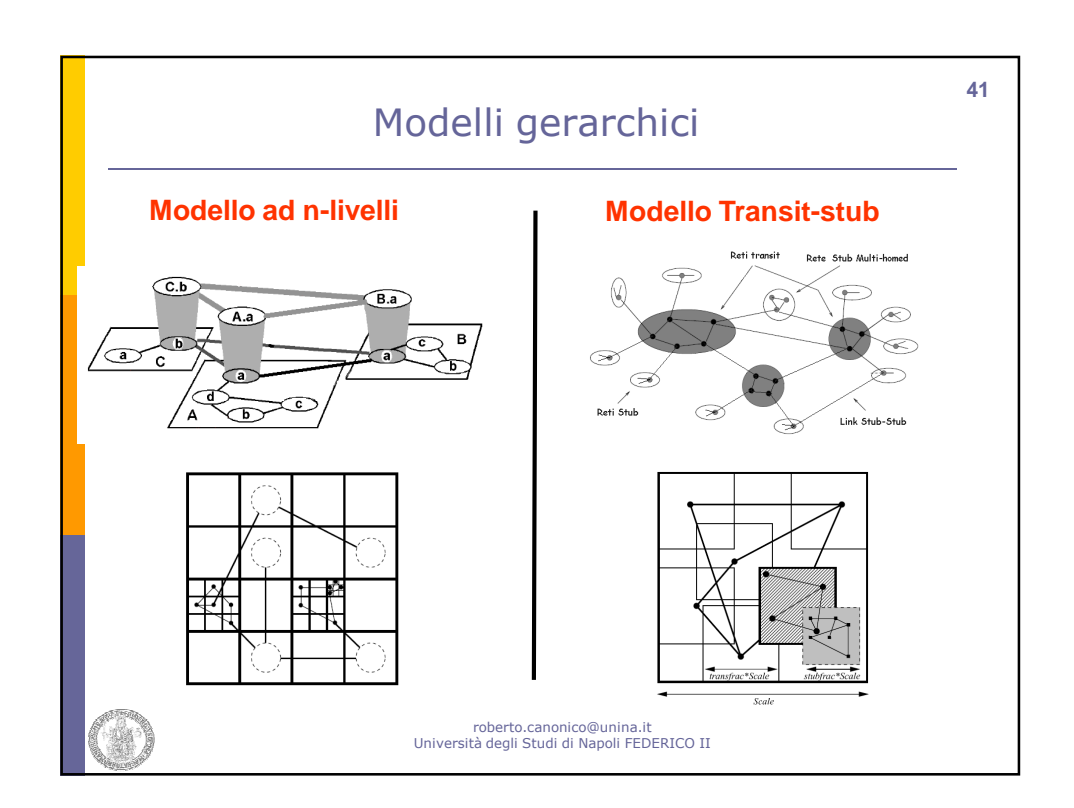

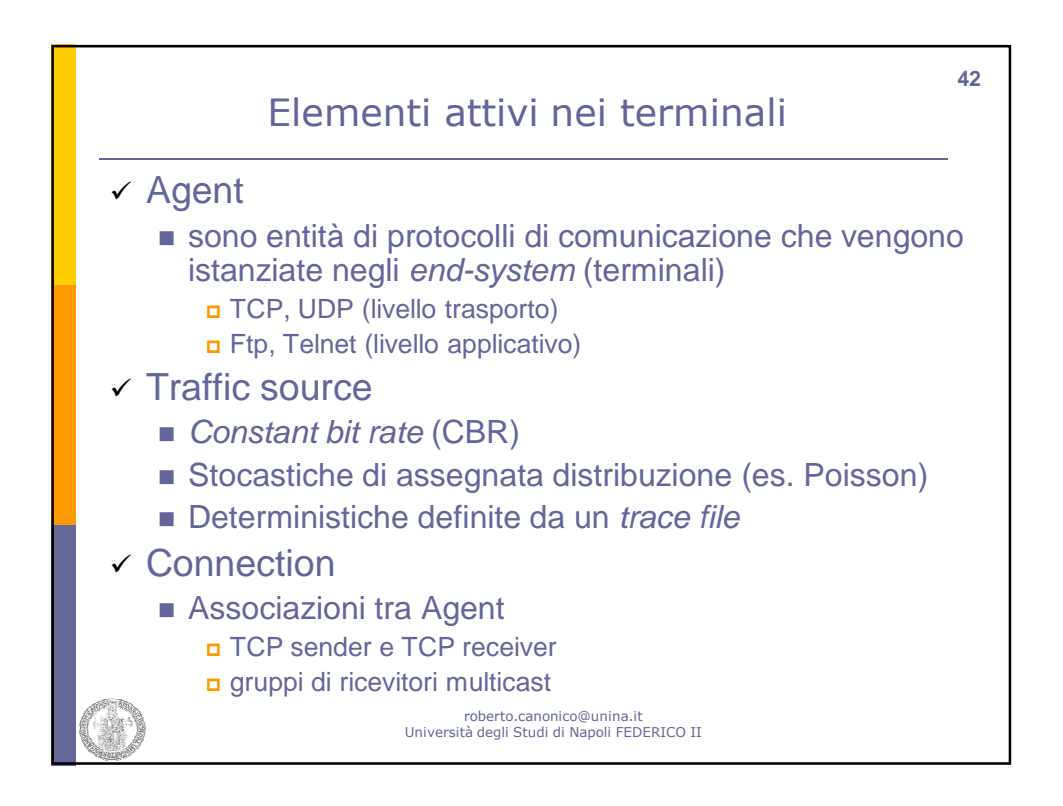

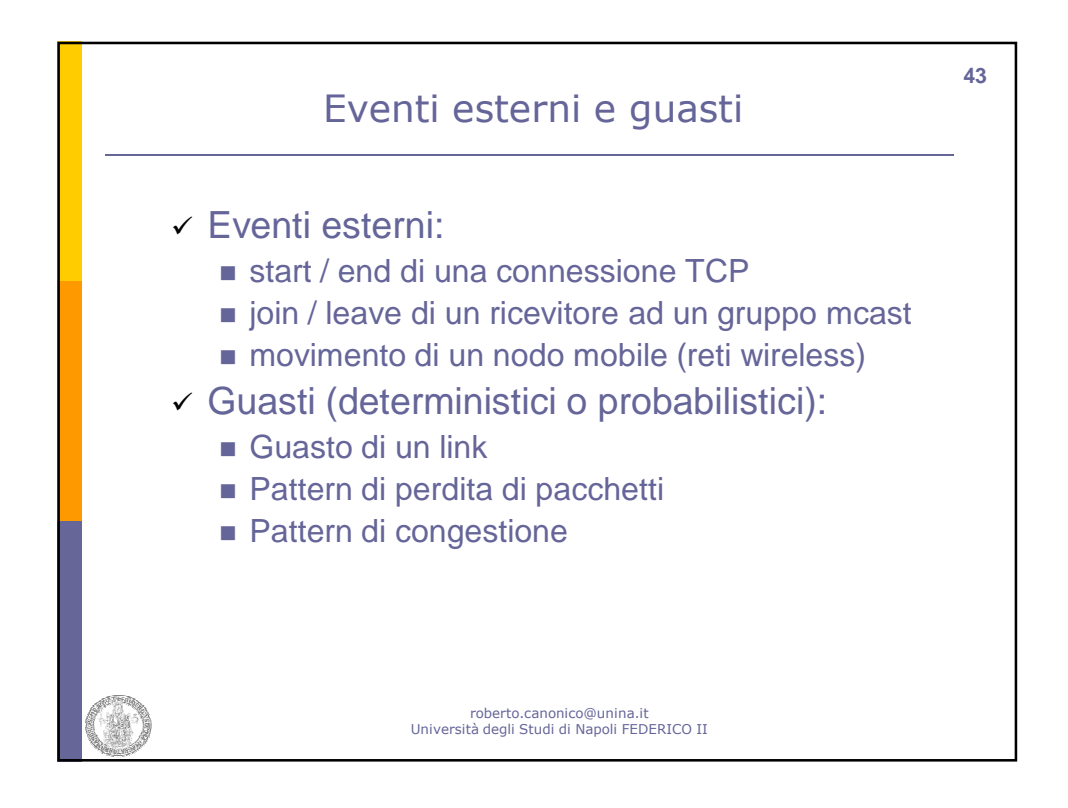

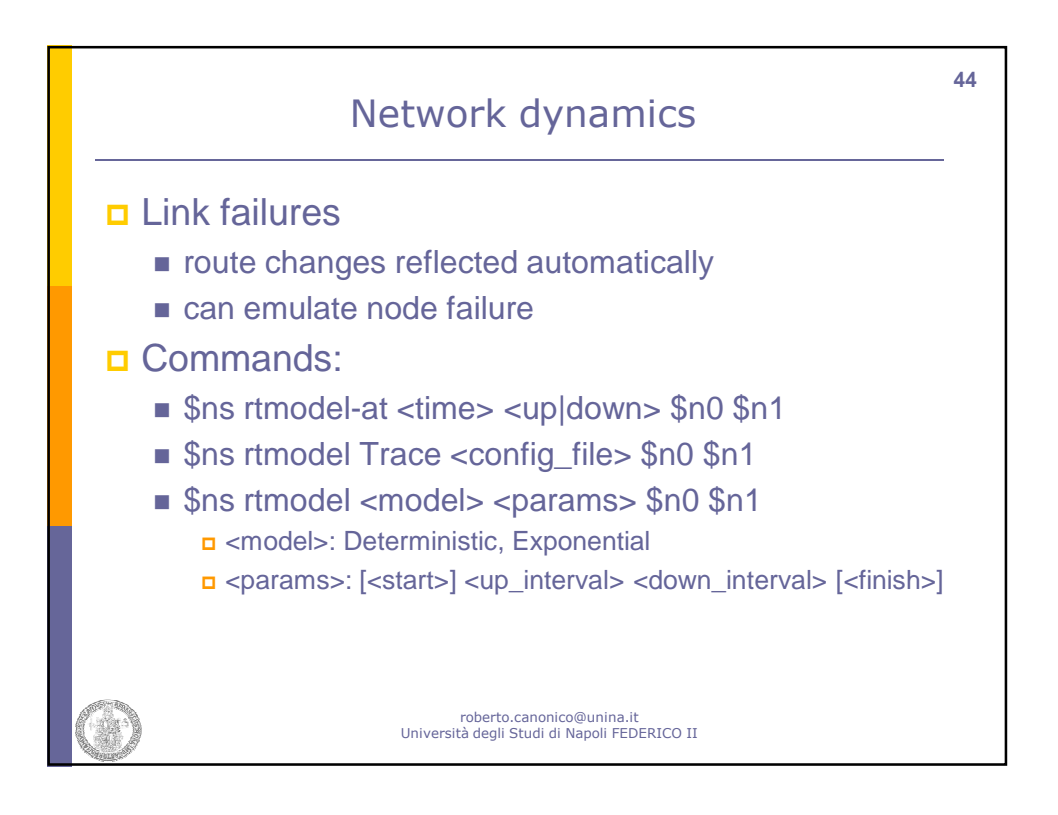

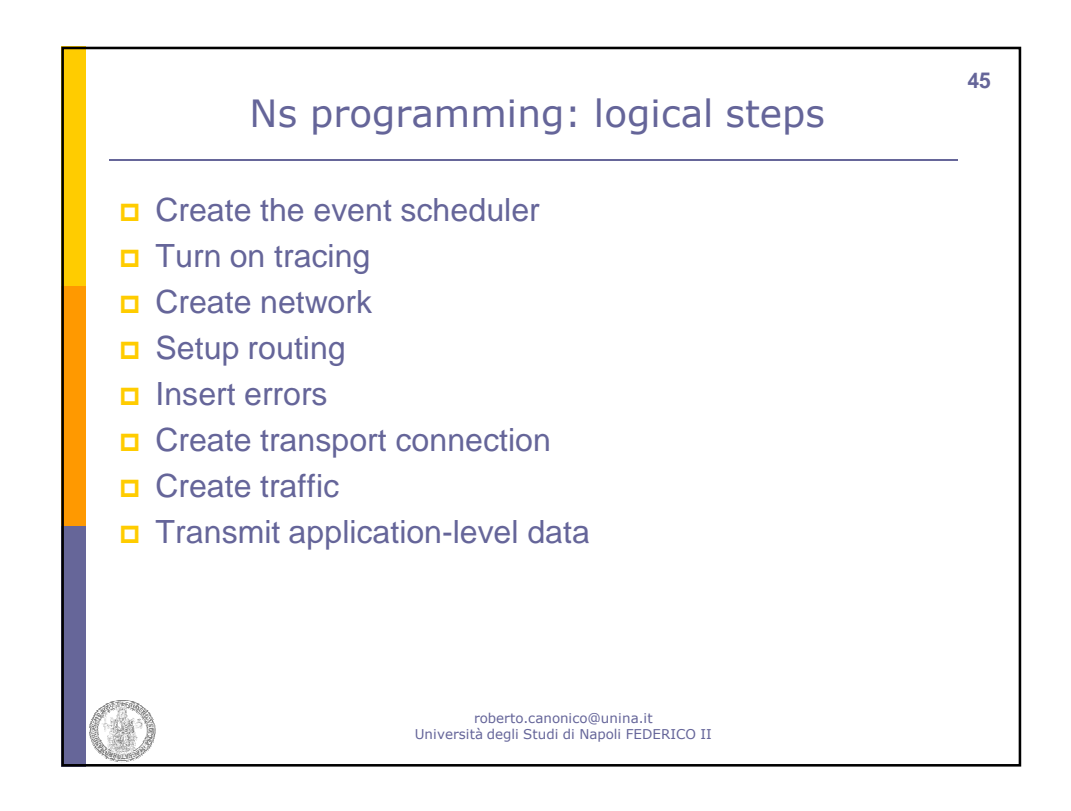

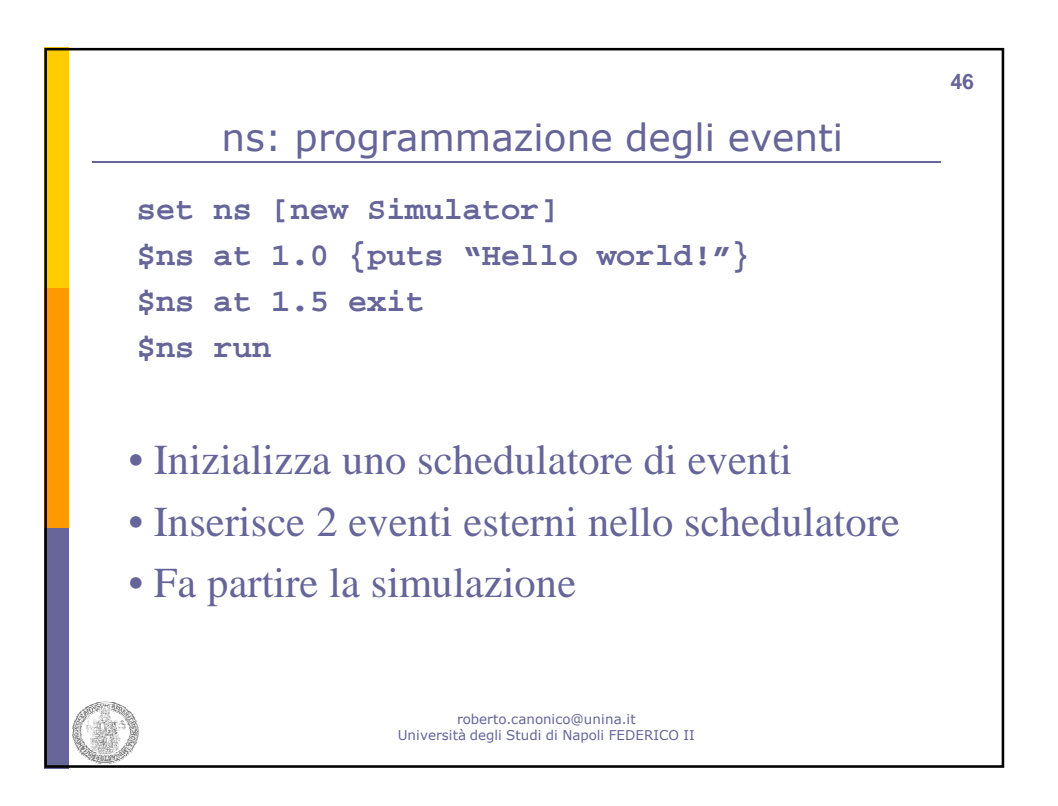

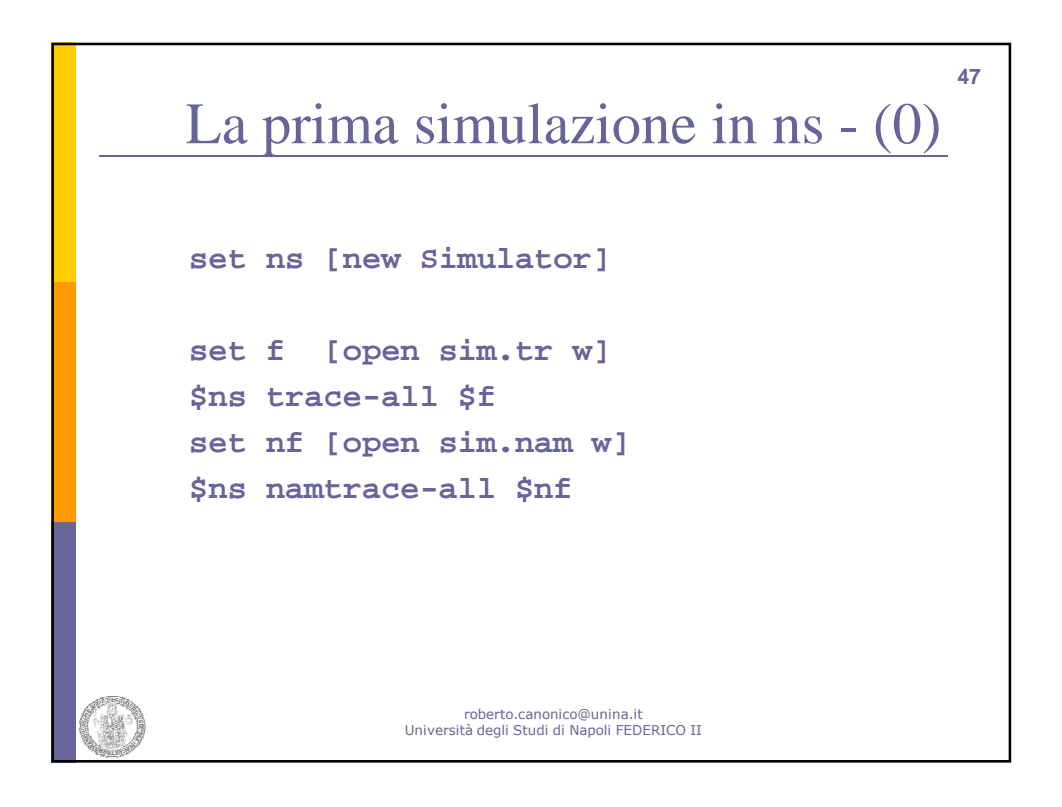

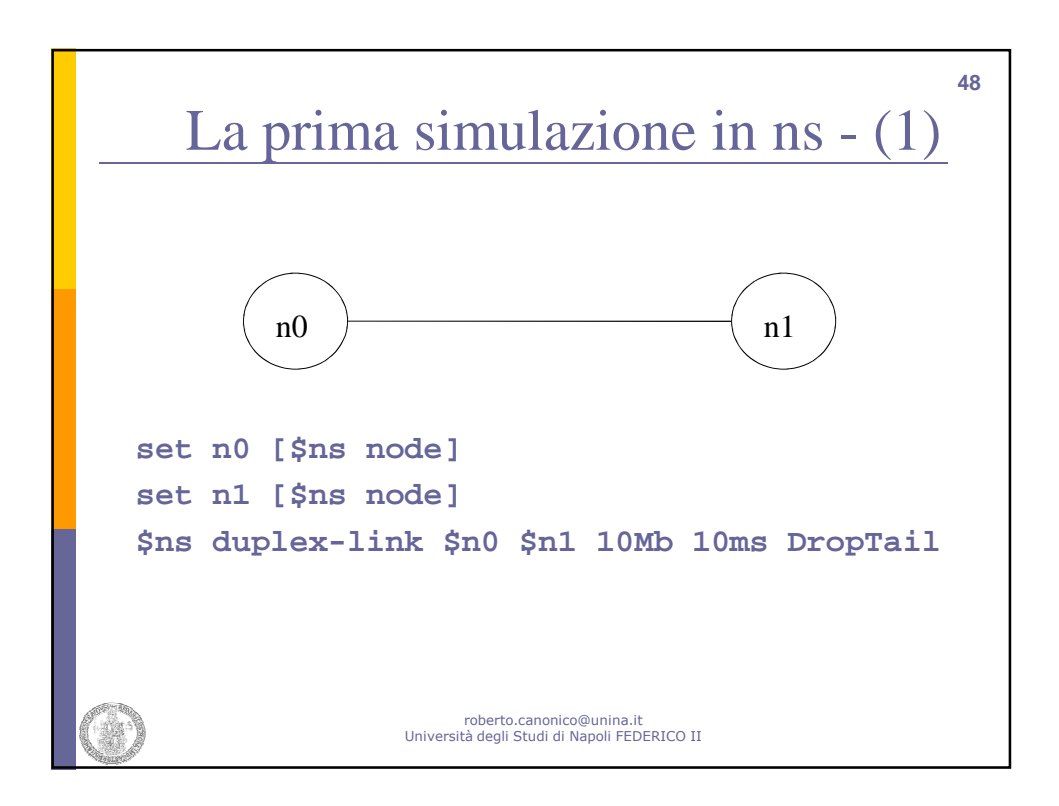

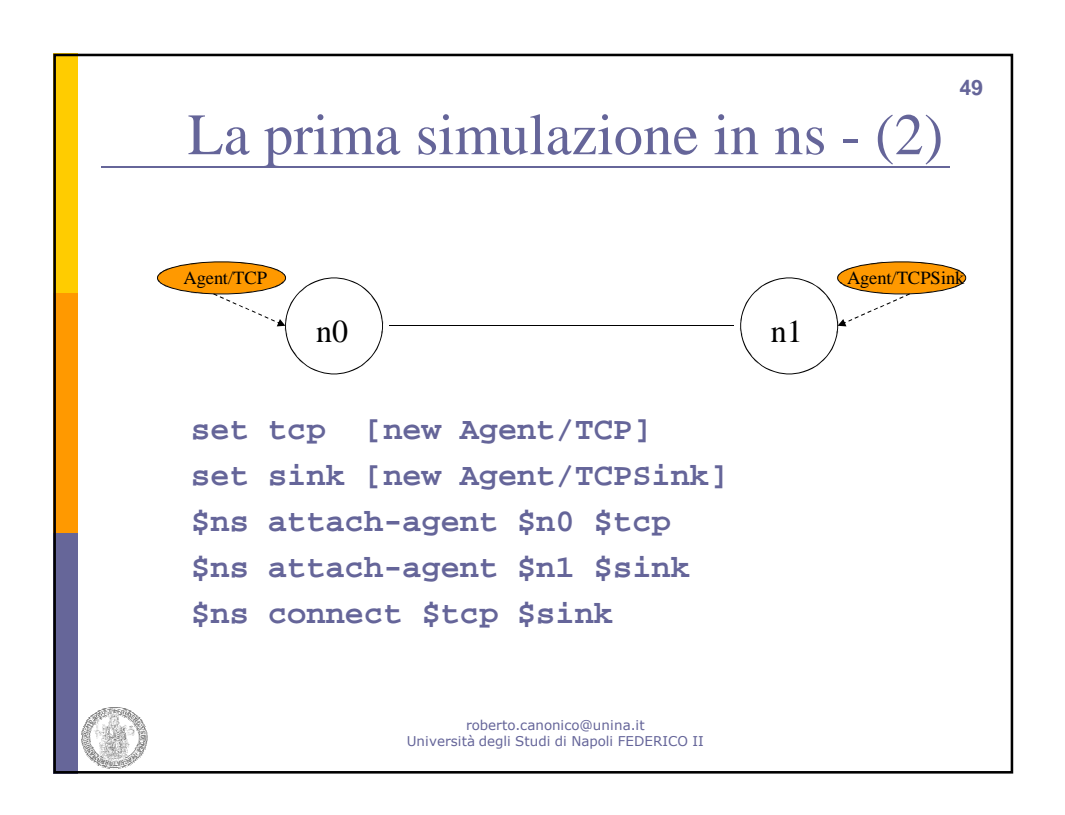

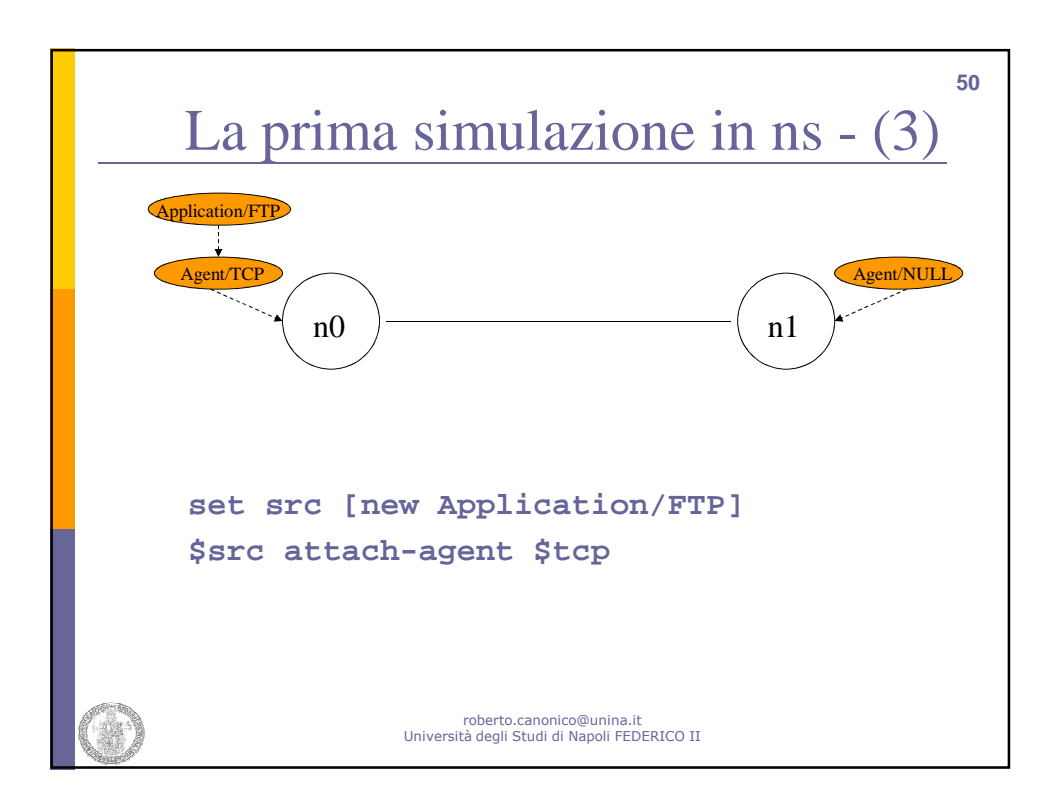

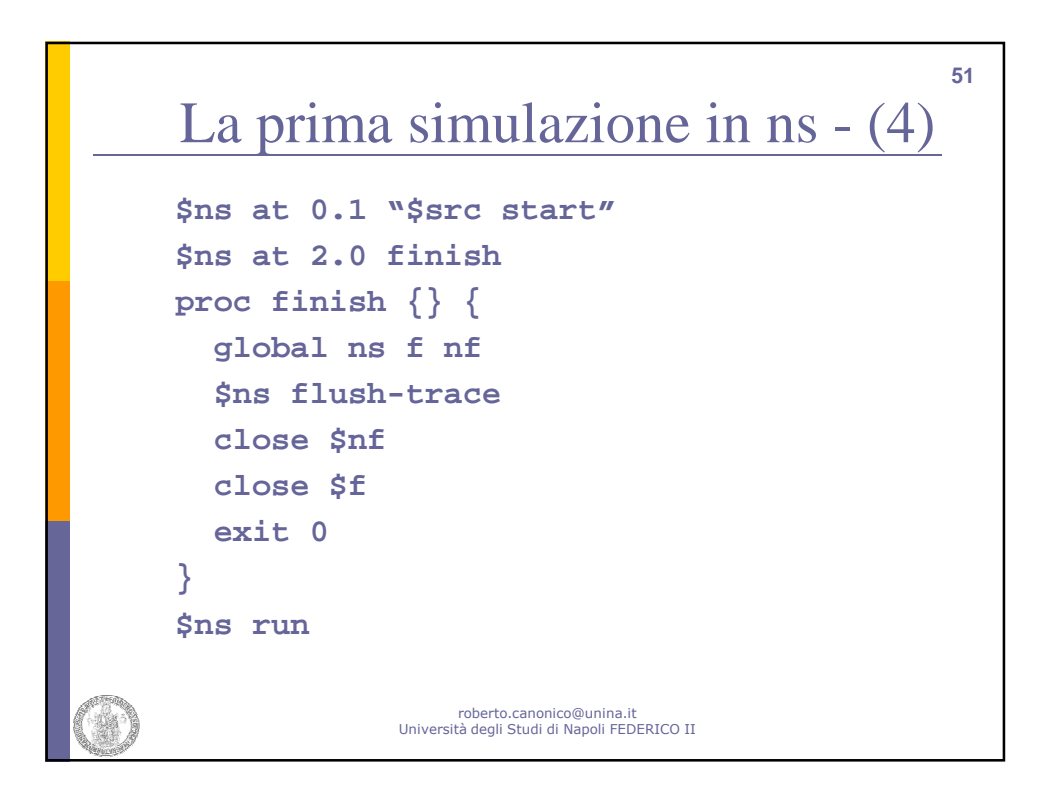

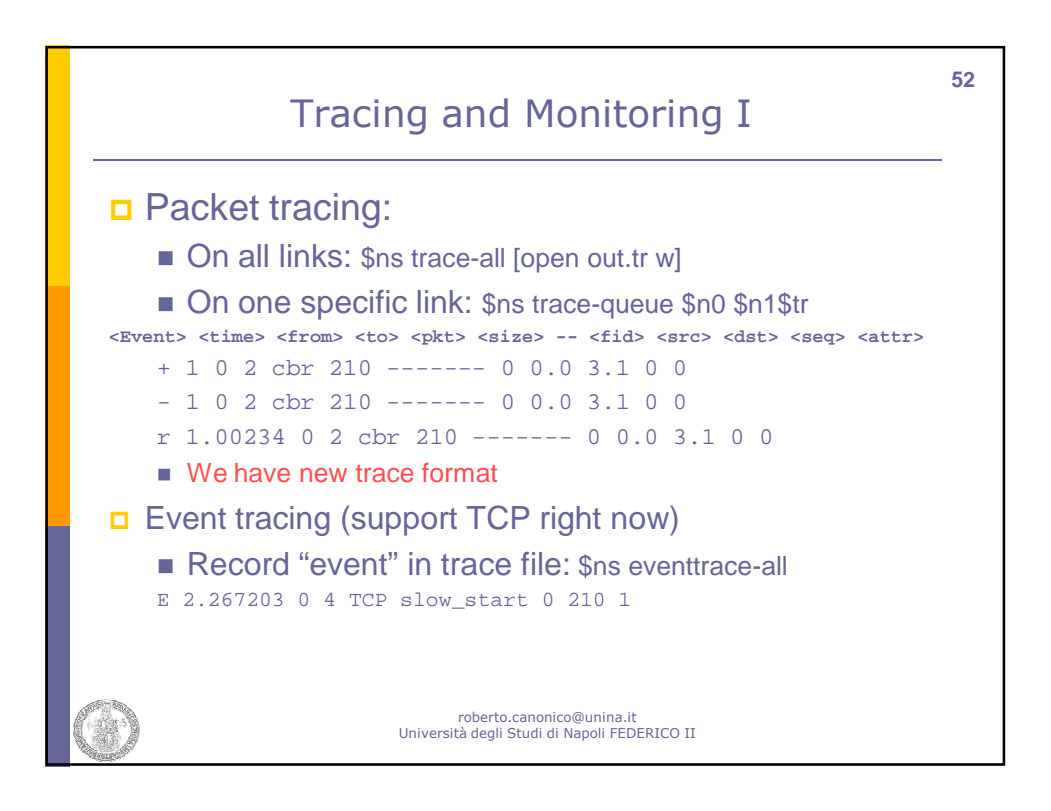

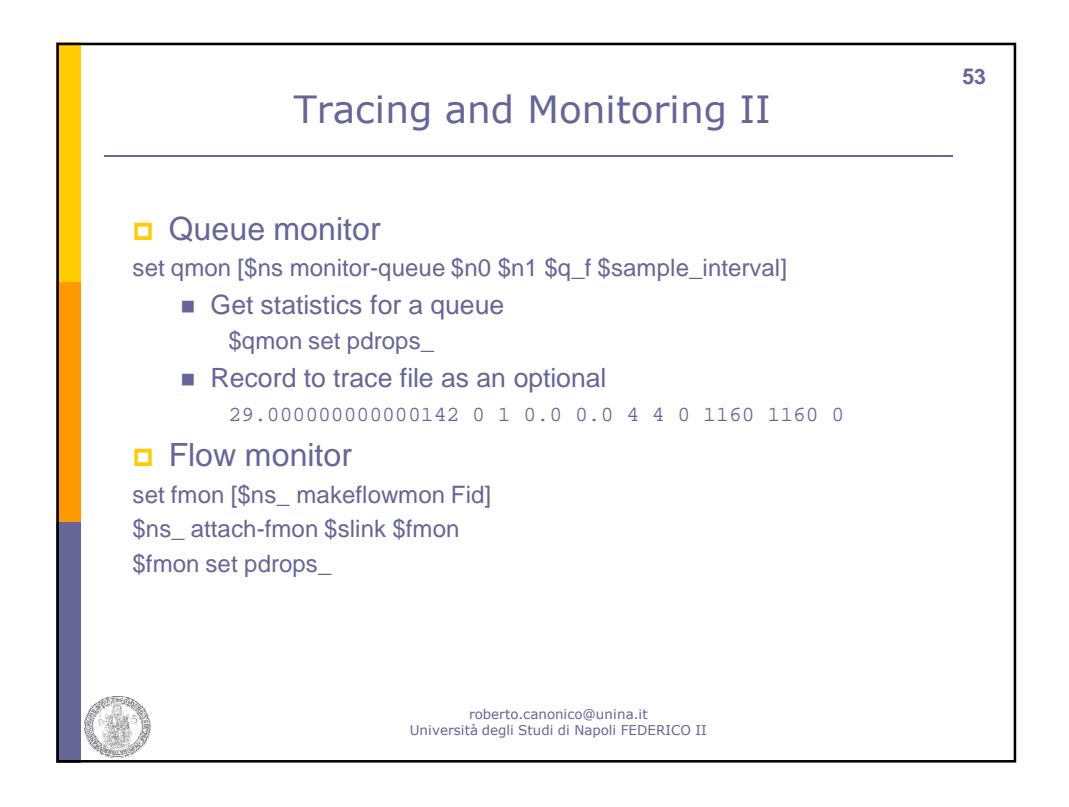

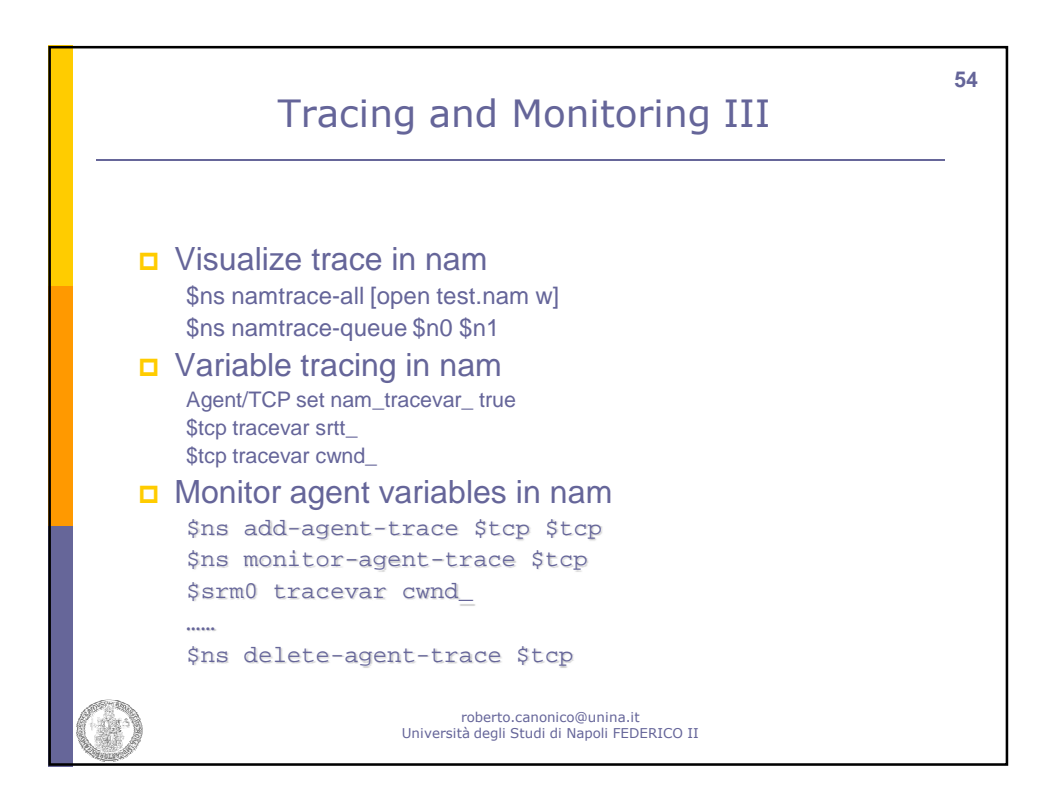

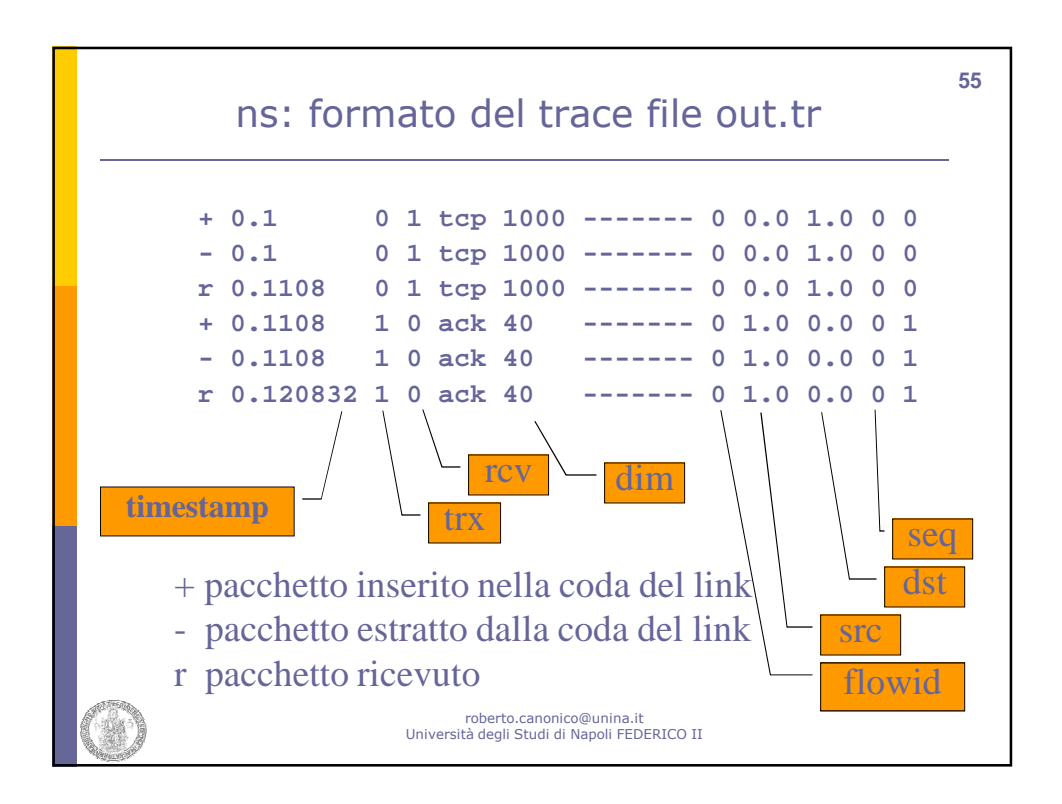

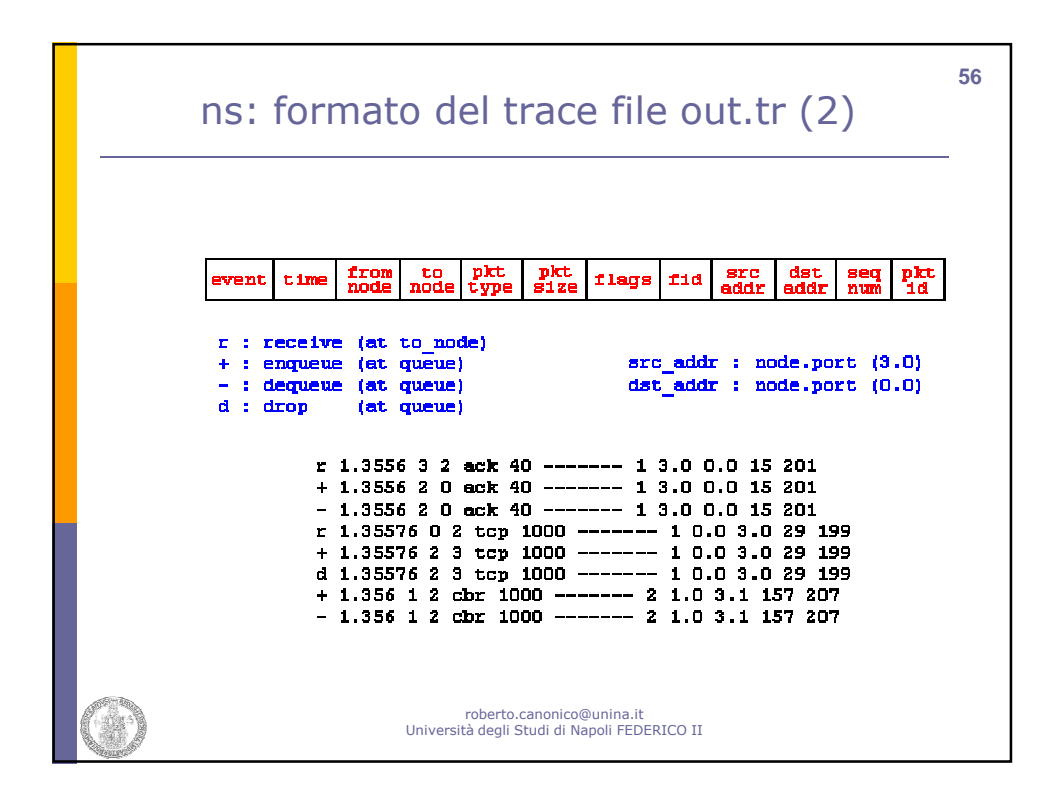

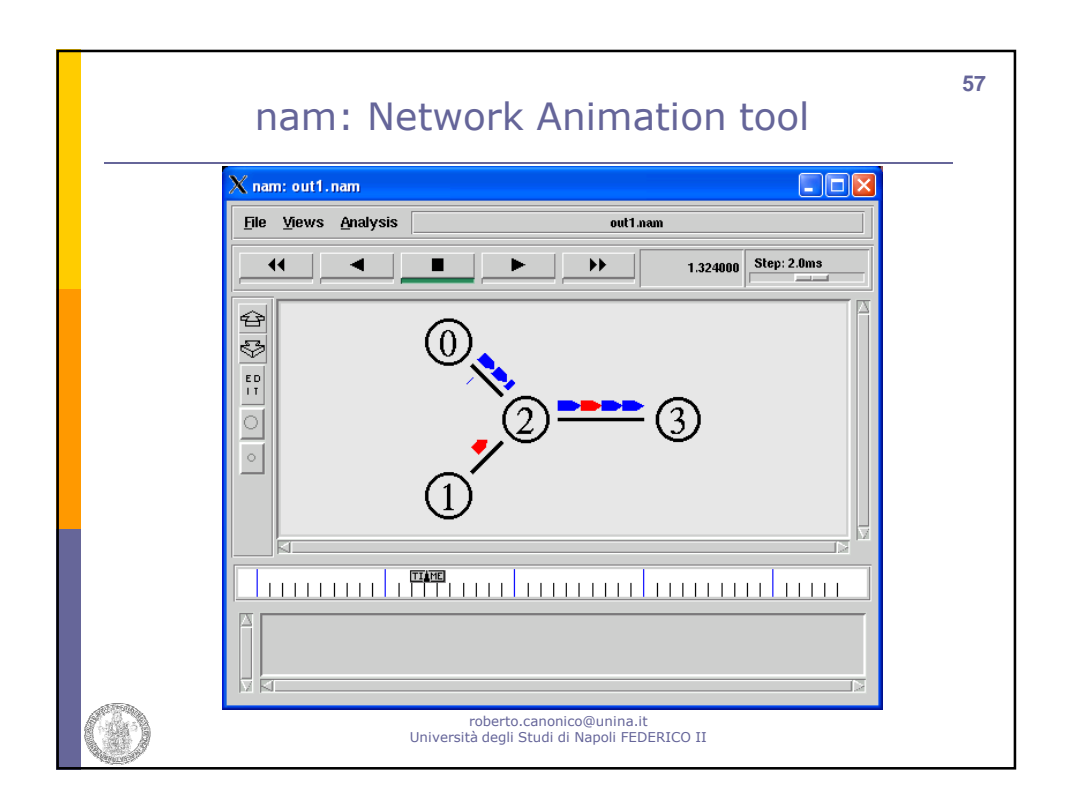

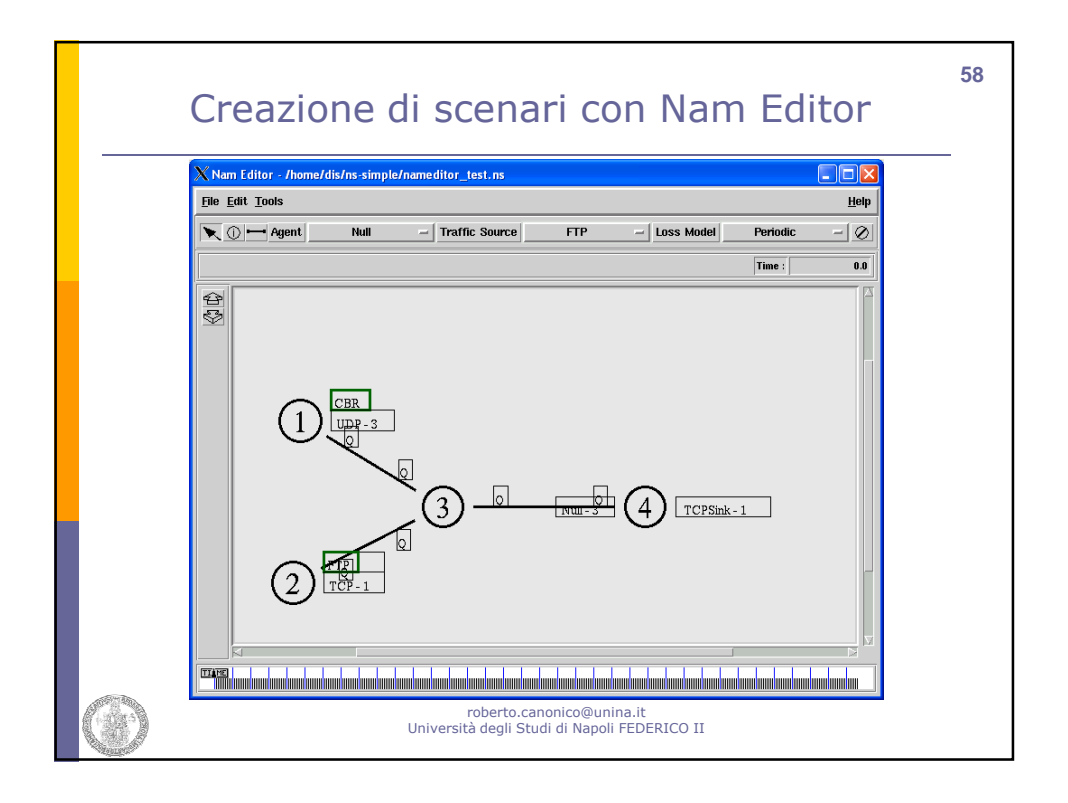

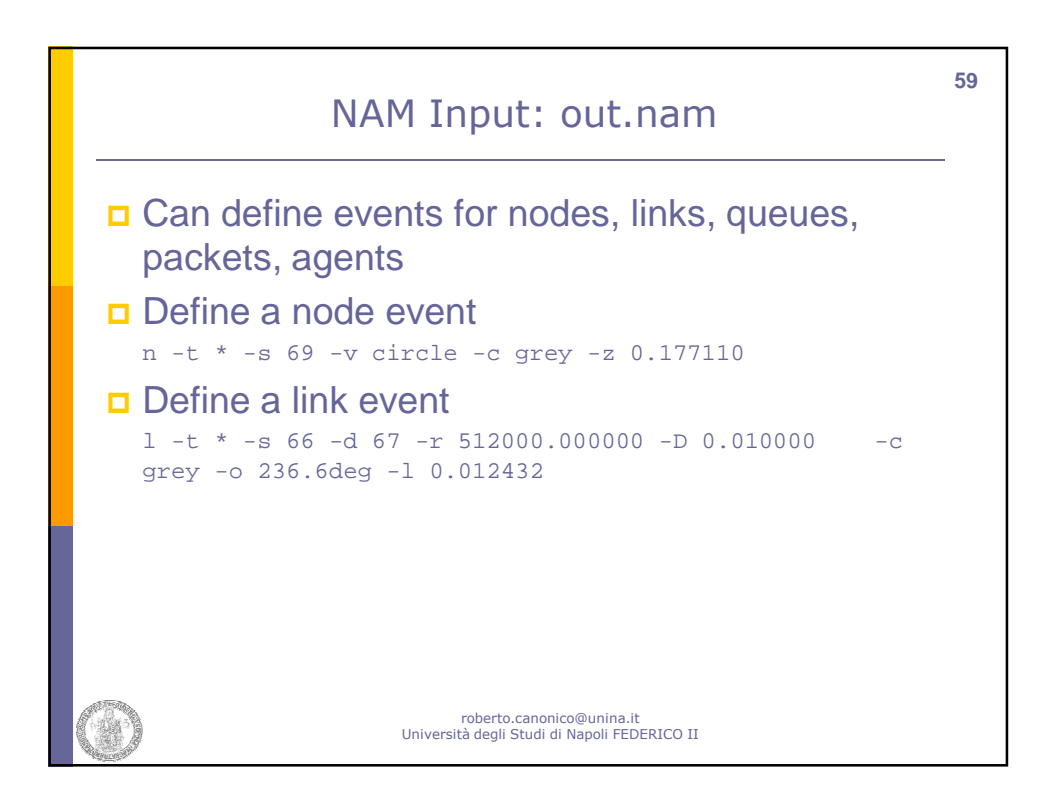

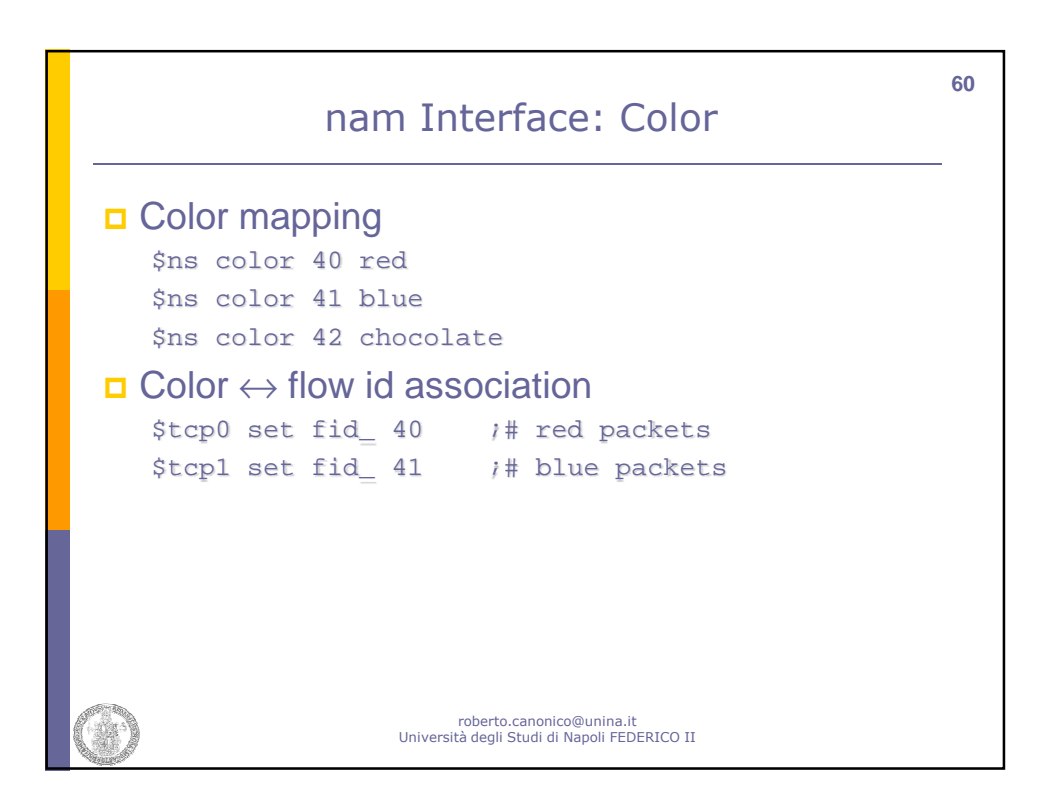

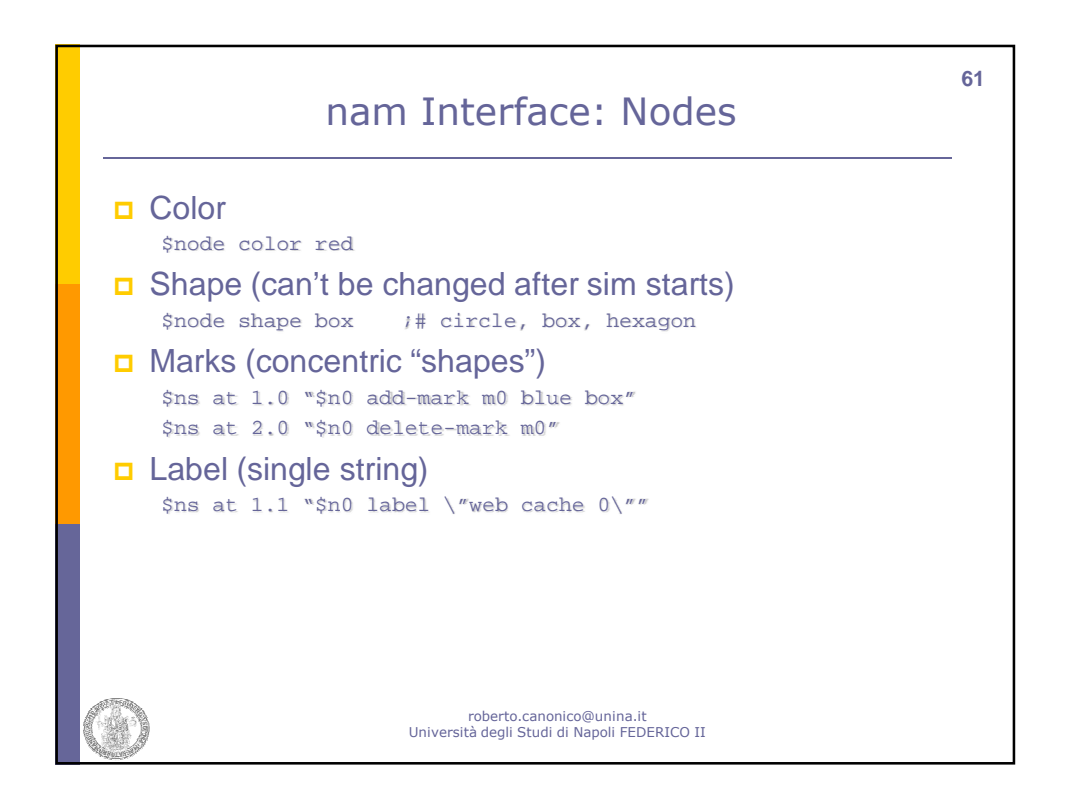

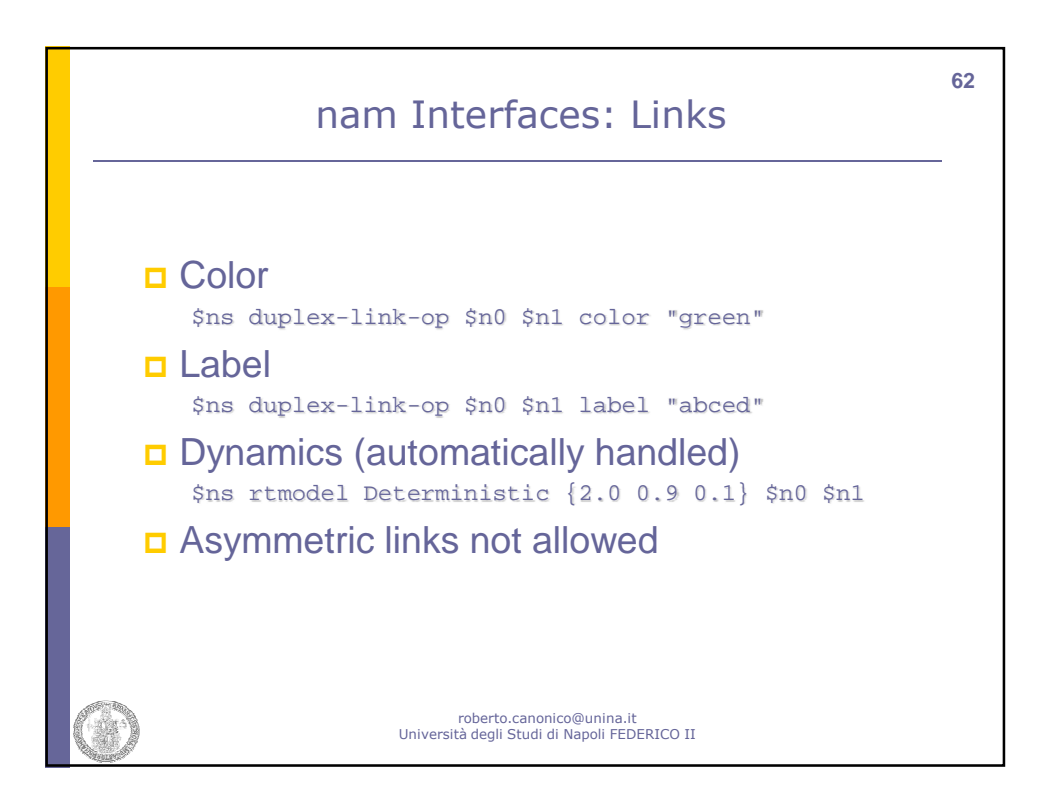

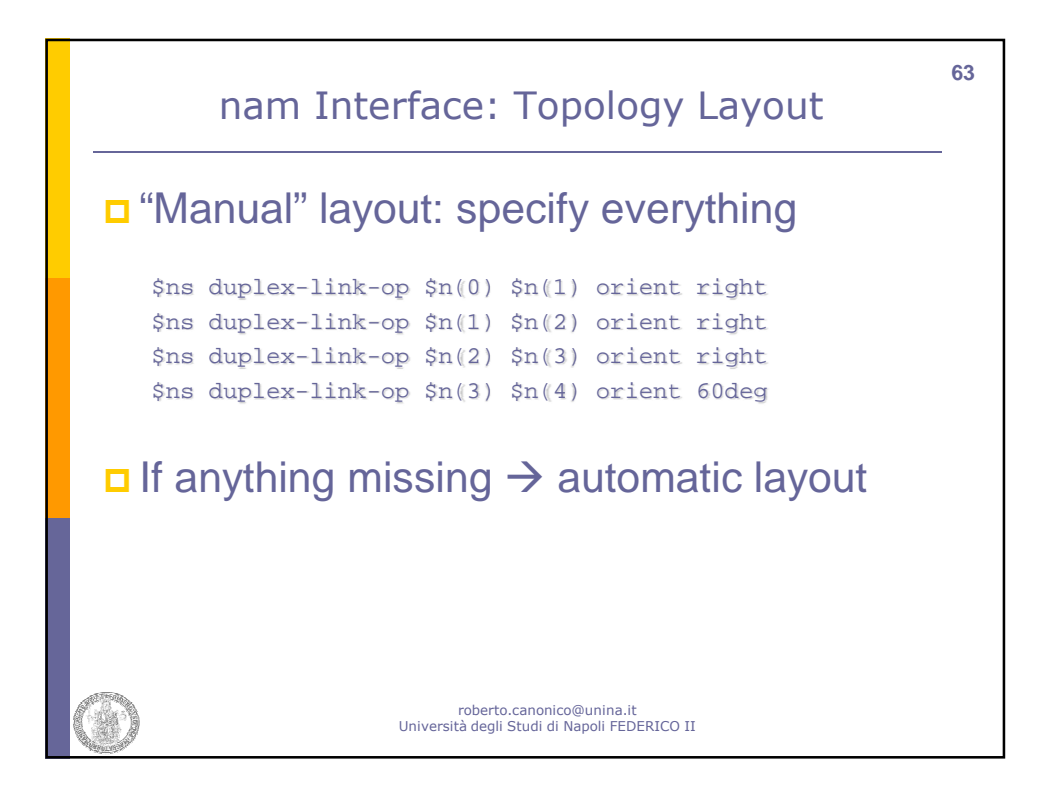

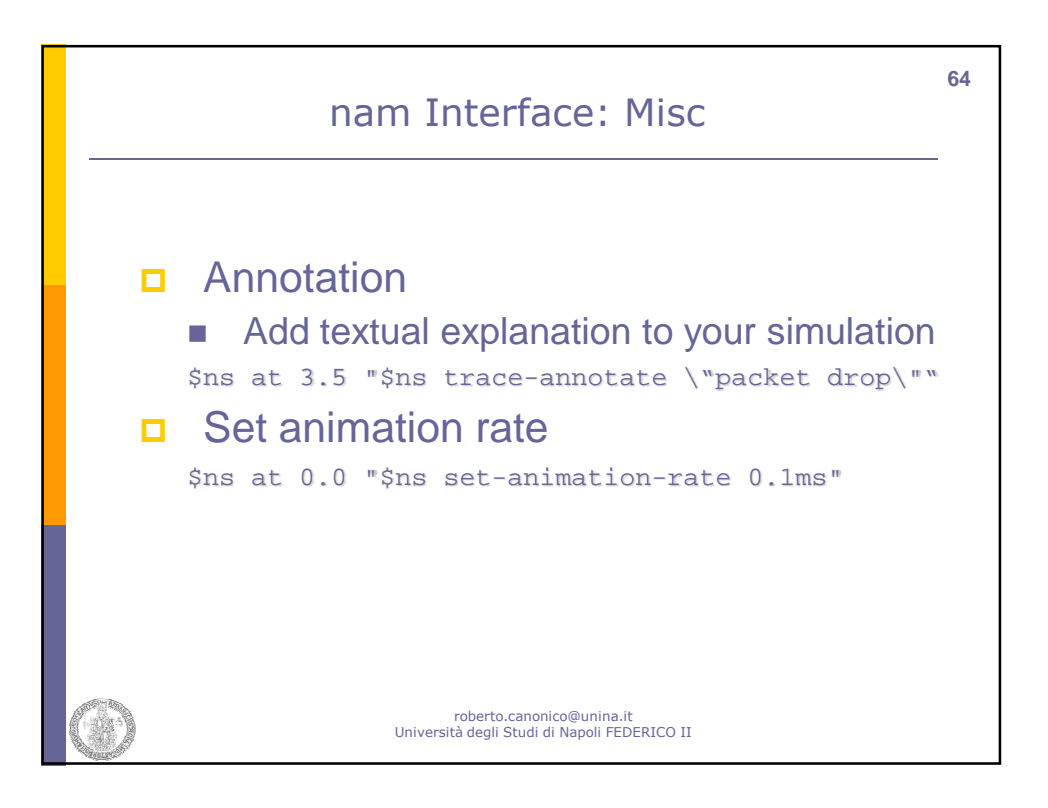

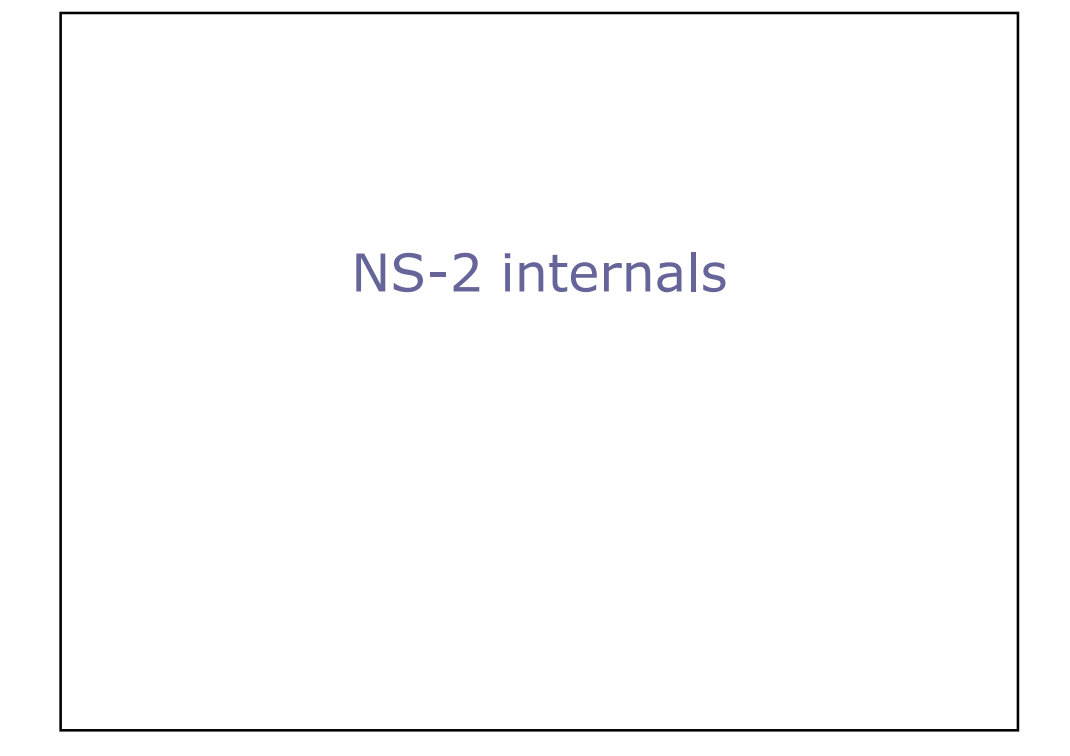

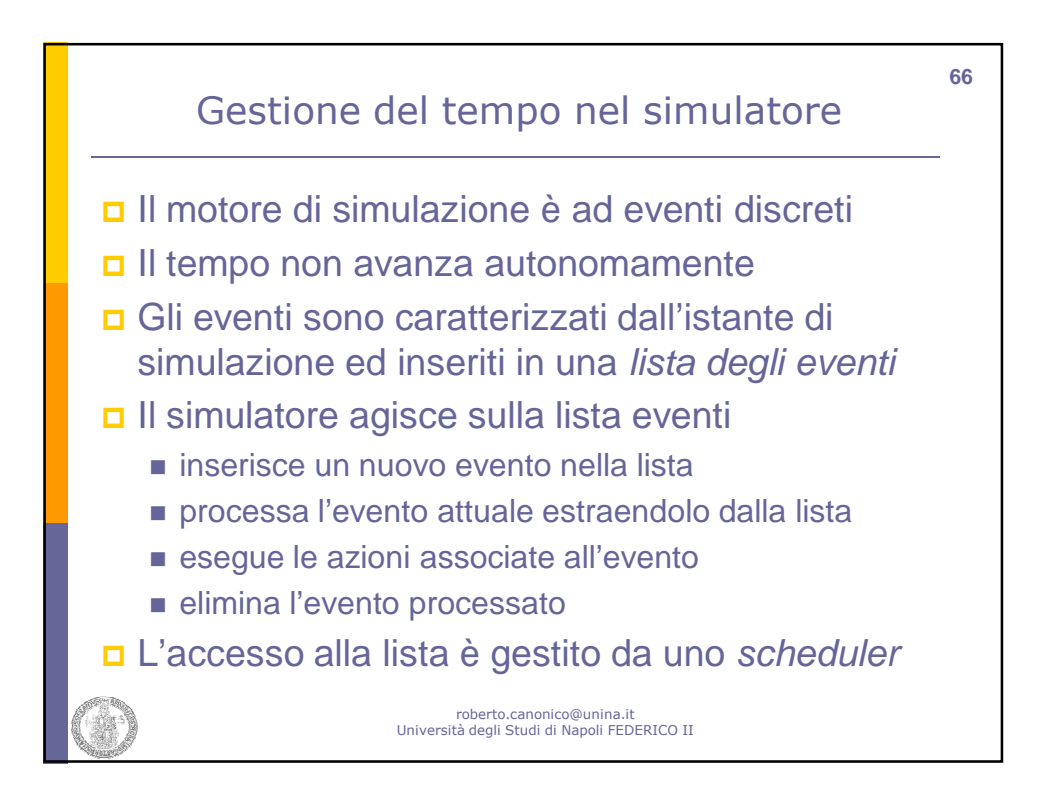

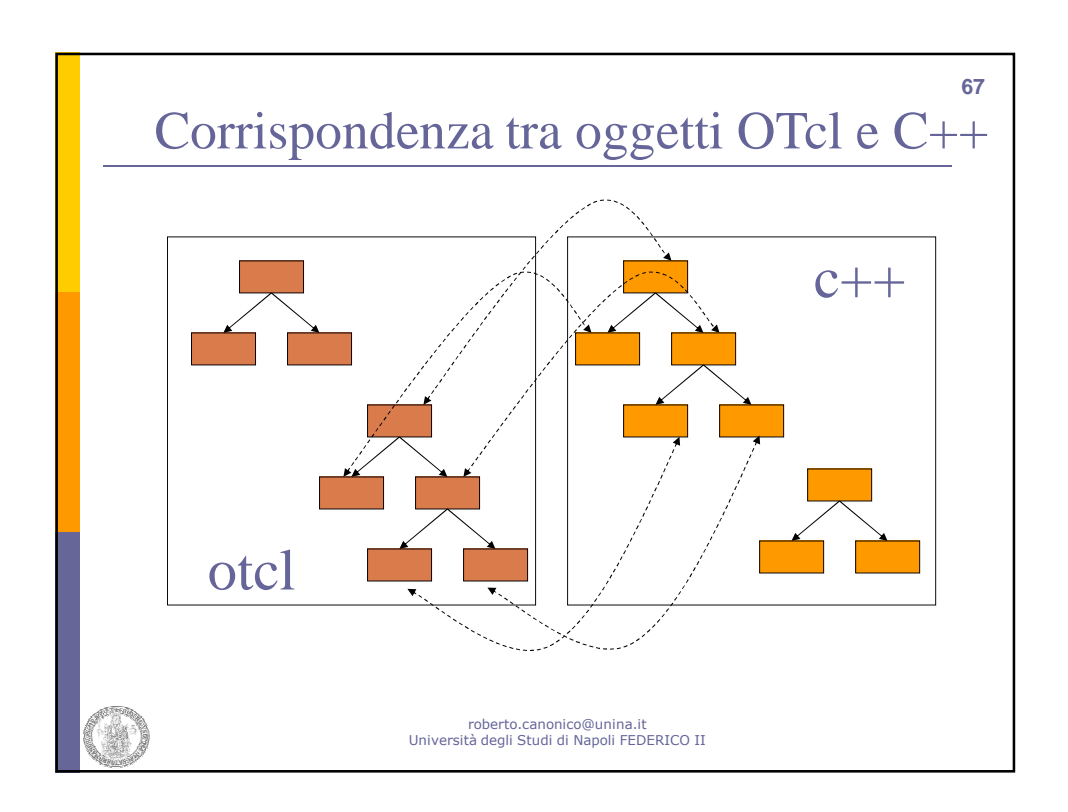

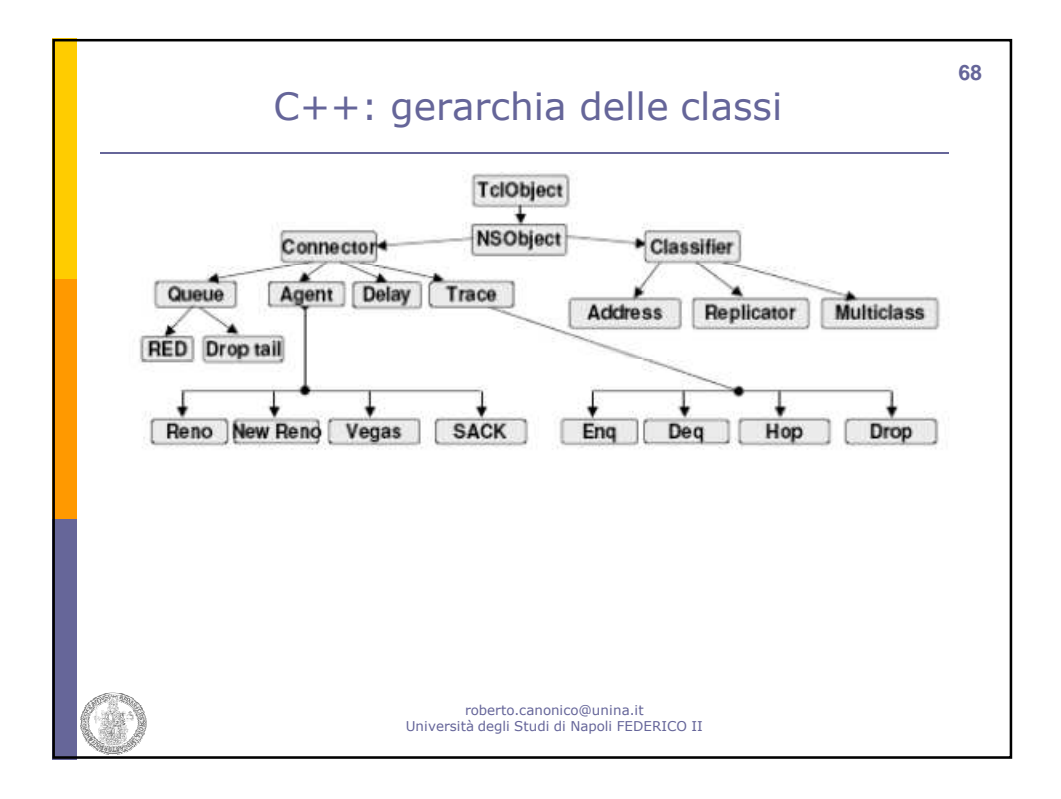

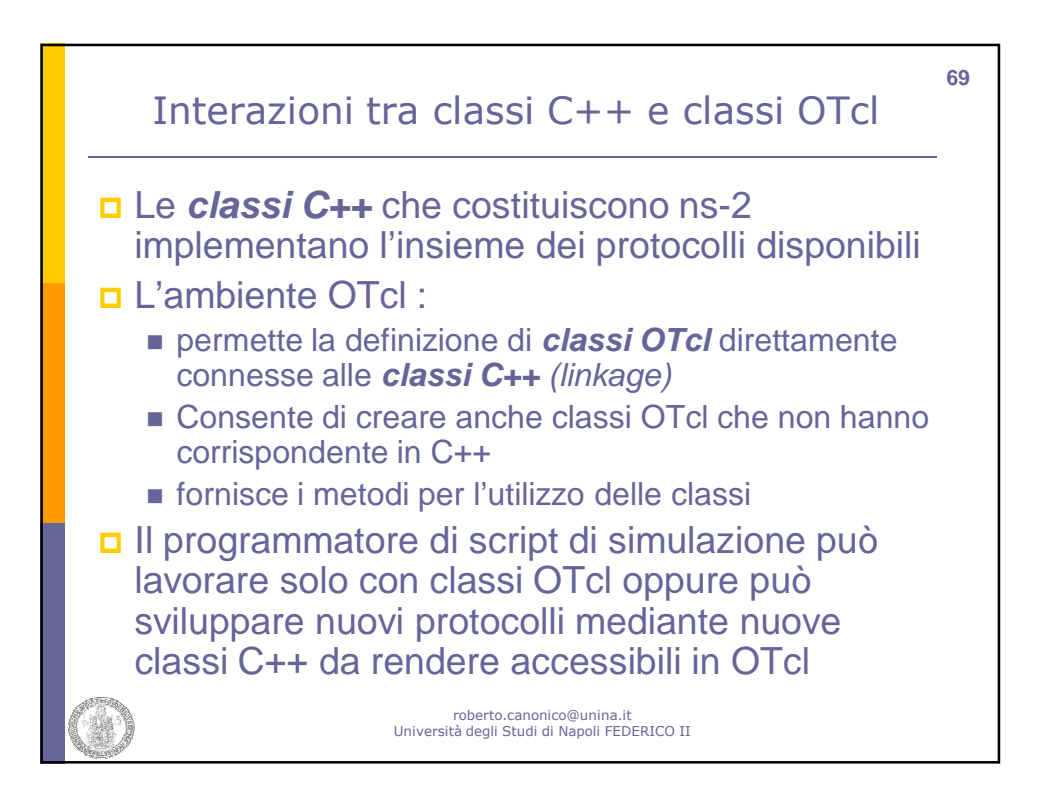

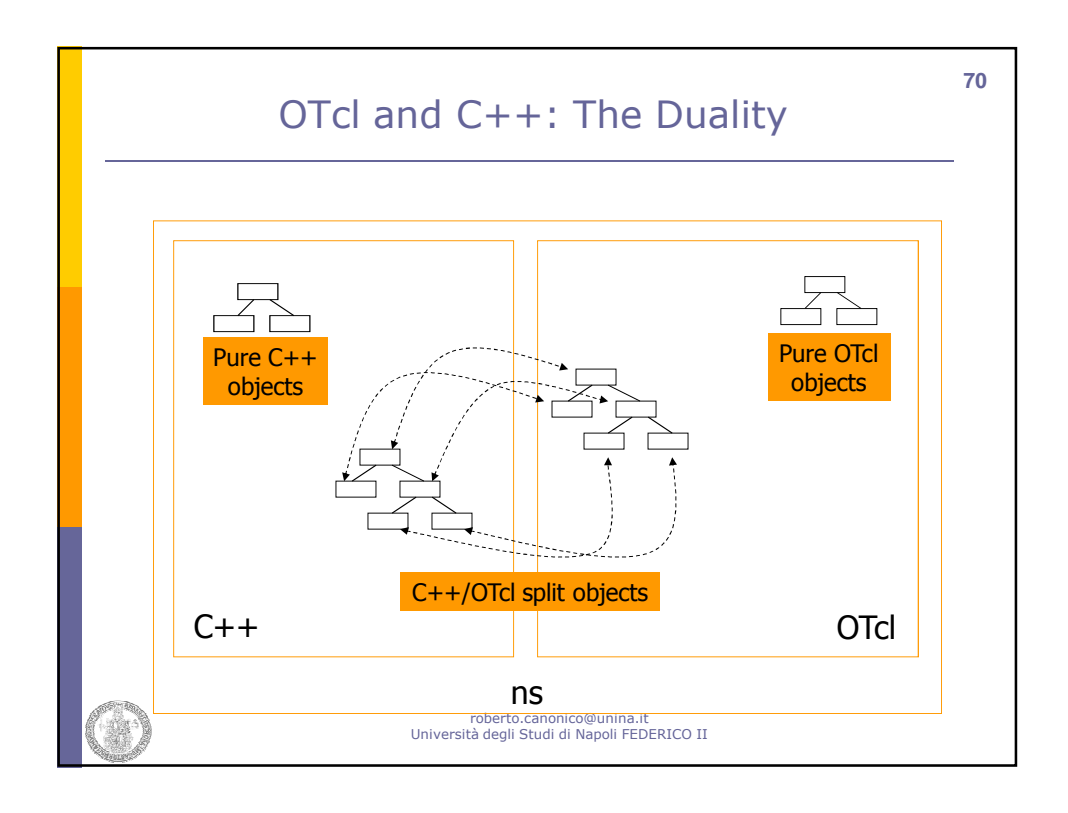

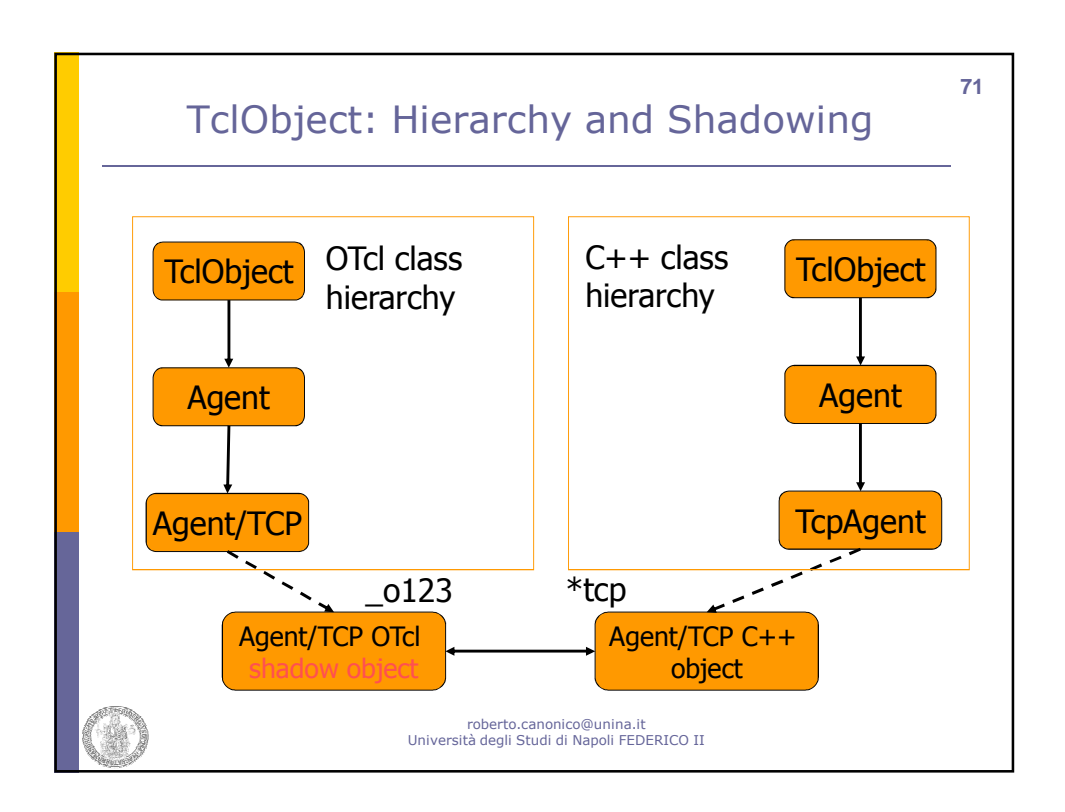

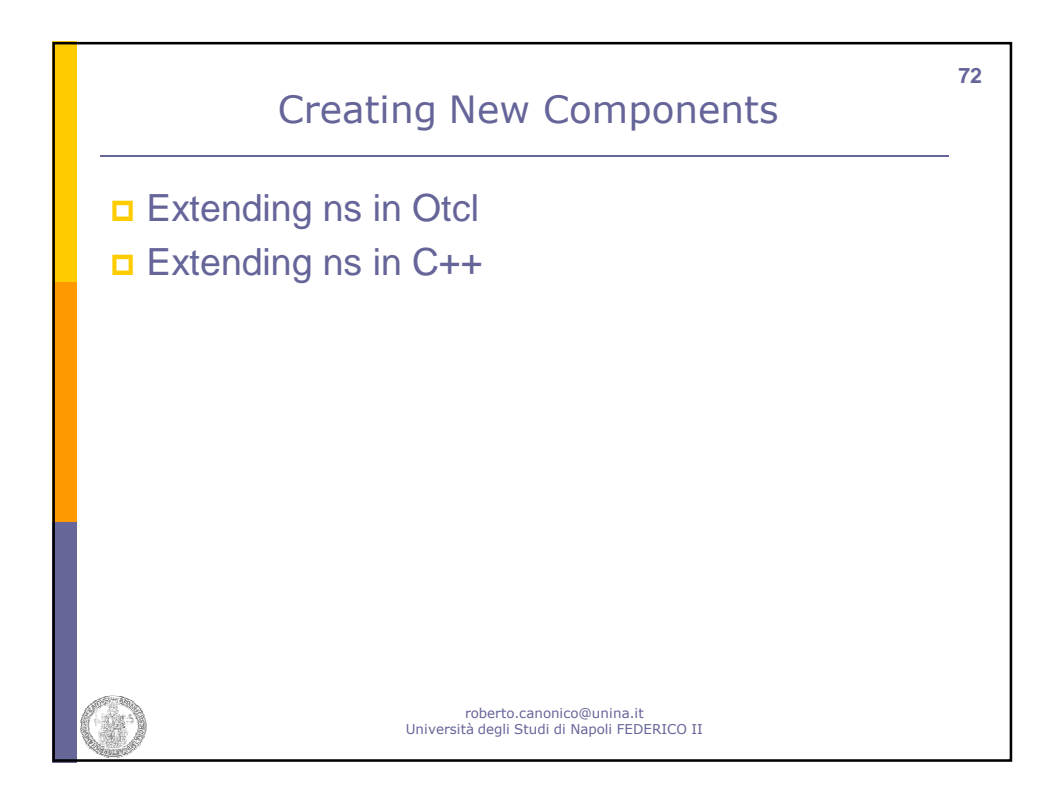

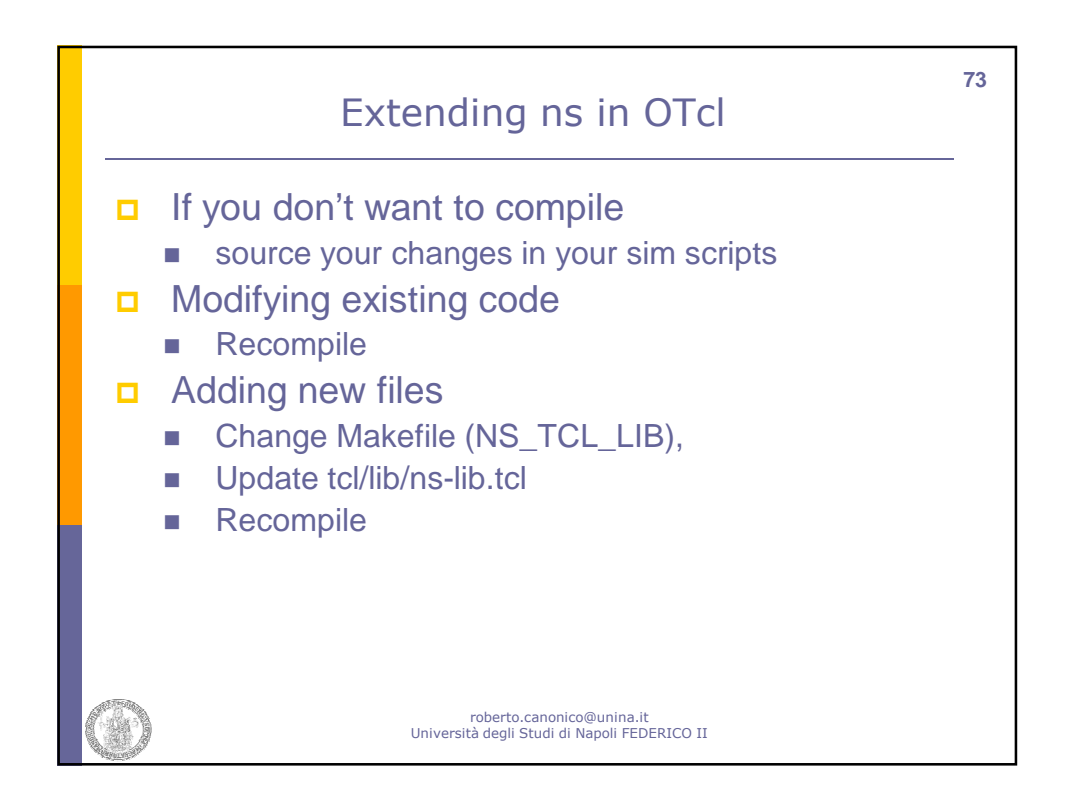

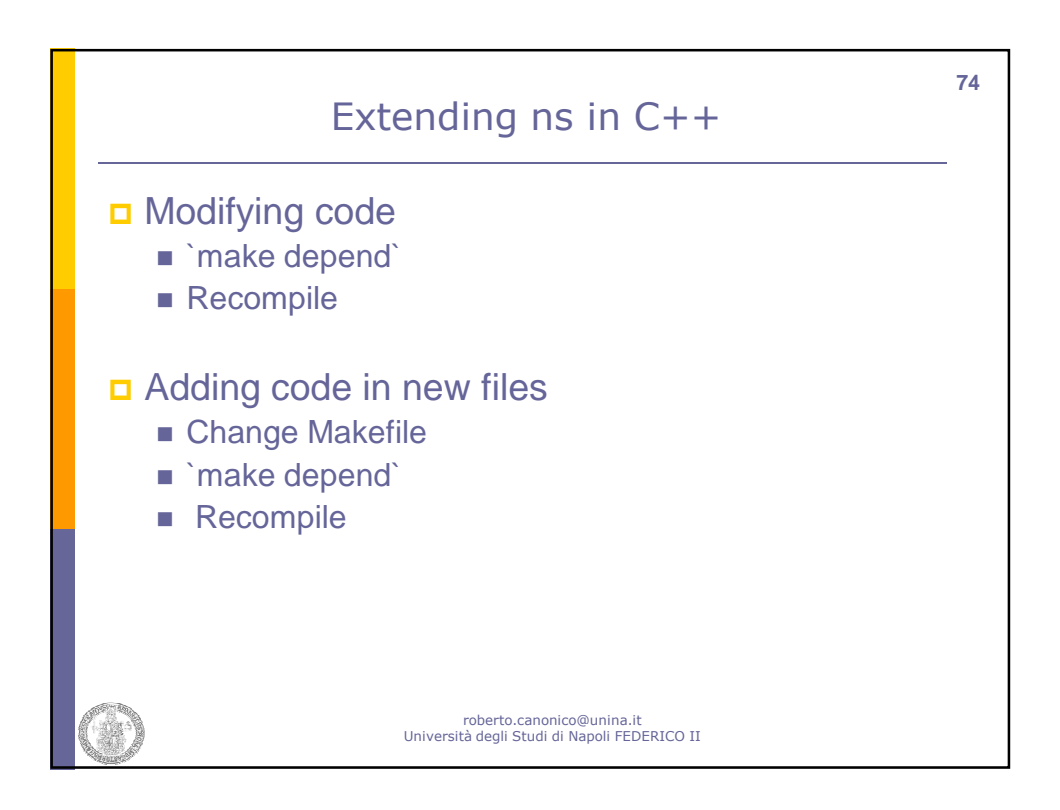

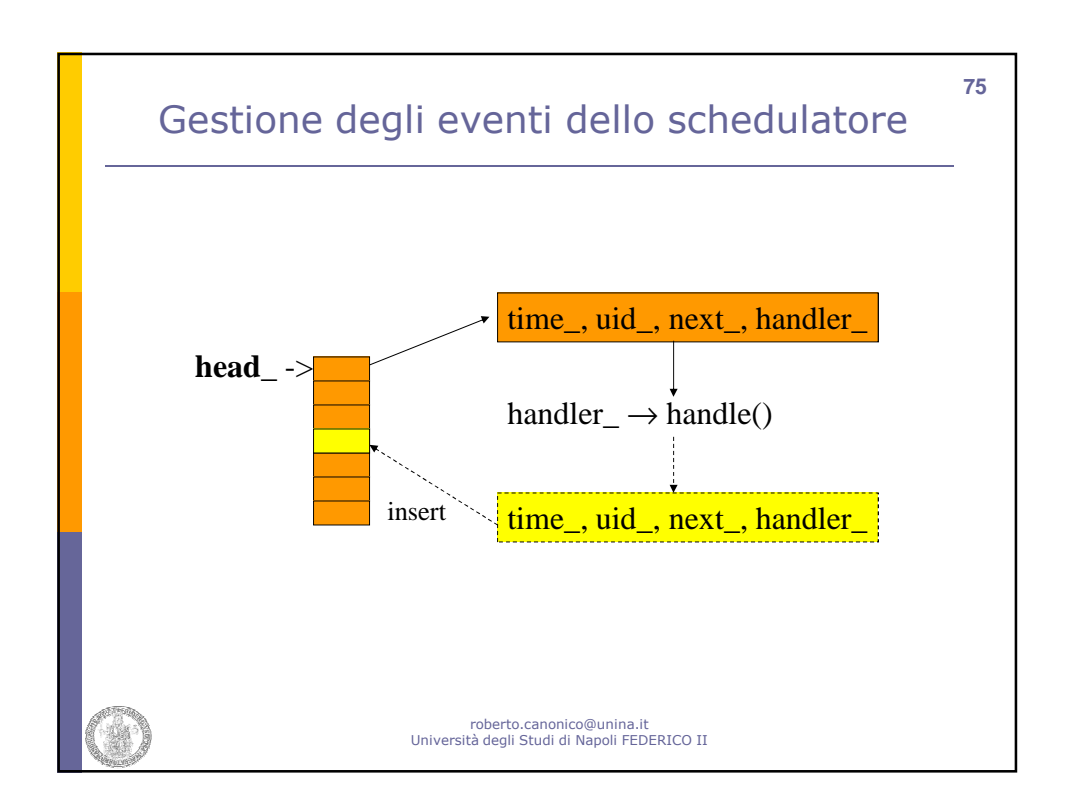

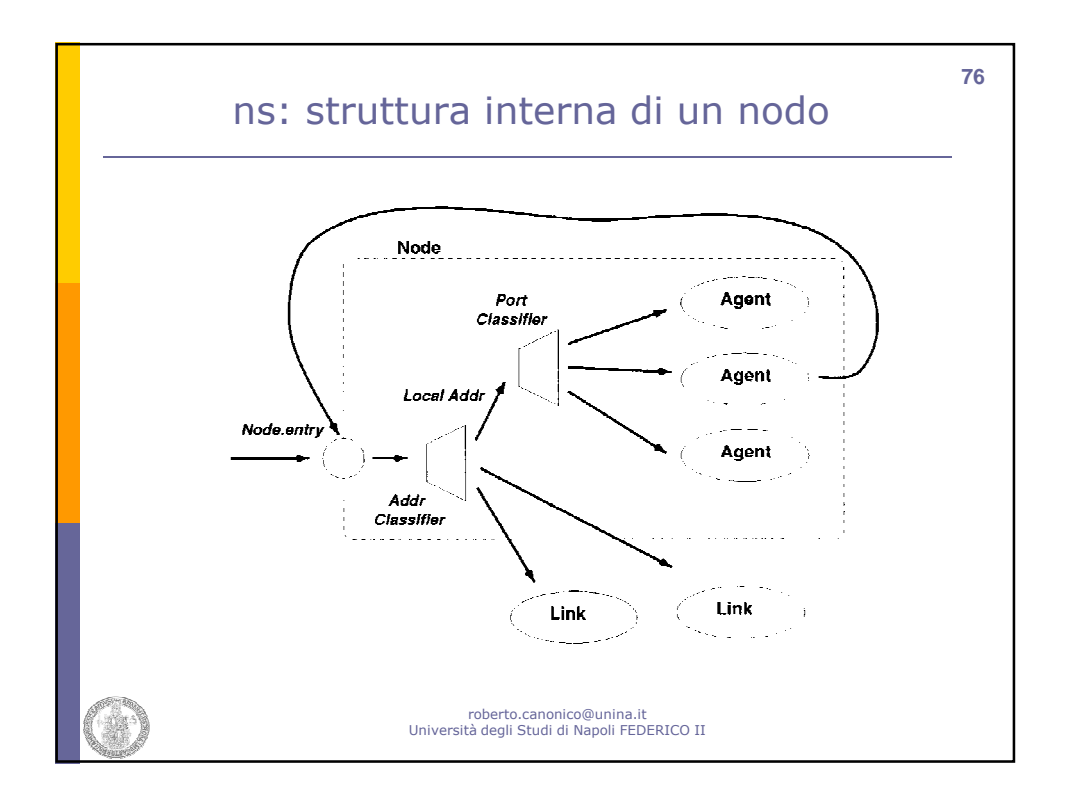

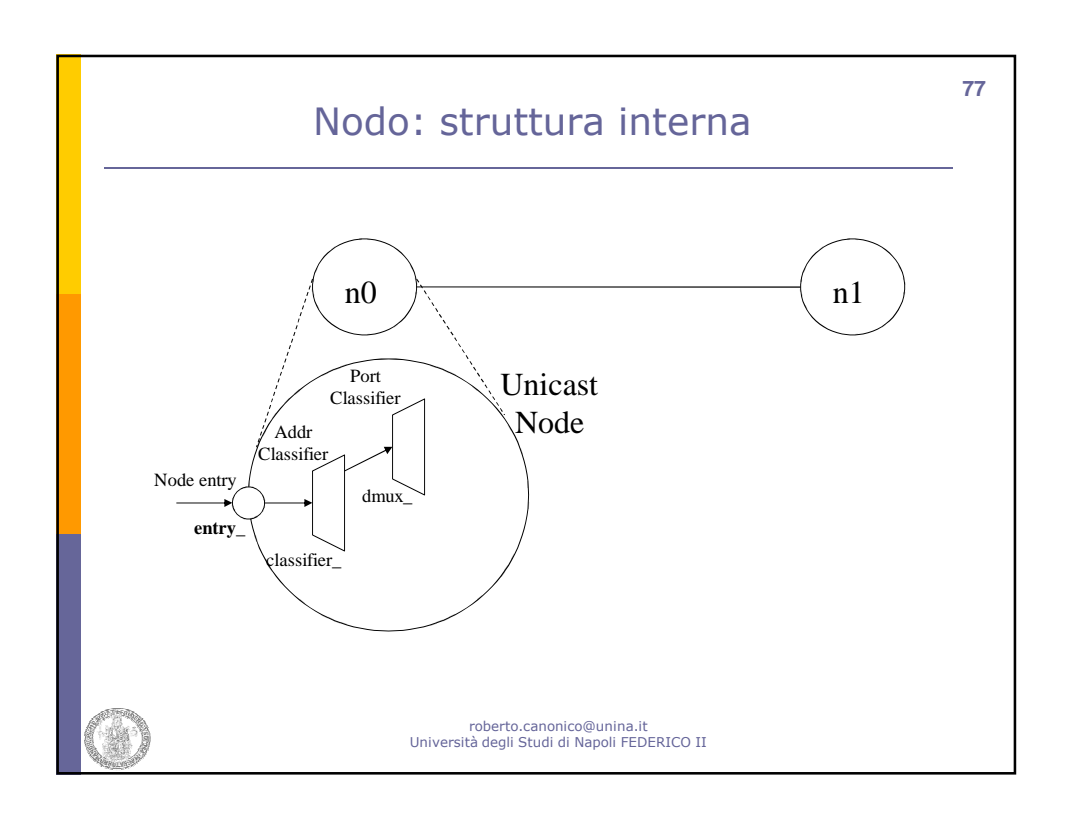

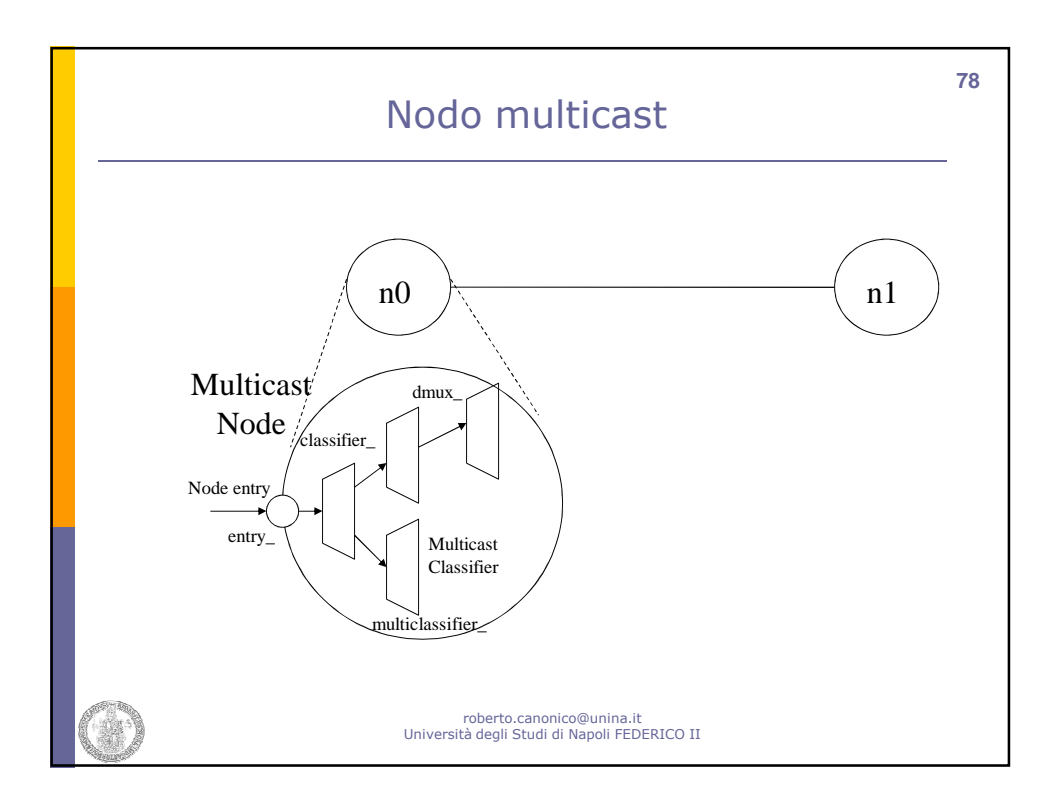

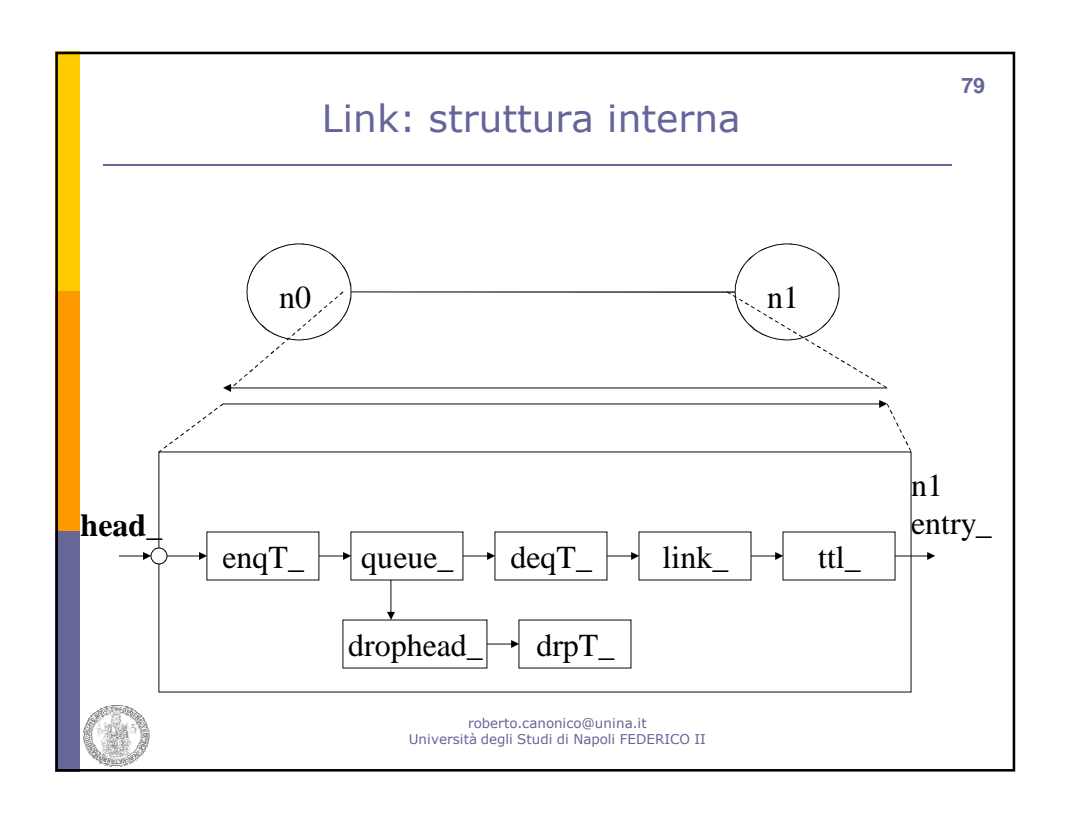

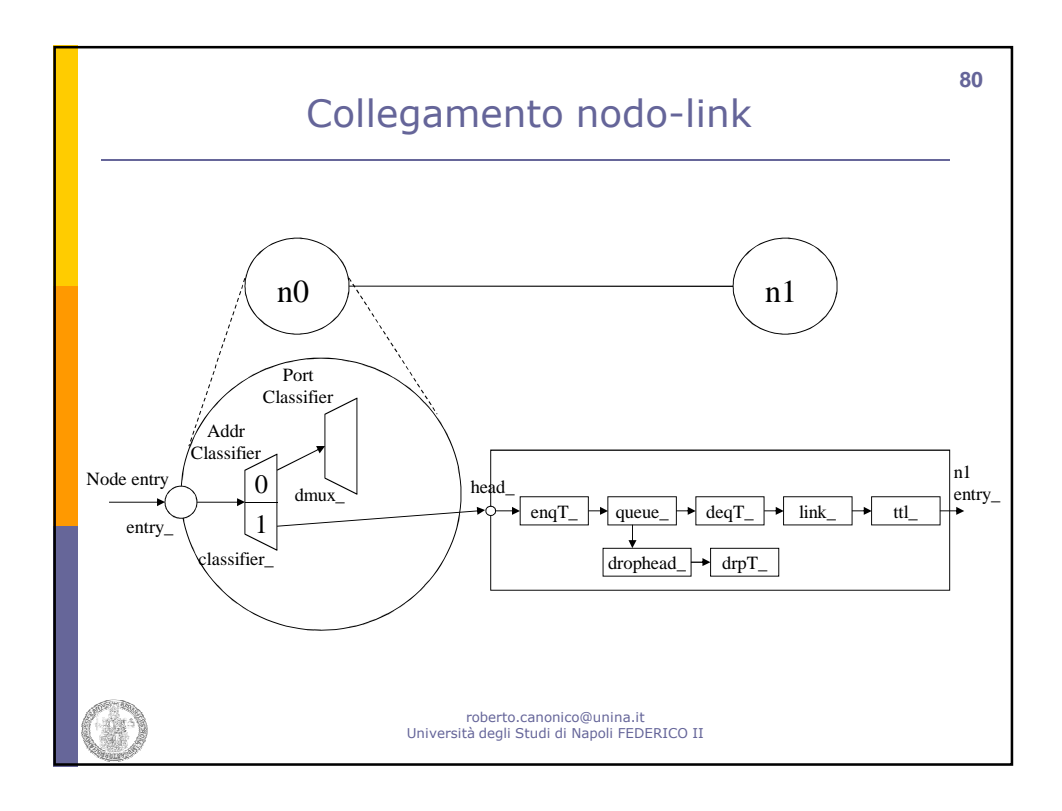

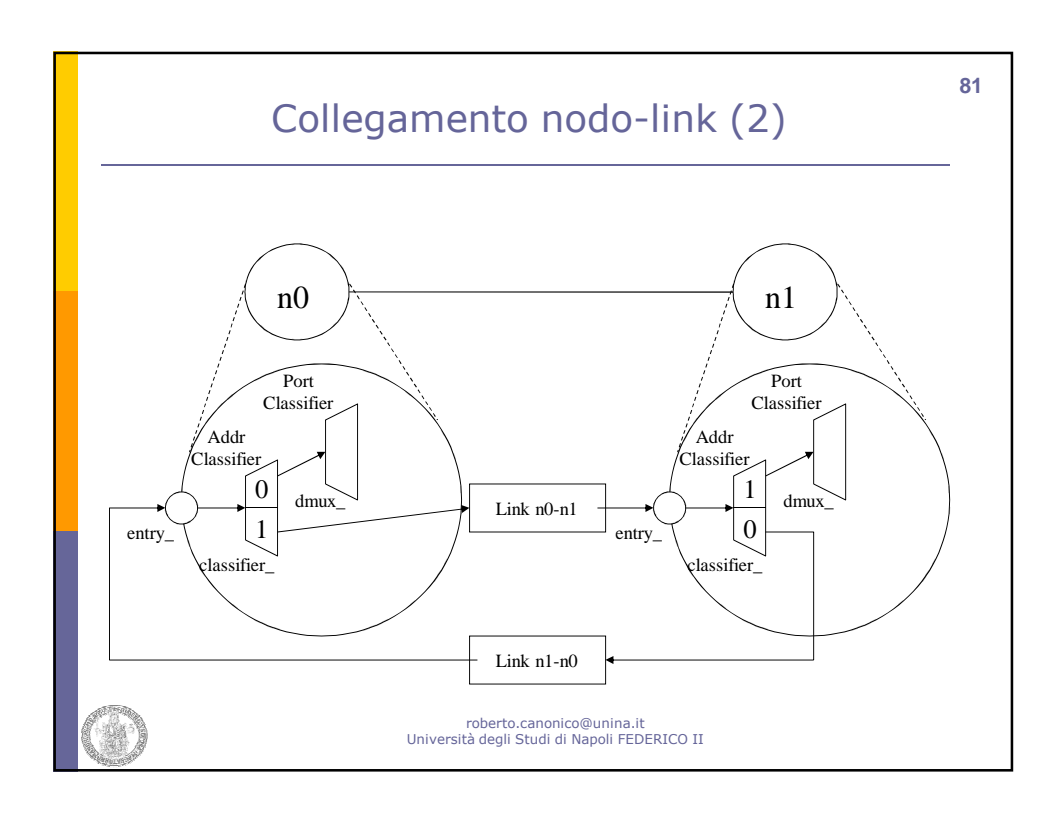

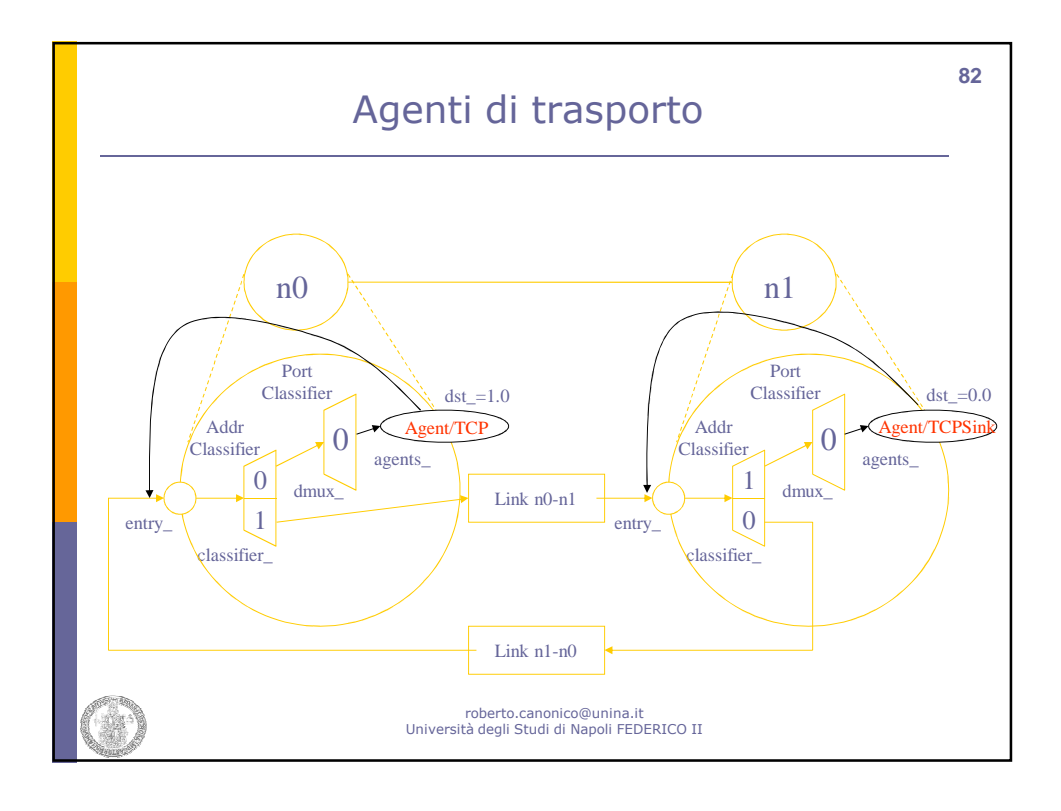

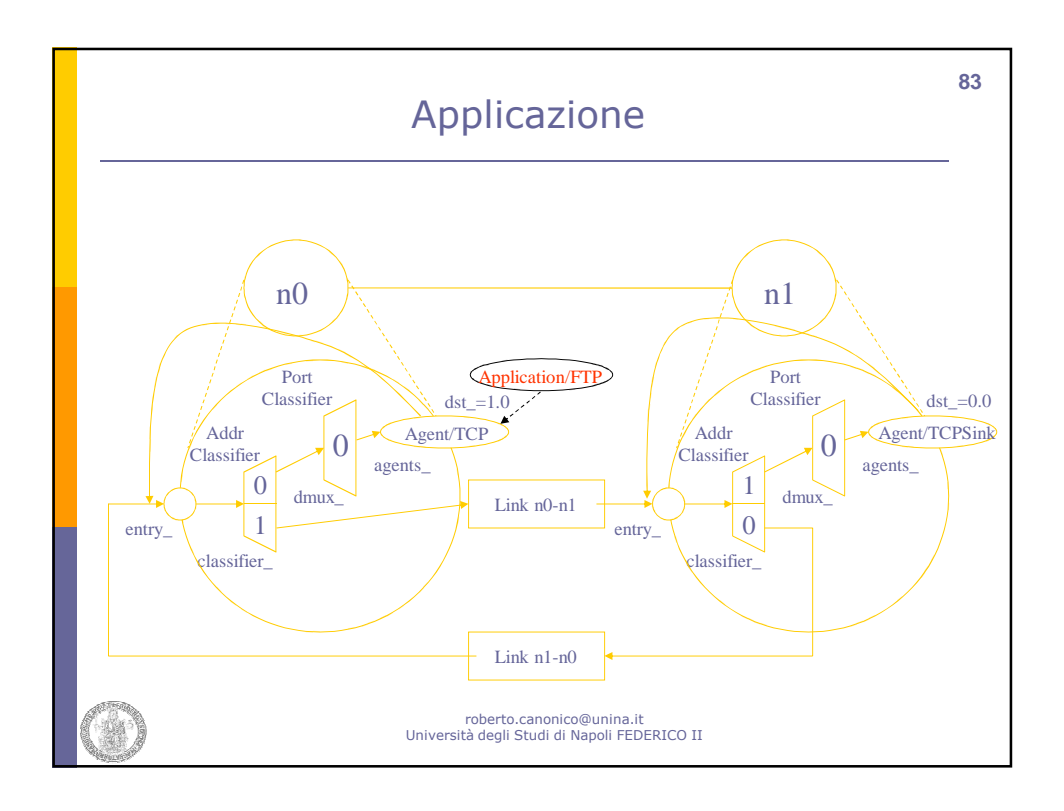

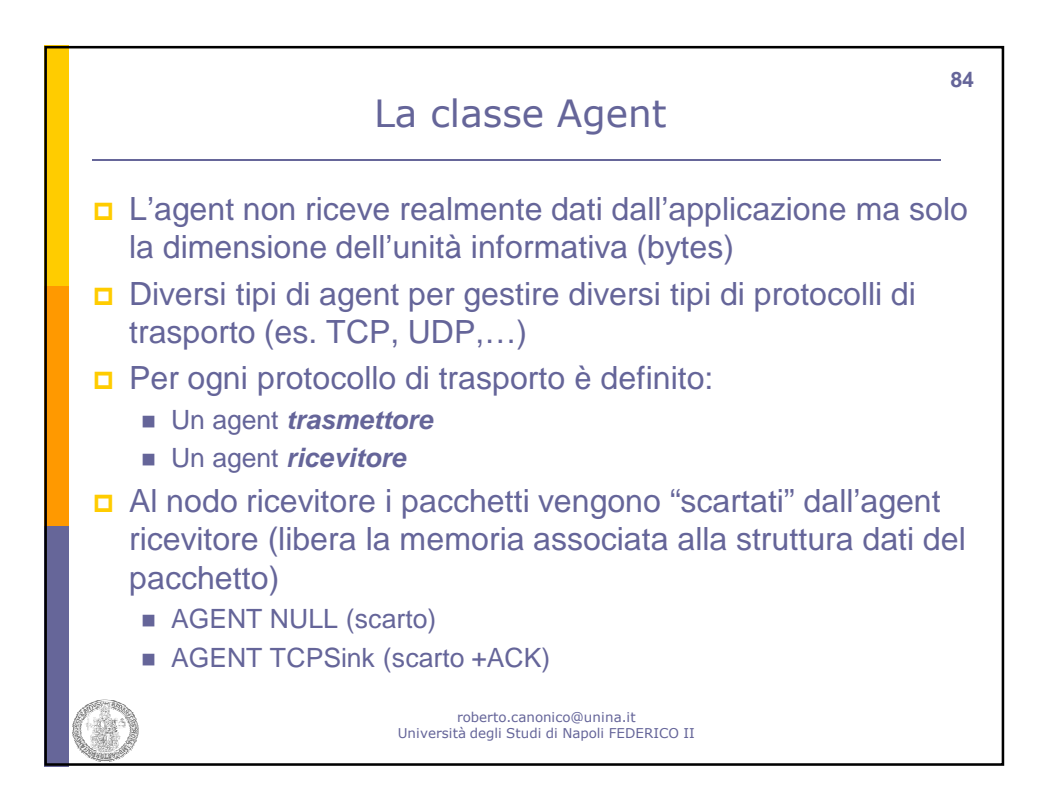

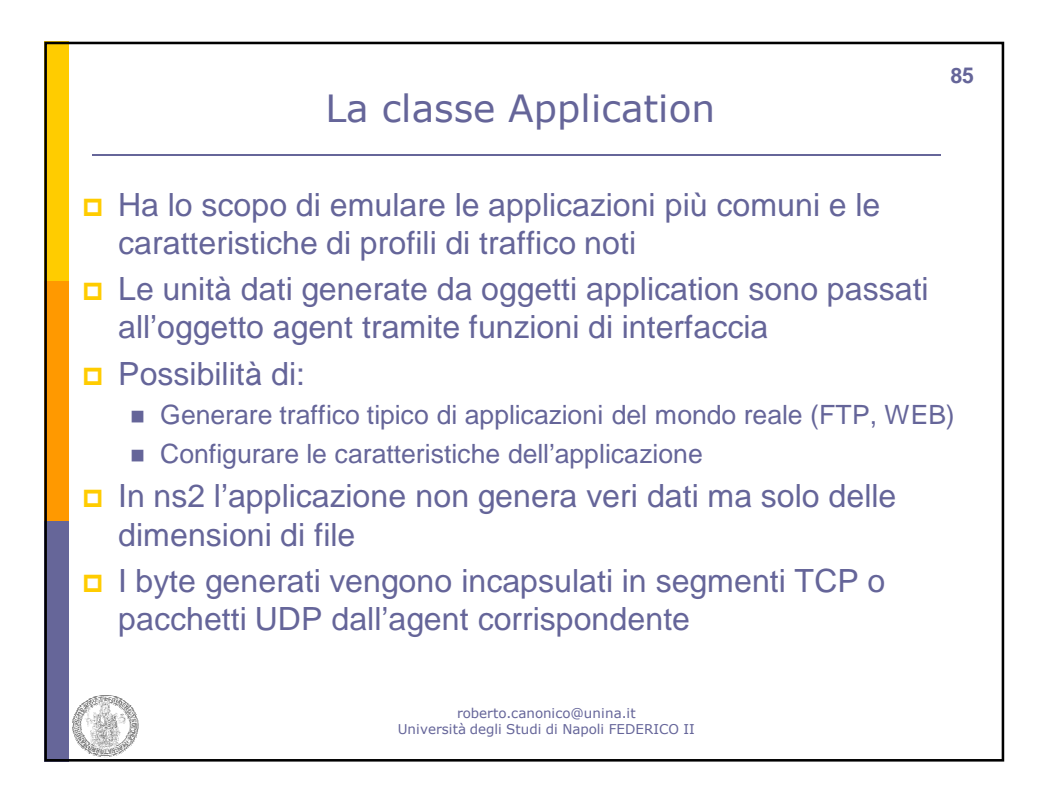

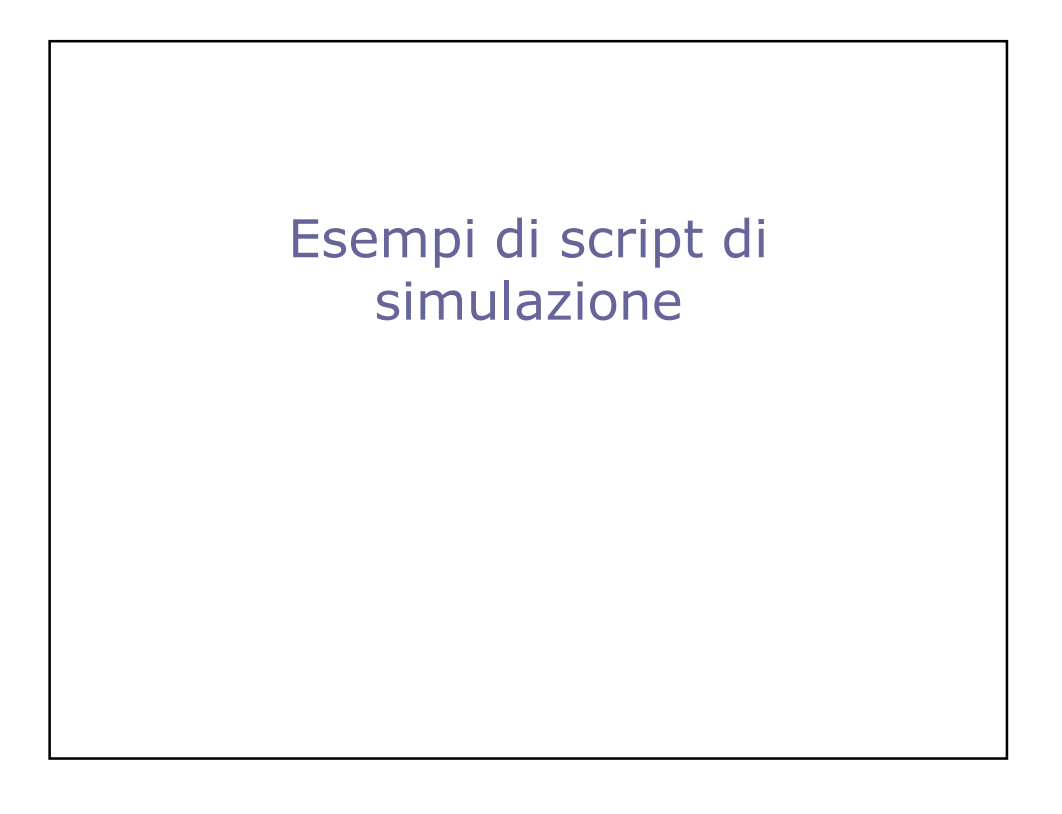

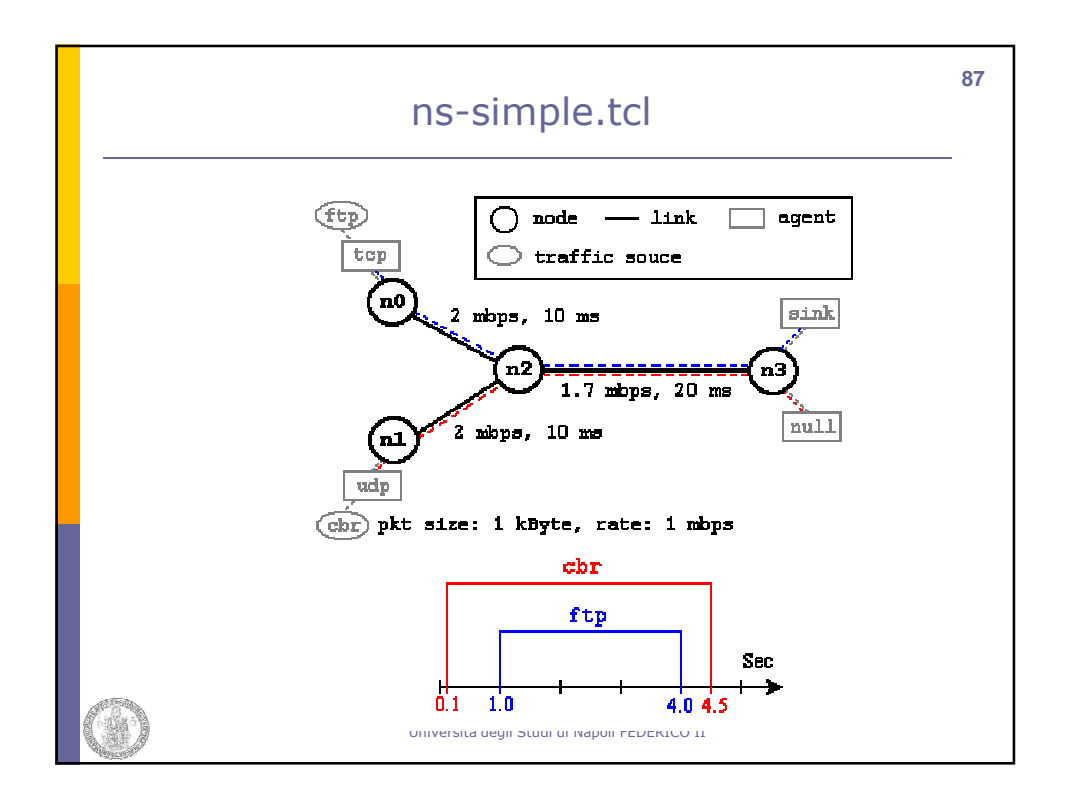

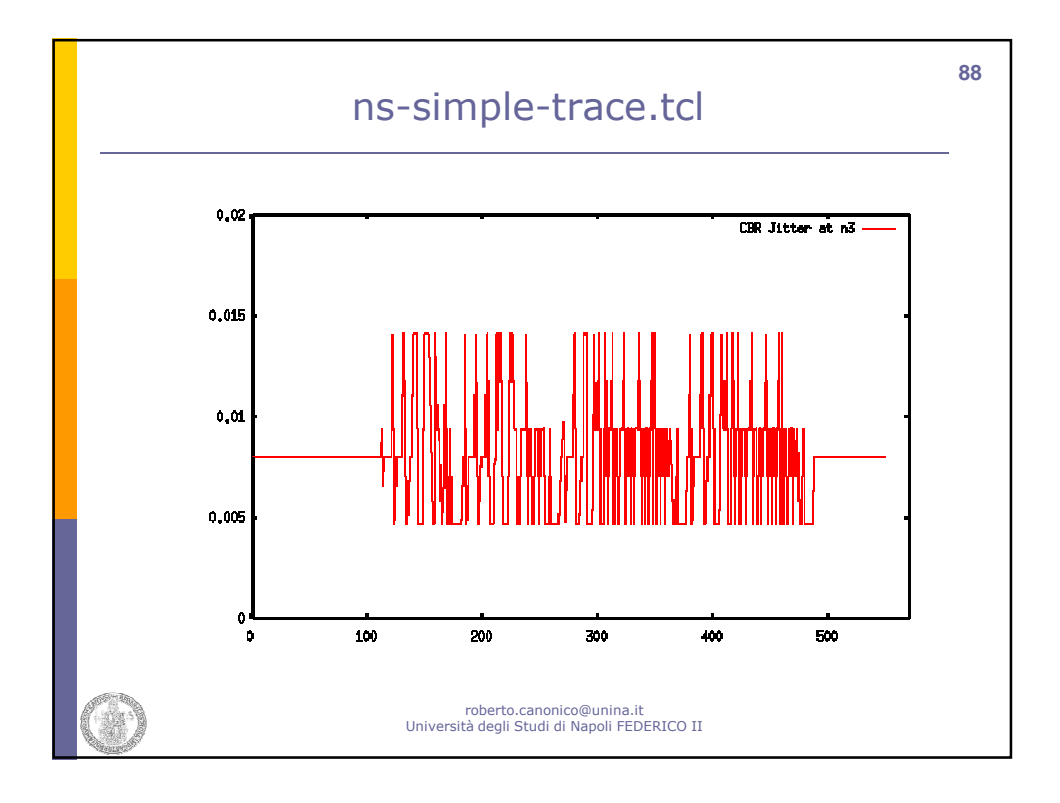

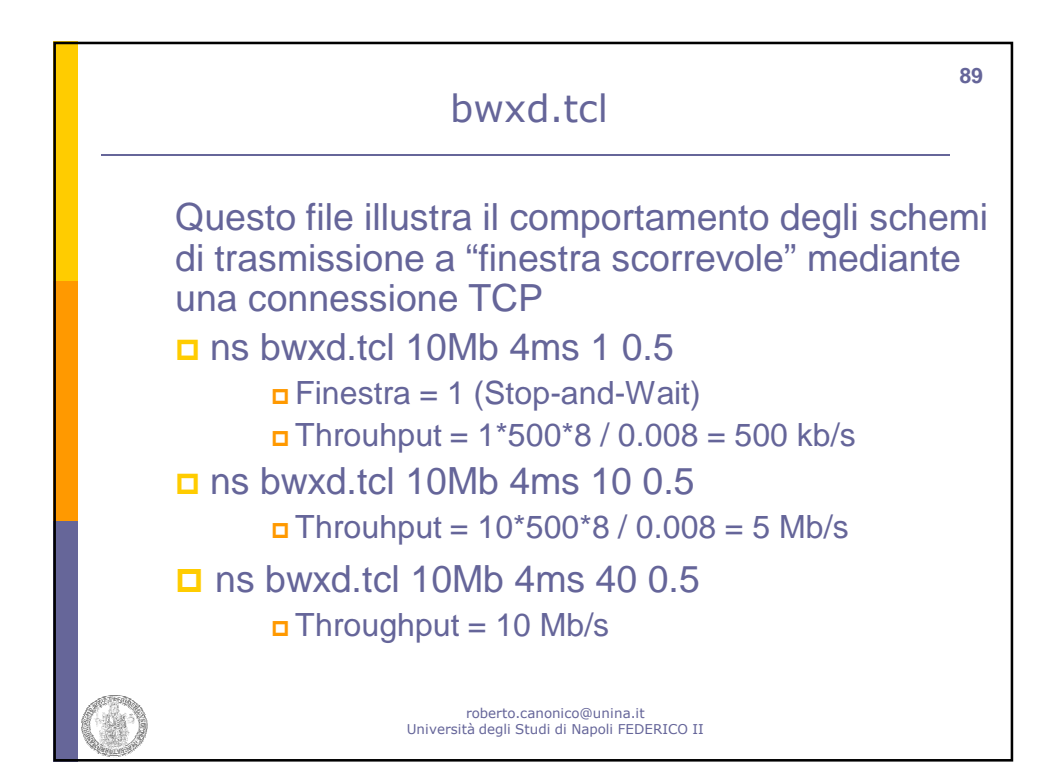

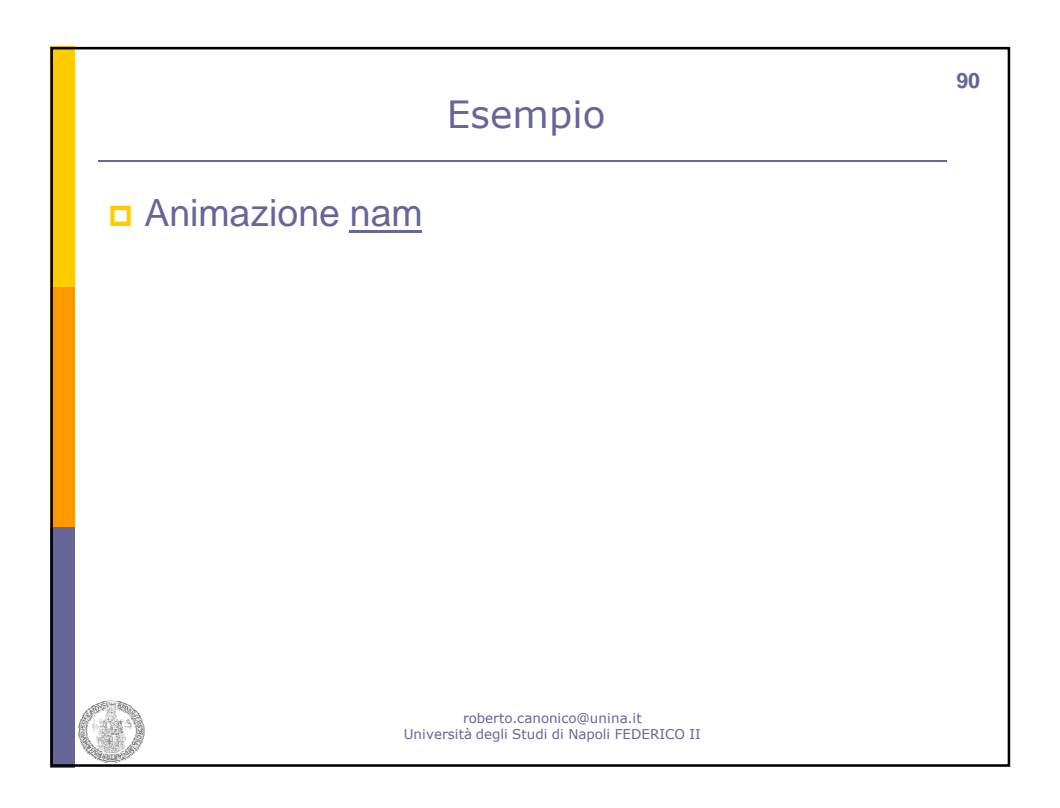

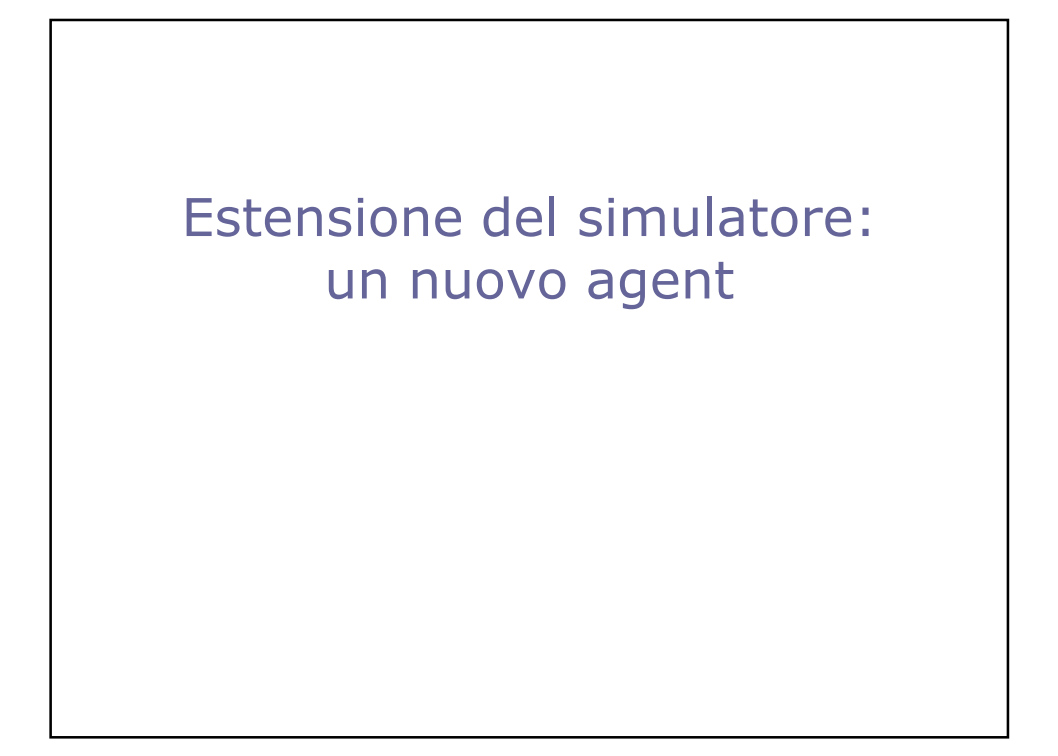

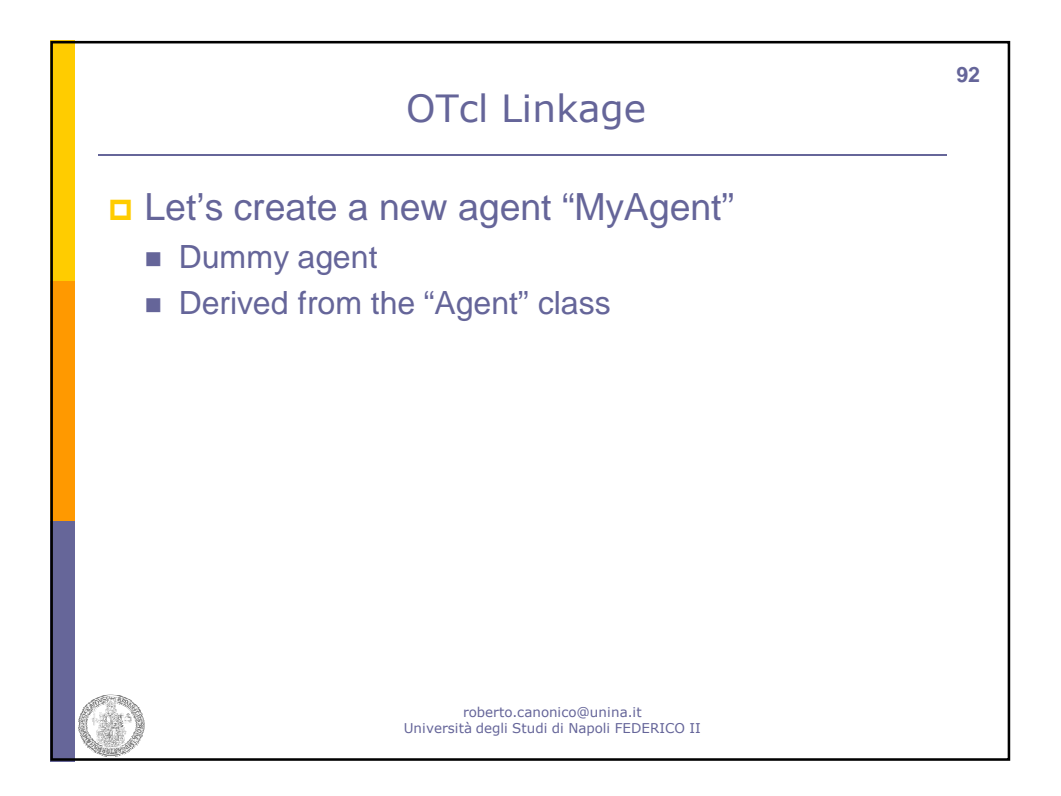

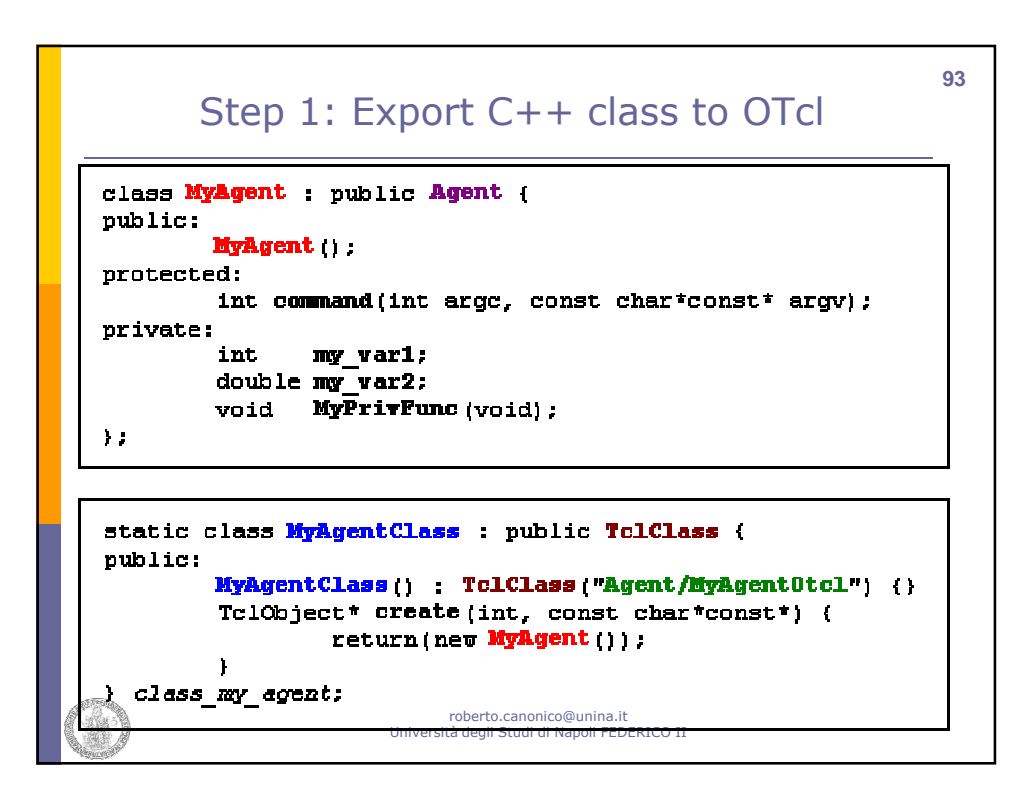

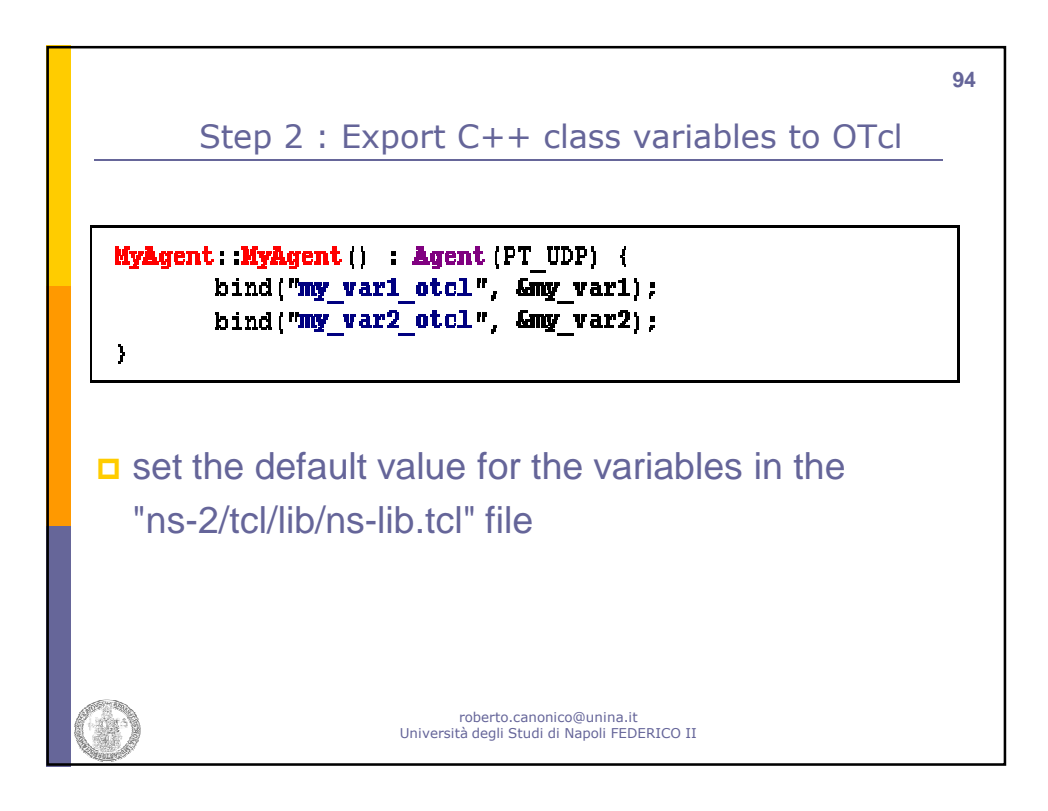

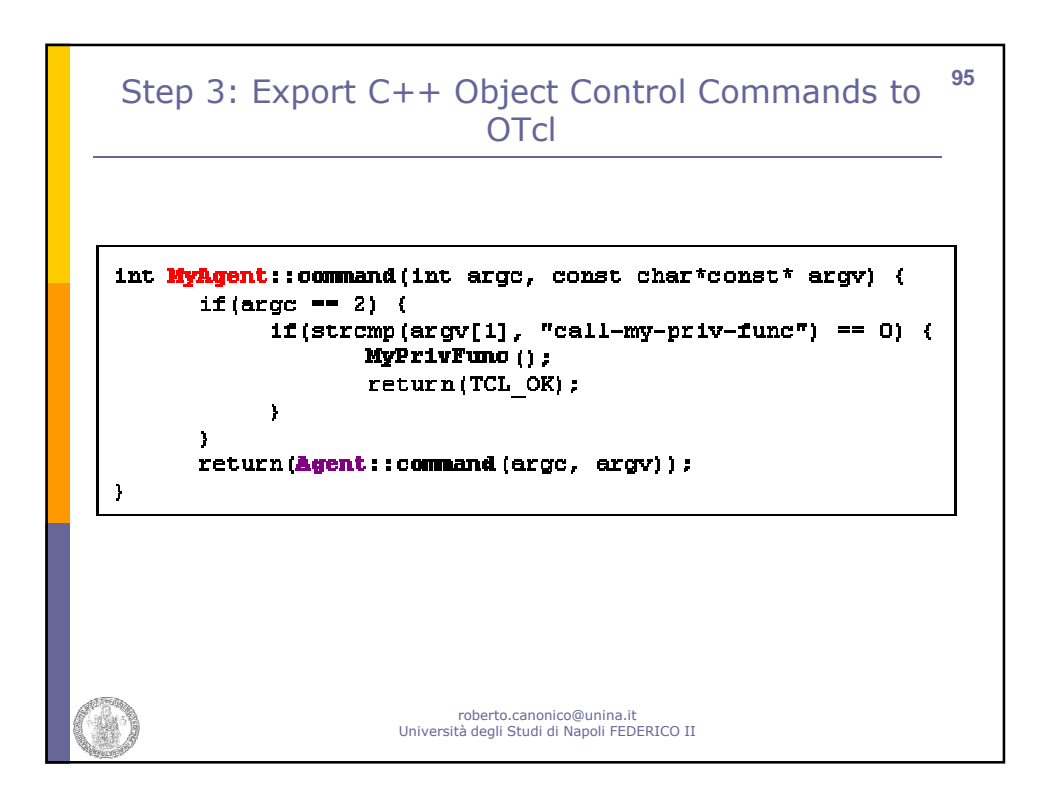

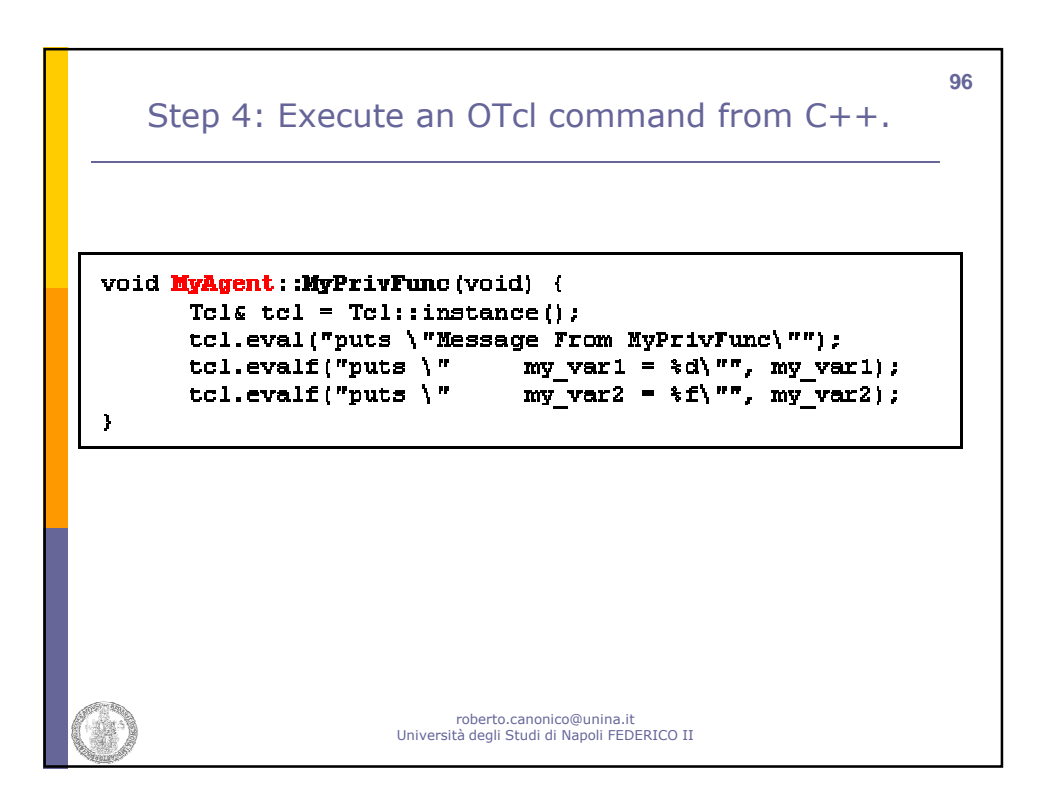

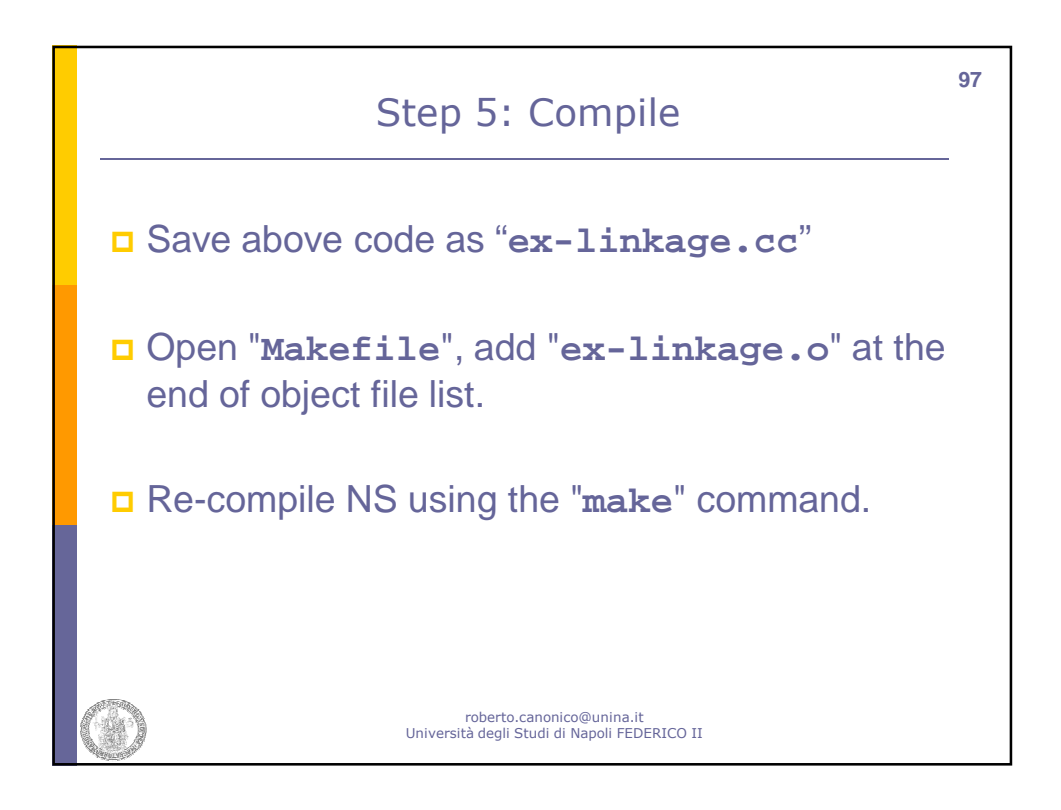

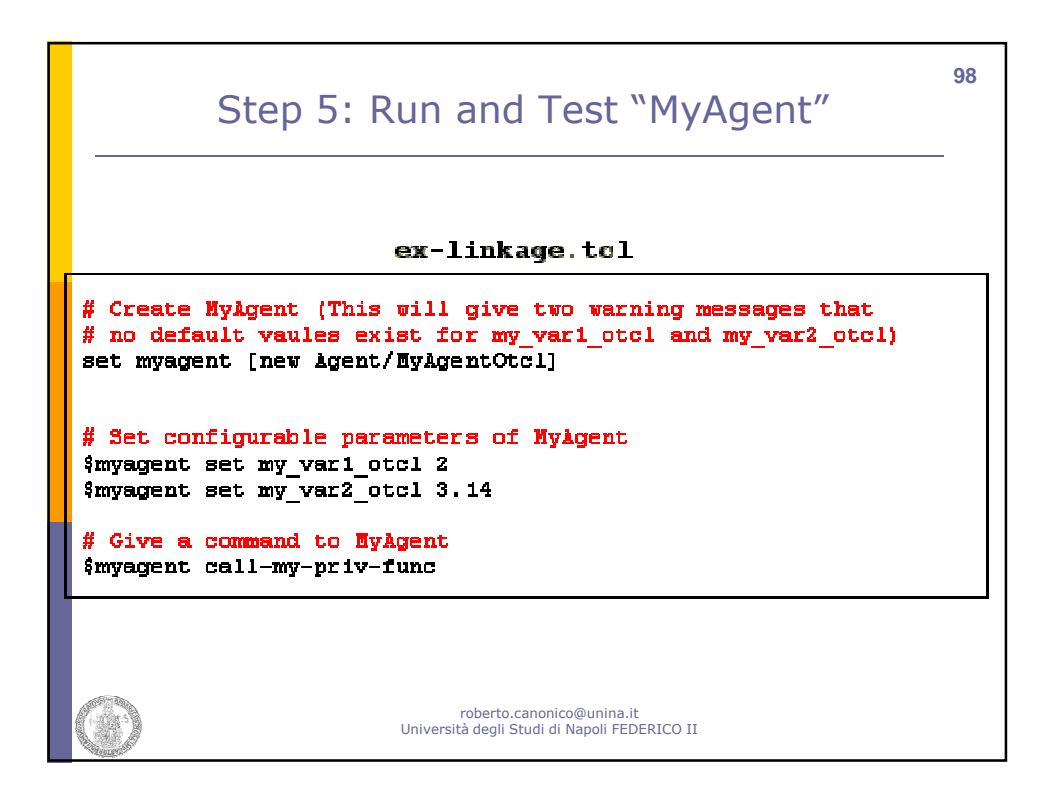

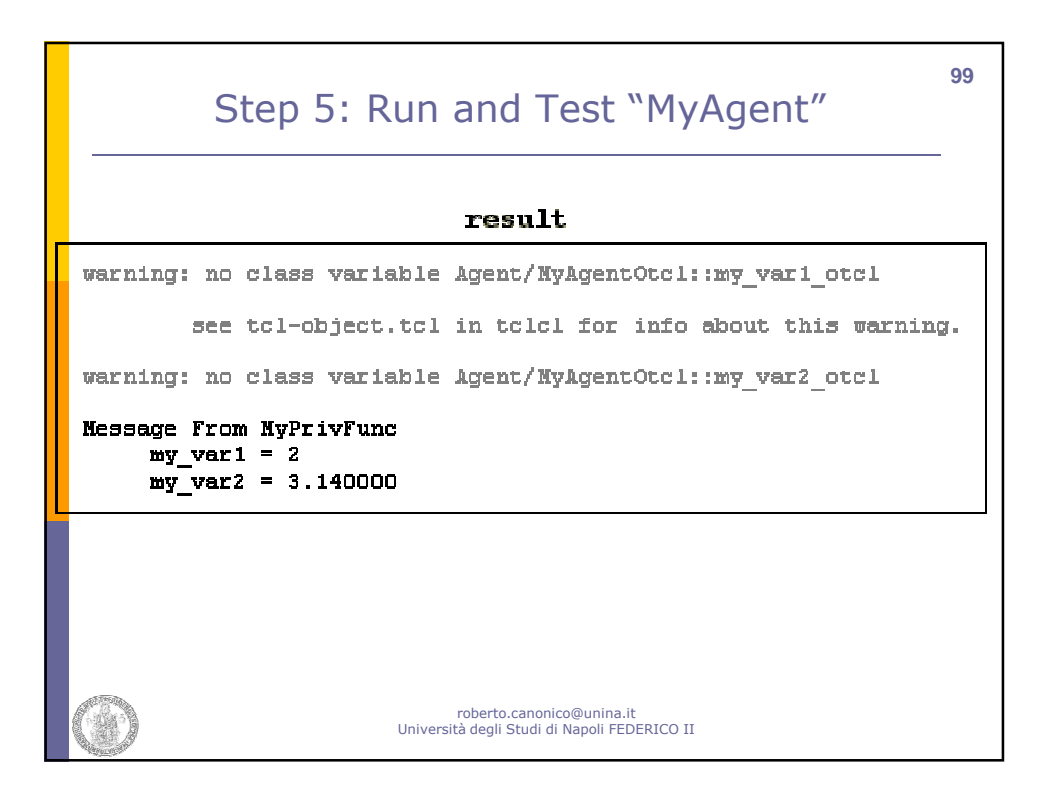

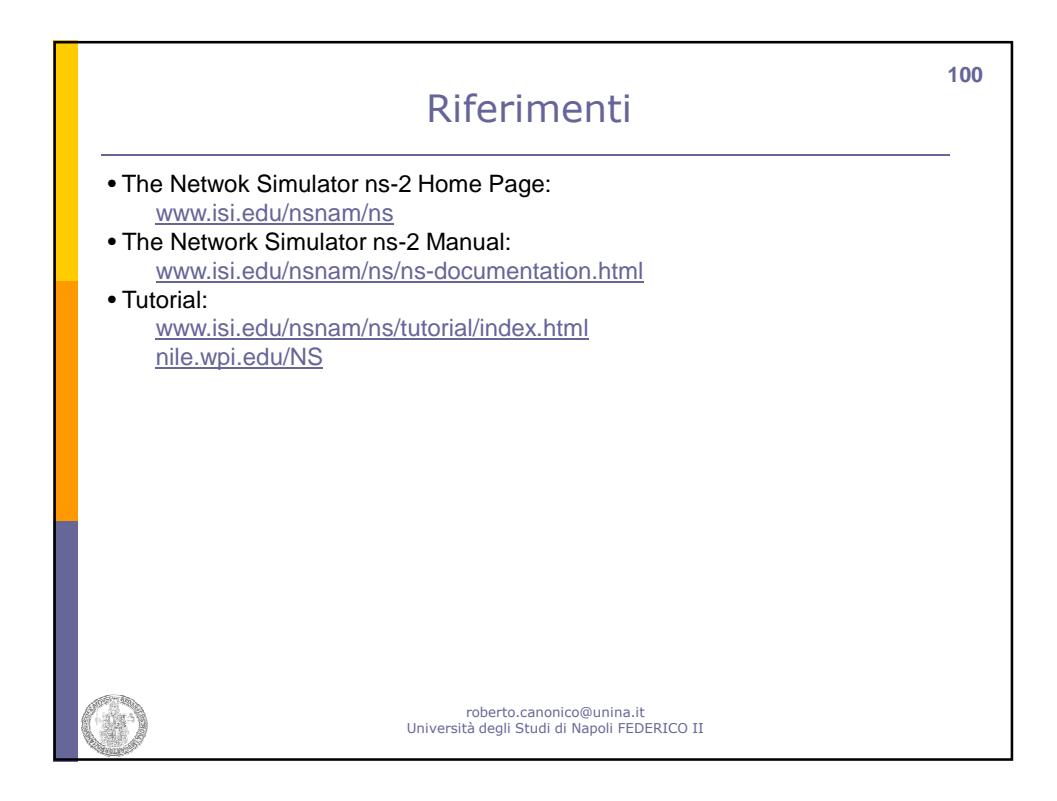